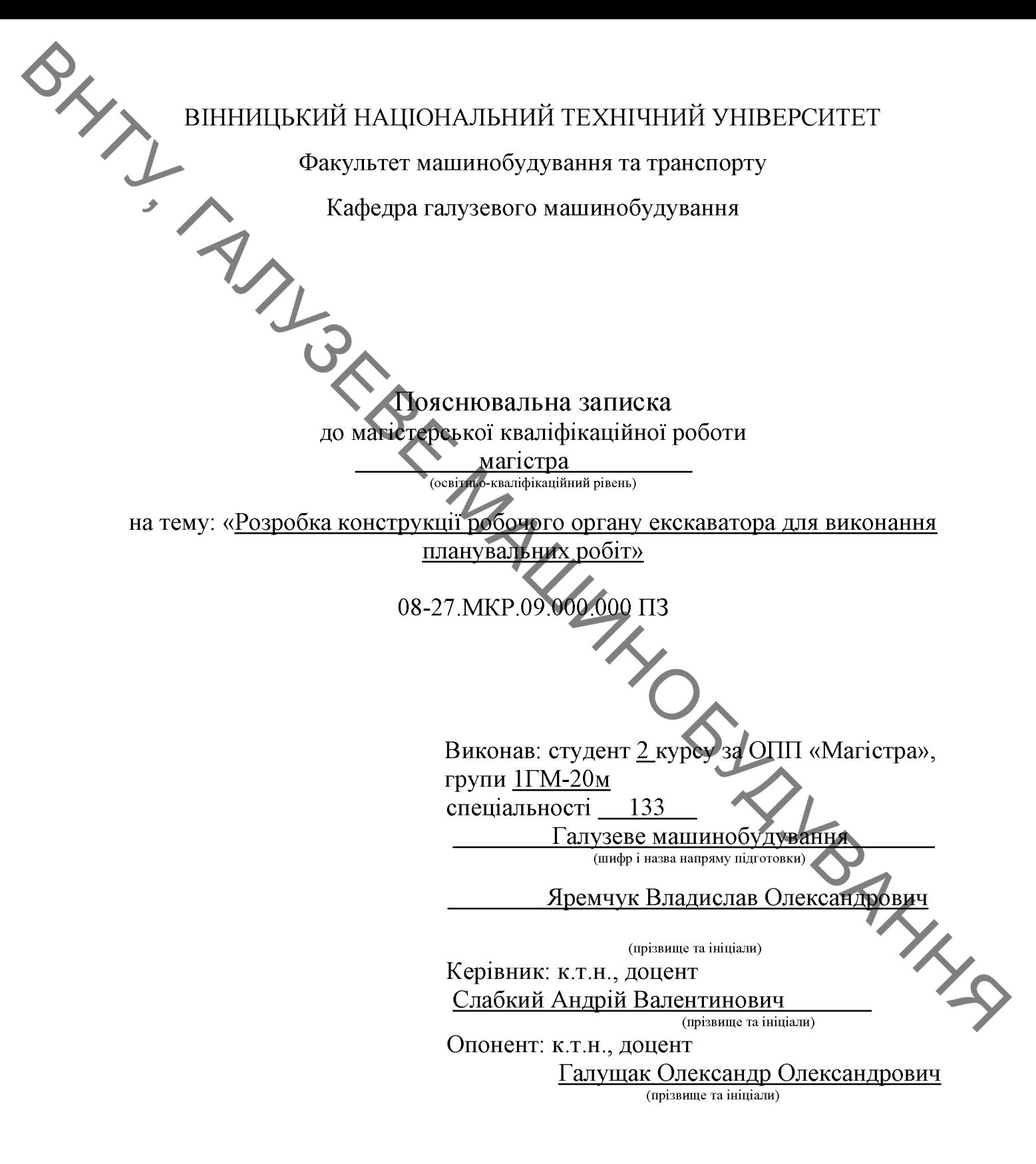

Допущено до захисту Завідувач кафедри ГМ д.т.н., професор Поліщук Л.К. 2021p.  $\left\langle \mathbf{1}\right\rangle$  $\langle \langle$ 

Вінниця ВНТУ - 2021 року

## **АНОТАЦІЯ**

Яремчук В.О. Розробка конструкції робочого органу екскаватора для виконания планувальних робіт. Магістерська кваліфікаційна робота зі спеціальності 133 галузеве машинобудування, освітня програма - галузеве машинобудування. Вінниця: ВНТУ, 2021. 126 с.

На укр. мові. Бібліогр.: 37 назв; рис.: 22; табл. 14.

В магістерській кваліфікаційній роботі визначено тенденції розвитку робочих органів екскаваторів для планувальних робіт ґрунтуючись на яких розроблено нову конструкцію робочого органу (ківш) екскаватора з покращеними техніко-економічними показниками.

В конструкторській частині розроблена нова конструкція робочого органу екскаватора для здійснення планувальних робіт. В роботі представлено складальні та робочі креслення і відповідні розрахунки.

SI-SONIN'S Ключові слова: робочий орган, ківш, екскаватор, конструкція, розрахун-КИ.

**Created by Universal Document Converter** 

## **ABSTRACT**

**BAYLINE** Yaremchuk V.O Development of the design of the working body of the excavator for planning work. Master's qualification work in the specialty 133 branch mechanical engineering, educational program - branch mechanical engineering. Vinnytsia: VNTU, 2021. 126 p.

In Ukrainian language. Bibliogr .: 37 titles; fig .: 22; table 14.

The master's qualification work identifies trends in the development of working bodies of excavators for planning work, based on which developed a new design of the working body (bucket) of the excavator with improved technical and economic performance.

A new design of the working body of the excavator for planning works has been developed in the design part of the master's qualification work. The paper presents assembly and working drawings and corresponding calculations.

Key words: working body, bucket, excavator, construction, calculations.

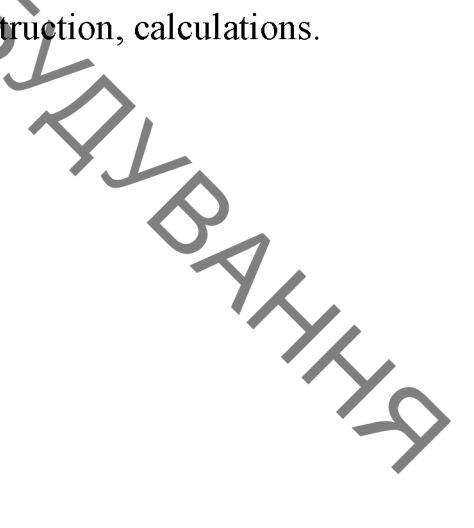

**BIHHИЦЬКИЙ НАЦІОНАЛЬНИЙ ТЕХНІЧНИЙ УНІВЕРСИТЕТ** Кафедра галузевого машинобудування Рівень вищої освіти II-й (магістерський) Галузь знань 13 Механічна інженерія Спеціальність $-133 - \Gamma$ алузеве машинобудування

Освітньо-професійна програма - Галузеве машинобудування

## ЗАТВЕРДЖУЮ Завідувач кафедри \_ ГМ Поліщук Л.К. 2021 року

# **FOR MAY 3 А В Д А Н Н Я**<br>НА МАГІСТЕРСЬКУ КВАЛІФІКАЦІЙНУ РОБОТУ СТУДЕНТУ

## Яремчуку Владиславу Олександровичу

1. Тема магістерської кваліфікаційної роботи: «Розробка конструкції робочого органу екскаватора для виконання планувальних робіт».

Керівник магістерської кваліфікаційної роботи: к.т.н. доц. Слабкий Андрій Валентинович, затверджені наказом вищого навчального закладу від "27" вересня 2021 року №277

2. Строк подання студентом магістерської кваліфікаційної роботи: 13.12/2021р.

3. Вихідні дані до магістерської кваліфікаційної роботи: 1) номінальний тиск енергоносія - 24 МПа; 2) кількість гідроциліндрів управління - 4; 3) Маса робочого органу з відвальною поверхнею не більше, т - 1; 4) максимальні габаритні розміри - довжина -2700 мм, ширина - 1400мм, висота - 1500 мм.

4. Зміст розрахунково-пояснювальної записки:

1) вступ; 2) - теоретичний аналіз конструкції сучасних екскаваторів та їх робочих органів; 3) висновки з аналізу та постановка задачі проектування; 4) розрахунок конструкції робочого органу екскаватора для виконання планувальних робіт; 5) Визначення дотичних зусиль на різальній кромці модернізованого ковша і реактивних зусиль в нерухомих гідроциліндрах; 6) проектні та перевірочні розрахунки елементів конструкції; 8) економічне оцінювання доцільності розробки; 9) аналіз умов праці та розробка заходів безпеки життєдіяльності, зокрема заходів віброзахисту під час роботи установки.

5. Перелік графічного матеріалу (з точним зазначенням обов'язкових креслень):

1) Огляд екскаваторів для виконання планувальних робіт (пл. ф.А1); 2) Огляд конструкцій робочих органів екскаваторів для виконання планувальних робіт (пл. ф.А1) 3) Екскаватор гідравлічний загальний вид (креслення  $\phi.A1 - 1$  арк) 4) Складальне креслення робочий орган екскаватора для виконання планувальних робіт (креслення ф.А1 - 1 арк); 5) Складальне креслення планувальний робочий орган (пл. ф.А1 - 2 арк.); 6) Складальне креслення відвальна поверхня(пл. ф.А1 – 1 арк.); 7) гідросистема екскаватора(пл. ф.А1 – 1 арк.); робочі креслення (пл. ф.А3 – 3 арк.; пл. ф.А4 – 2 арк.).

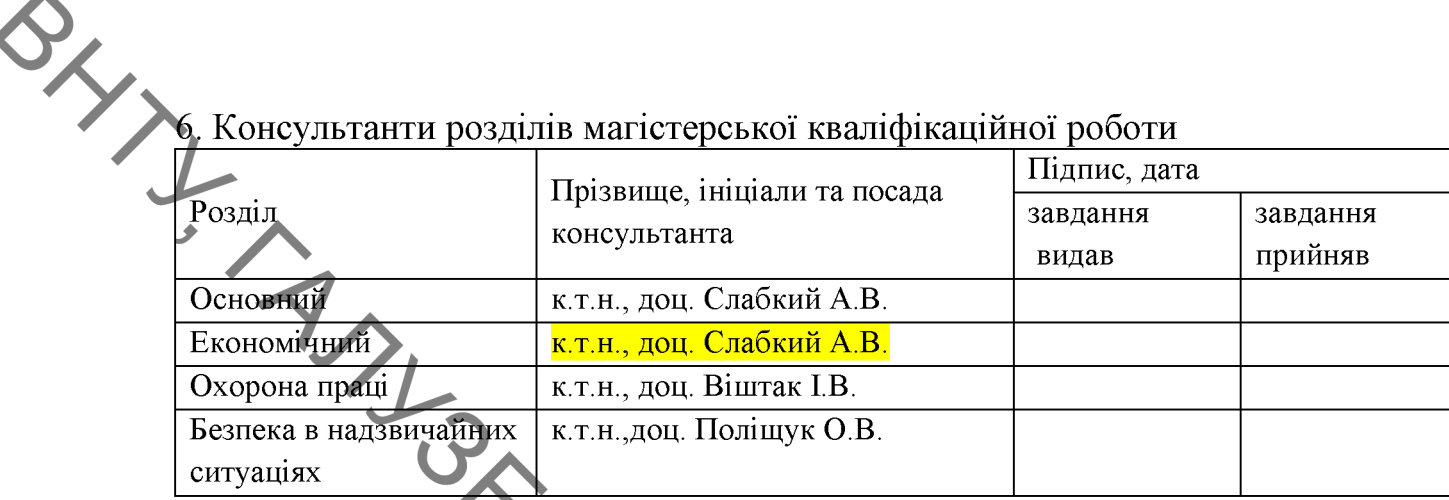

# 7. Дата видачі завдання 04.10.2021 року.

# КАЛЕЯДАРНИЙ ПЛАН

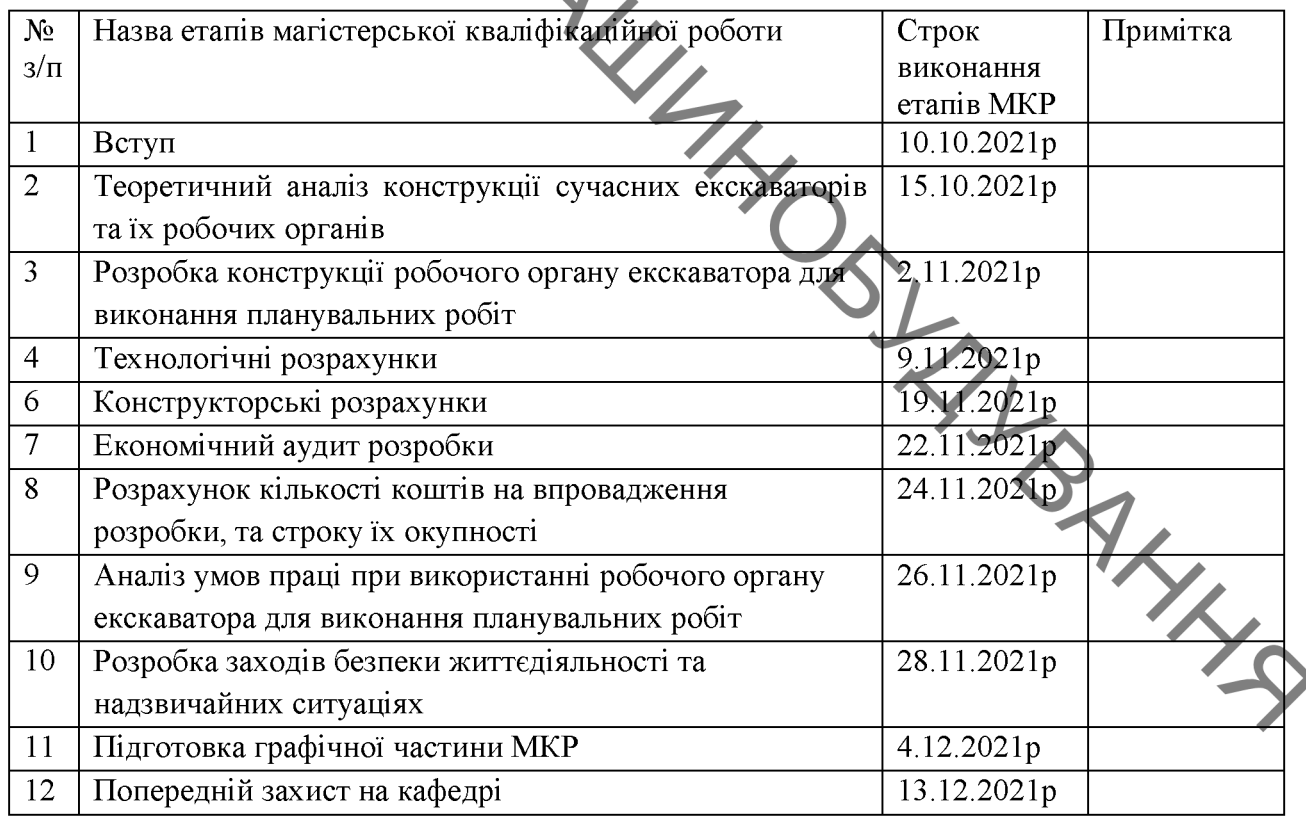

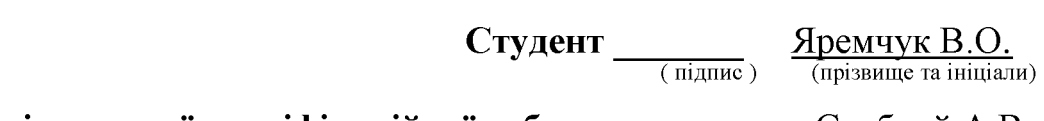

Керівник магістерської кваліфікаційної роботи \_\_

<u>Слабкий А.В.</u><br>(підпис) — (прізвище та ініціали)

SAHOTALUS **3MICT** BCTYIL. 6 8 1.1 Огляд ескаваторів для виконання планувальних робіт.................. 1.2 Основні напрямки і загальні тенденції розвитку робочих органів 21 екскаватора............. 1.3 Характеристики оброблювального середовища................................... 23 1.4 Умови раціональності побудови ковшів екскаватора.................... 24 1.5 Принцип конструювання робочих органів ковшового типу........... 25 КОНСТРУКЦИ РОБОЧОГО  $\mathcal{D}$ PO3PAXYHOK **OPFAHA** ЕКСКАВАТОРА ДЛЯ ВИКОНАННЯ ПЛАНУВАЛЬНИХ РОБІТ ...... 30 оснащеного ковшом  $2.1$ Розрахунок екскаватора пілвишених 30 2.2 Визначення дотичних зусиль на різальній кромці модернізованого 35 ковша і реактивних зусиль в нерухомих гідроциліндрах.  $2.3$ Визначення максимальних навантажень сприймаються ШО 42 модернізованим робочим обладнанням - зворотна лопата........ 2.4 Визначення продуктивності екскаватора з модернізованим ковшем визначення ефективності нової конструкції на підставі зіставлення 2.5 Визначення раціональних параметрів робочого органу екскаватора. 47 50 2.6 Визначення раціональних розмірів відвальної поверхні................ 2.7 Розрахунок розпушувального елемента планувального ковша....... 54 2.8 Розрахунок міцність елементів робочого на устаткування 65 екскаватора, оснащеного ковшем підвищеної планувальної здатності..... 3 ЕКОНОМІЧНА ЧАСТИНА (РОЗРАХУНОК СОБІВАРТОСТІ ТА 73 Проведення комерційного та технологічного аудиту науково- $3.1$ 73

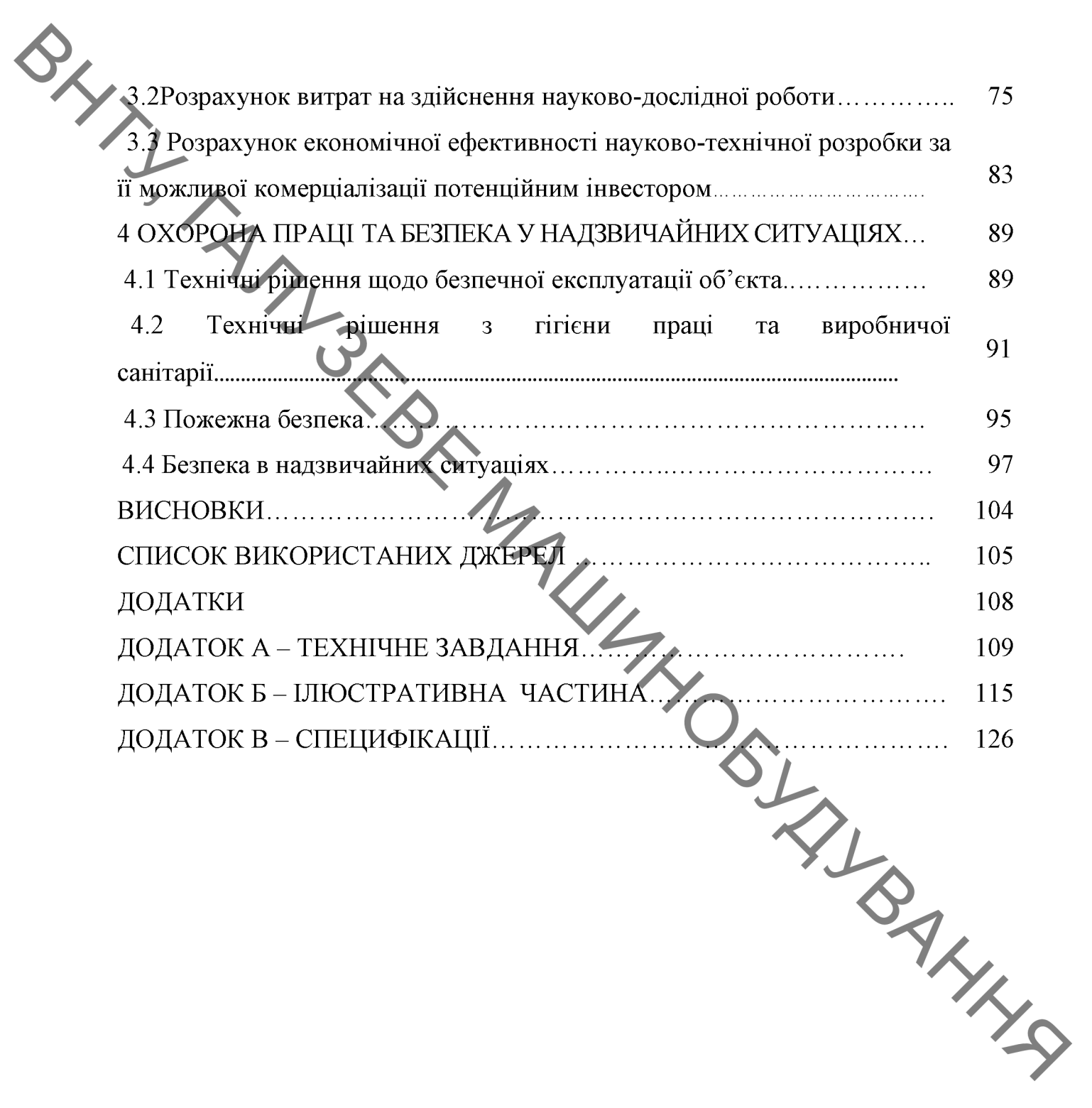

ВСТУП<br>ВСТУП<br>Дине з першочергових завдань досліджень в області будівельних<br>Флальший розвиток існуючих конструкцій робочих органів<br>Стання основних елементів робочих органів мінімальній питомій енергоємності. Основним типом робочих органів є ковші різних розмірів і конфігурацій, які здійснюють розробку грунтів за принципом лобового різання

> конструювання основних елементів робочих Принцип органів відноситься до всіх видів екскаваторних машин (ковшів механічних лопат, стругів, зворотних лопат, причіпних скреперів, екскаваторів і т. п.) незалежно від ємності або форми робочого органу. Розробка нових технічних рішень, що направлені на створення раціональних форм робочих органів екскаваторів (ковшів), які забезпечують зменшення зусиль різання в порівнянні з ковшами тієї ж ємності (існуючими конструкціями) є актуальною науковою та інженерною задачами.

> Метою магістерської кваліфікаційної роботи (далі МКР) - розробка конструкції робочого органу екскаватора для виконання планувальних робіт, яка в цілому підвищить технічні характеристики екскаватора.

Для досягнення мети необхідно вирішити такі задачі:

- Виконати теоретичний аналіз конструкції сучасних екскаваторів та їх робочих органів;

- Визначити вплив параметрів ковша на процес розробки ґрунту;

– Обгрунтувати заходи по покращенню конструкції ковша;

- Виконати конструкторські розрахунки, що необхідні для побудови робочого органу;

- Розробити заходи з охорони праці по використанню розробленої конструкції;

- Розрахувати економічну доцільність  $p_{\nu}$ .<br>
Органу екскаватора для виконання планувальних робіт.<br>  $\lambda$  - ти дослідження – процеси, що використову сочетрующії робочого - Розрахувати економічну доцільність розробки конструкції робочого

Об'єкт дослідження - процеси, що використовуються для визначення та аналізу найбільш раціональної конструкції робочого органу екскаватора.

Предмет дослідження - робочий орган екскаватора для виконання планувальних робіт.

Методи дослідження - методи логічного моделювання раціоналізації конструкції.

одержаних результатів - запропоновані **Новизна** заходи  $\overline{10}$ покращенню конструкції ковщів екскаваторів для виконання планувальних робіт. Розроблена нова конструкція робочого органу екскаватора (ковша) для виконання планувальних робіт раціональної форми, що забезпечило зменшення зусиль різання в порівнянні з існуючими конструкціями ковшів тієї ж ємності.

Практична цінність роботи - розроблено нову конструкцію ковша екскаватора з покращеними техніко-економічними показниками.

Публікації. Основні матеріали МКР доповідались на наукових семінарах кафедри Галузевого машинобудування (ГМ) ВНТУ, на щорічній НТК ВНТУ та опубліковані тези на всеукраїнській науково-практичній конференції  $x_{s}$ «Молодь в науці: дослідження, проблеми, перспективи 2022».

 $\overline{7}$ 

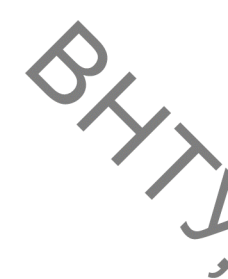

1 AHAJIB CTALL<br>
1 AHAJIB CTALL<br>
1 AMAJIB CTALL<br>
1 AHAJIB CTALL<br>
2 AMAJIB CTALL<br>
2 AMAJIB CTALL<br>
2 AMAJIB CTALL<br>
2 AMAJIB CTALL<br>
3 PARENT THIOM 3 SEMPEDINHUX HABAH! Екскаватори є основним типом землерийних навантажувальнорозвантажувальних машин, але якщо брати в відсотковому співвідношенні, то екскаваторів-планувальників (рис.1.1) з усього різноманіття моделей не так вже й багато. Екскаватори планувальники призначені в основному для планування грунтових укосів, на яких значну частку в їх протяжності займає земляне полотно на насипу або у виїмці, в тому числі навіть в умовах рівнинної місцевості, де висота насипу значно збільшується на підходах до мостів і шляхопроводів (рис.1.2).

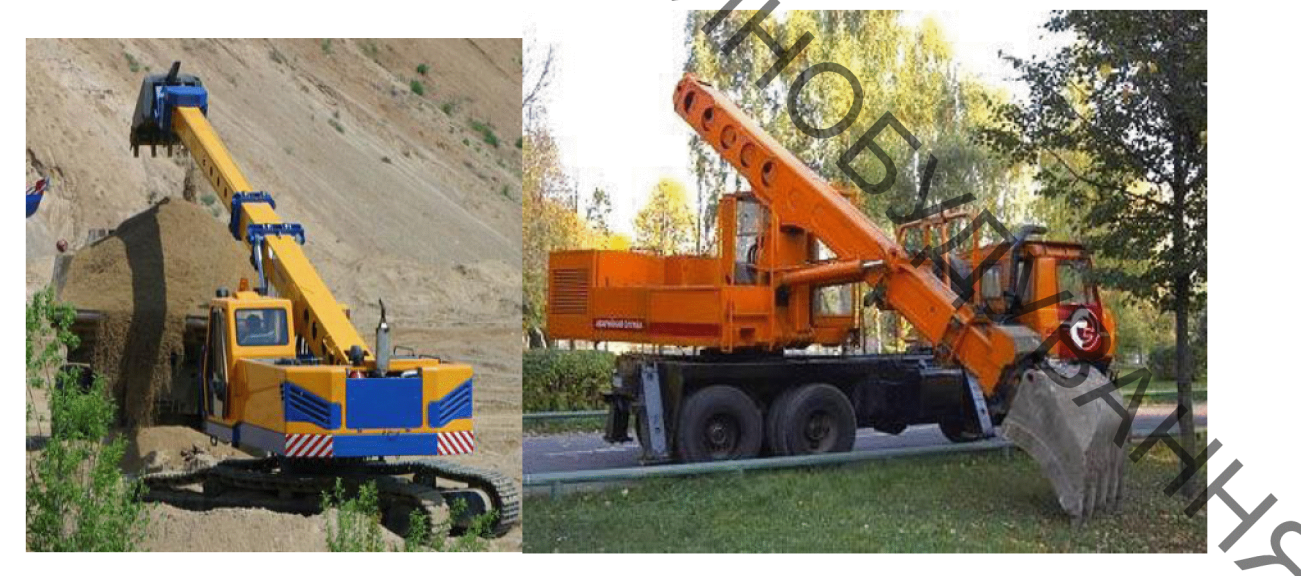

Рисунок 1.1 – Ескаватори-планувальники

Екскавотори-планувальники - універсальні, вони можуть замінити цілий парк машин, тому що за допомогою навісного обладнання виконують всі необхідні операції: копання грунту, навантаження грунту і інших матеріалів в транспортні засоби, розпушування грунту і киркування дорожніх покриттів, знесення будівель, ремонт труб в будь-якій галузі (водопостачання та теплопостачання, нафтова, газова).

У дорожньому будівництві такий екскаватор незамінний під час планування укосів, насипів і різних виїмок земляного полотна. Укоси

Sустрічаються по 12 метрів і більше, тому автогрейдерами практично їх бувають змінними. Навіть при невеликій висоті будь-яка інша техніки не ефективна.

> Також ескаватори-ланувальники впорається з планувальними роботами на підходах до мостів та інших штучних споруд. Крім можливості рити траншеї або котловани, екскаватор-планувальник за короткий проміжок часу можуть здійснити завантаження або вивантаження сипучих матеріалів, в тому числі з відкритих залізничних платформ.

> Екскаватор-планувальник може працювати в умовах обмеженого простору. Весь комплекс земляних робіт виконає дана машина. Завдяки телескопічною стрілі (рис.1.2) Екскаватор працює на недоступних іншій техніці ділянках. Також він може дублювати функції автокрана. Практично на всіх екскаваторах-планувальниках зміна обладнання для виконання тієї чи іншої частини роботи не займає багато часу.

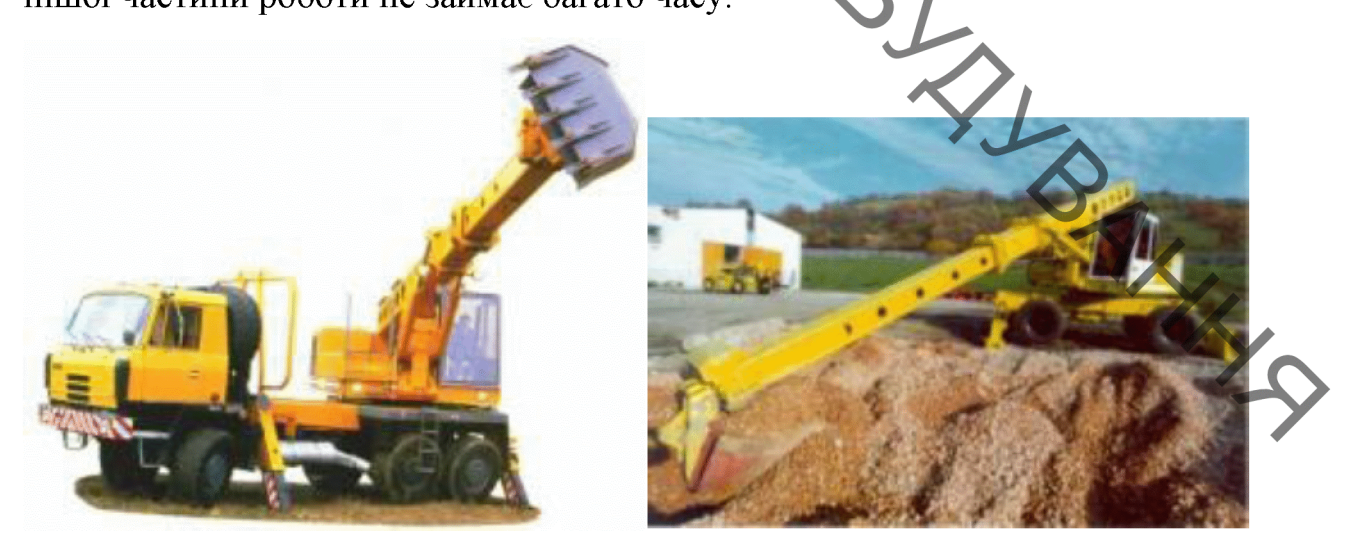

Рисунок 1.2 – Конструктивні особливості ескаваторів-планувальників

Екскаватор-планувальник виконує такі складні технічні операції, як обвалування свердловин бурових установок, будівництво та аварійноремонтні роботи на трубопроводах. До всього перерахованого, він задіяний

 $\bigotimes_{\searrow_{\searrow_{\text{min}}}}$ обслуговуванні інфраструктури нафтопереробних зведенні Ta підприємств, ліквідації аварійних ситуацій на об'єктах нафтовидобутку.

> Екскаватори-планувальники випускаються на пневмоколісному і гусеничному ходу (рис.1.3).

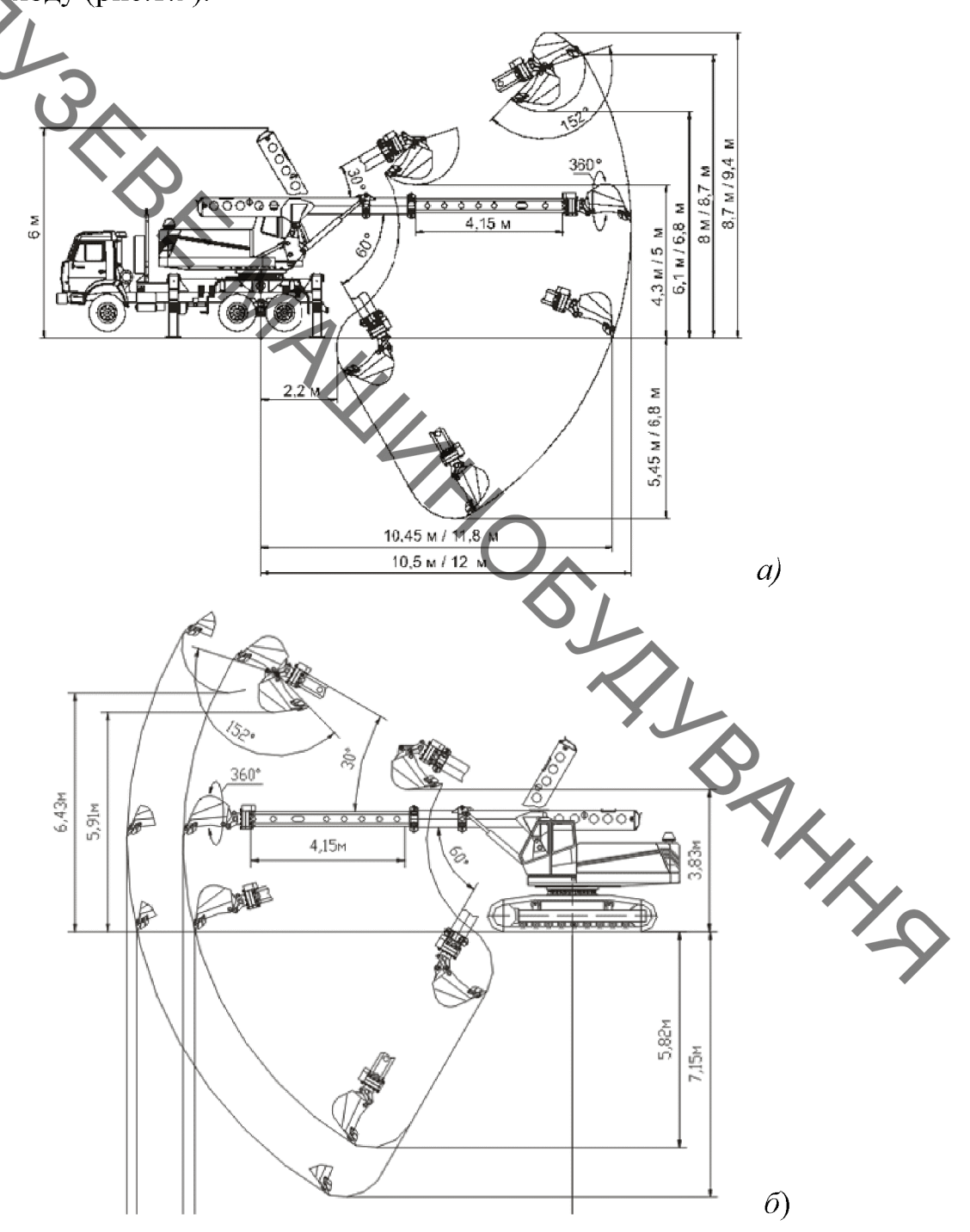

Рисунок 1.3 – Схеми роботи екскаваторів: а – пневмоколісних, б – гусеничних.

Гусеничні машини (рис. 1.4) застосовуються виключно на 03 д.л.<br>Греничні машини (рис. 1.4) застосовуються виключно на 03 д.л.<br>— помини земляного полотна автомобільних доріг пов'язано з видалення після завершення робіт. Тому на ремонті та утриманні доріг вони використовуються вкрай рідко.

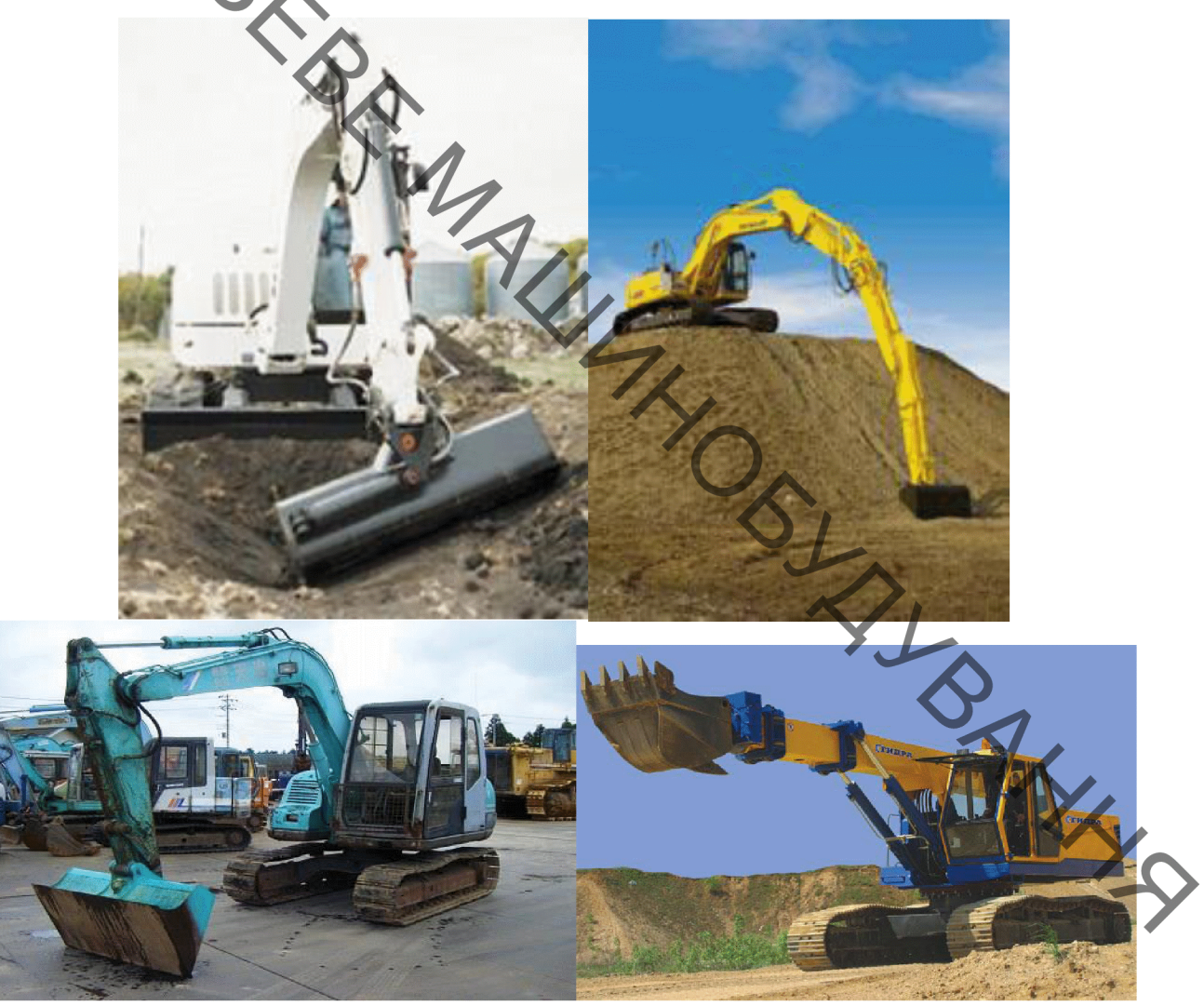

Рисунок 1.4 – Гусеничний ескаватор-планувальник

Екскаватори-планувальники на пневмоколісному ходу знайшли широке застосування саме на ремонті та утриманні автомобільних доріг. Вони незамінні при подачі грунту на укіс земляного полотна в місцях утворення вимоїн; зняття, заміну і ремонт родючого шару грунту на схилах, а також при влаштуванні на схилах водовідвідних споруд.

Крім штатного робочого обладнання екскаватора в номениками. кущоріз, бур, дробарка бетонних блоків, грейфери, подовжувальні стріли.

> Навісне обладнання ескаваторів-планувальників Таблиця 1.1

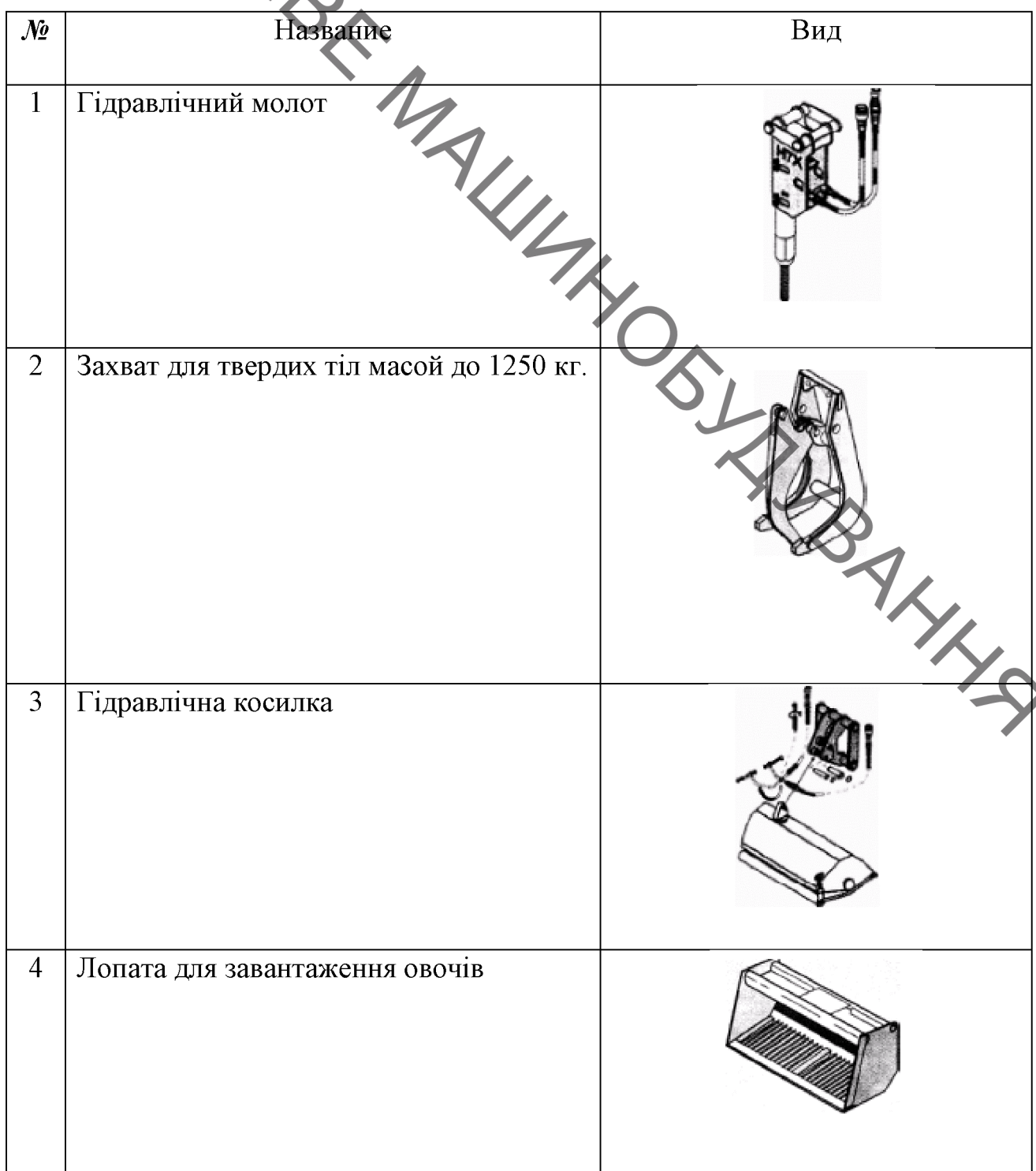

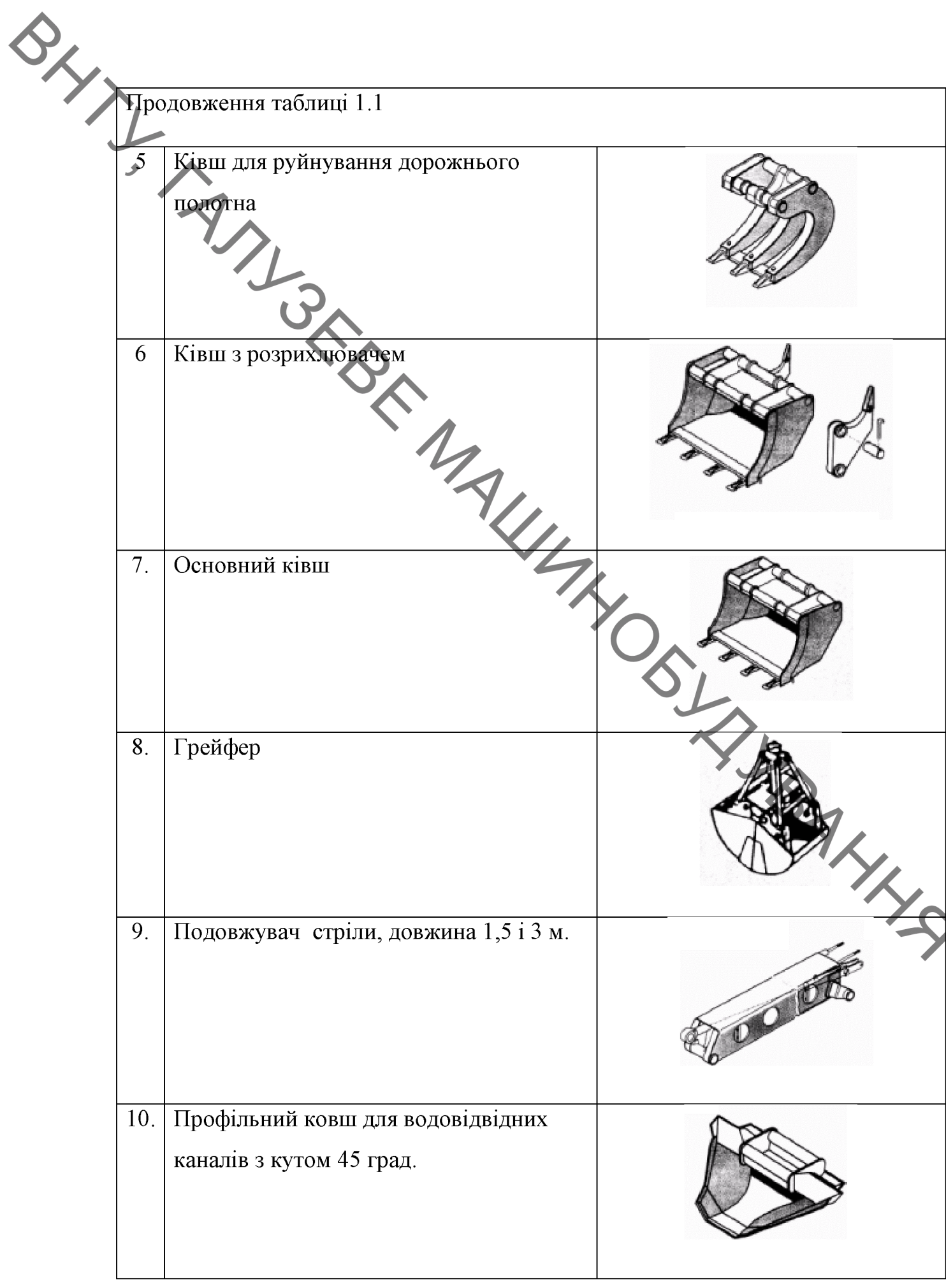

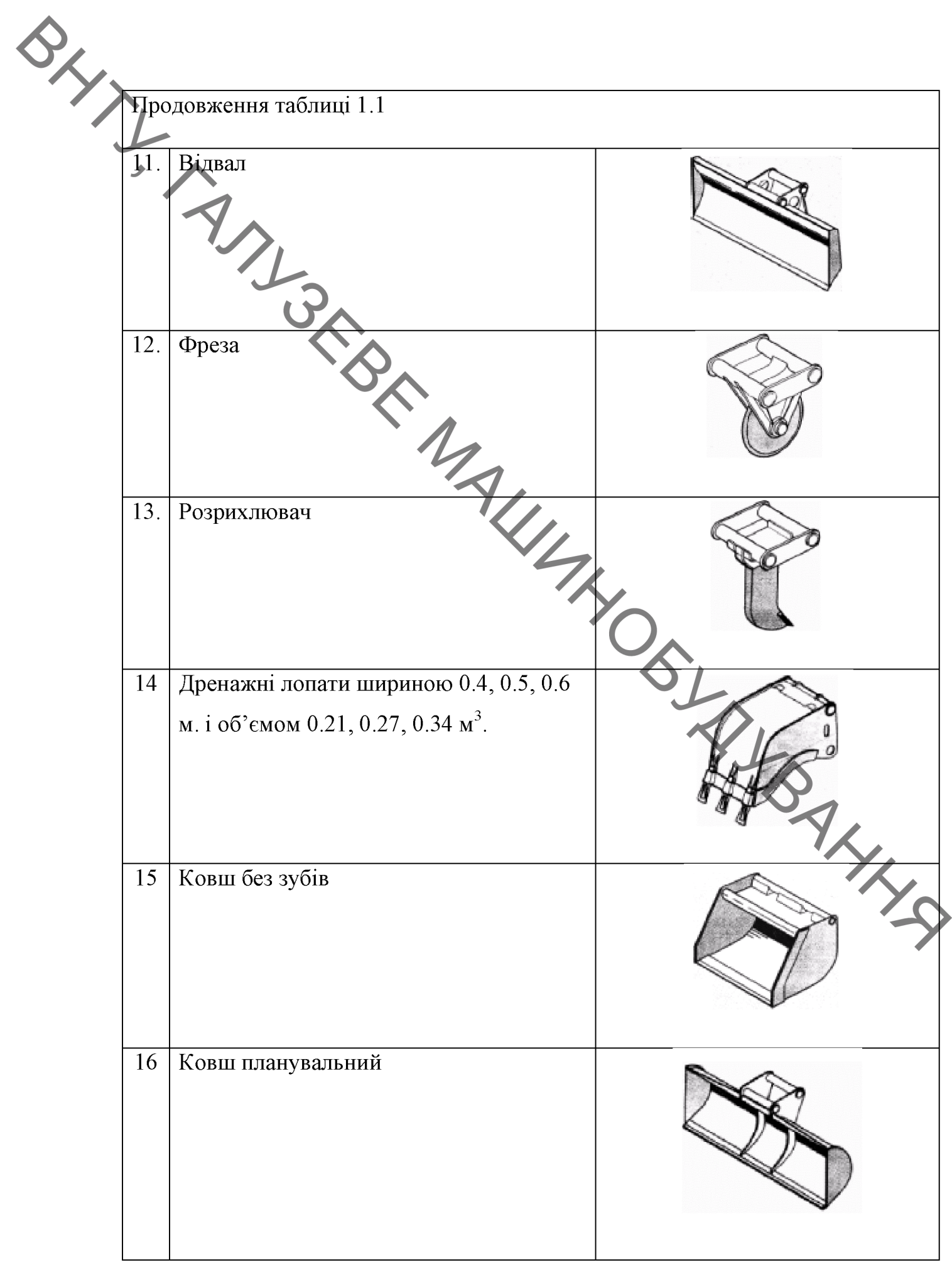

Created by Universal Document Converter

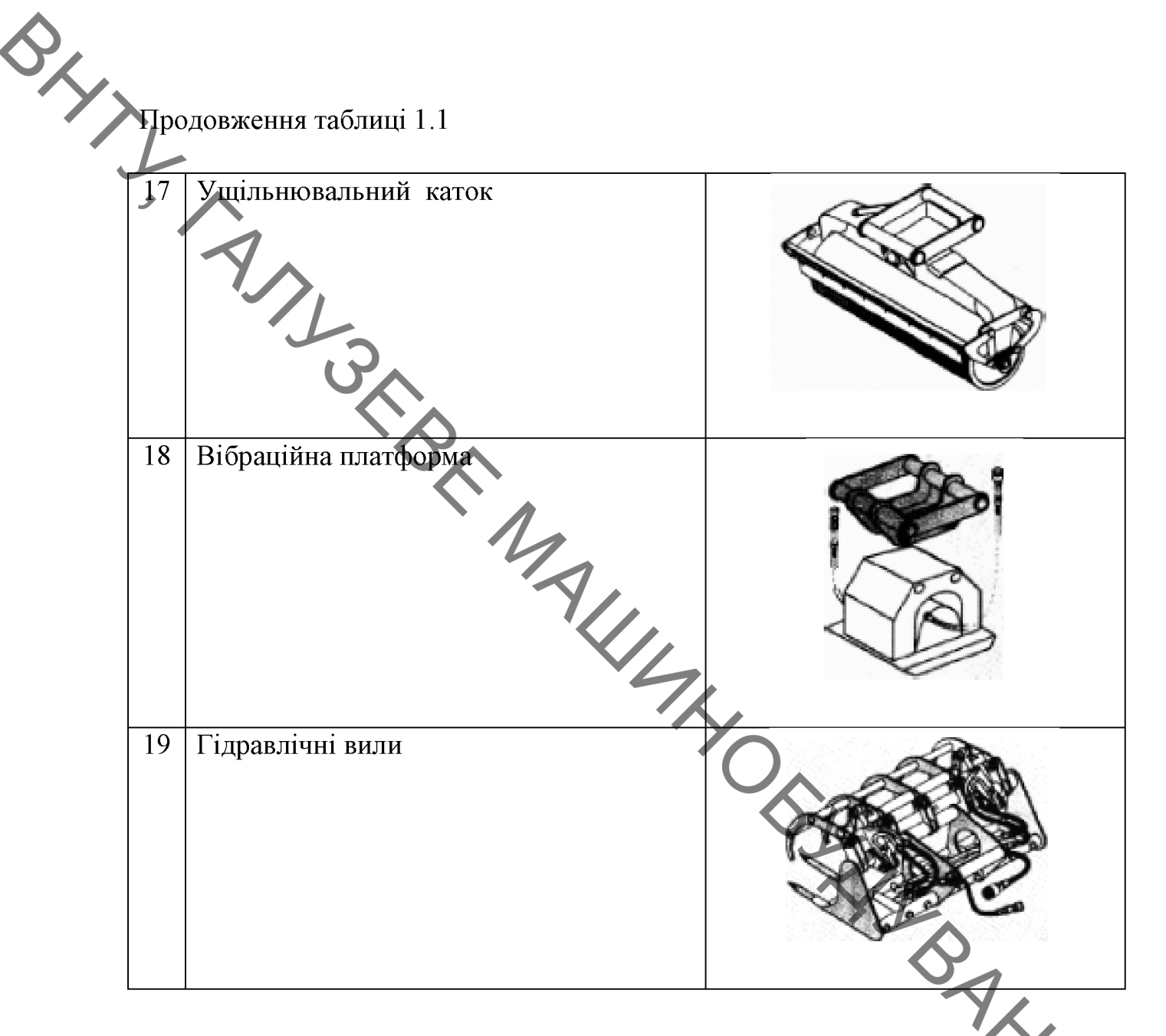

випускає Найбільш відомий вітчизняний виробник "ATEK" екскаватори-планувальники АТЕК-011А і АТЕК-012А на базі шасі КрАЗ-65101 (рис. 1.5) [3]. Дане шасі має велику вантажопідйомність, широкі односхилі шини, а також дозволений дорожніми правилами габарит по ширині в 2,75 метра. Обсяг ковша АТЕК-011А дорівнює 0,75 кубометра, максимальна висота навантаження - 6,3 метра, глибина копання - 4,8 метра. АТЕК-012А при обсязі ковша 0,55 кубометра досягає максимальної висоти розвантаження 5,52 метра і глибини копання 4,47 метра.

Білоруське ВАТ "Кохановський екскаваторний завод" [4] виробляє екскаватори-планувальники ЕО-3533, ЕО-3533У, ЕО-3533УА, 3540, 3532А. Між собою вони відрізняються деякими технічними характеристиками і шасі (КамАЗ, МАЗ, Урал). В цілому машини (рис. 1.6) мають великий швидкістю<br>маневреністю і прохідністю, що робить їх універсальними для виробництва земляних робіт. Телескопічна стріла дозволяе проводити розробку грунту в важкодоступних місцях. В наявності є змінні робочі фргани різного призначення (5 видів), які забезпечують широке застосування екскаватора.

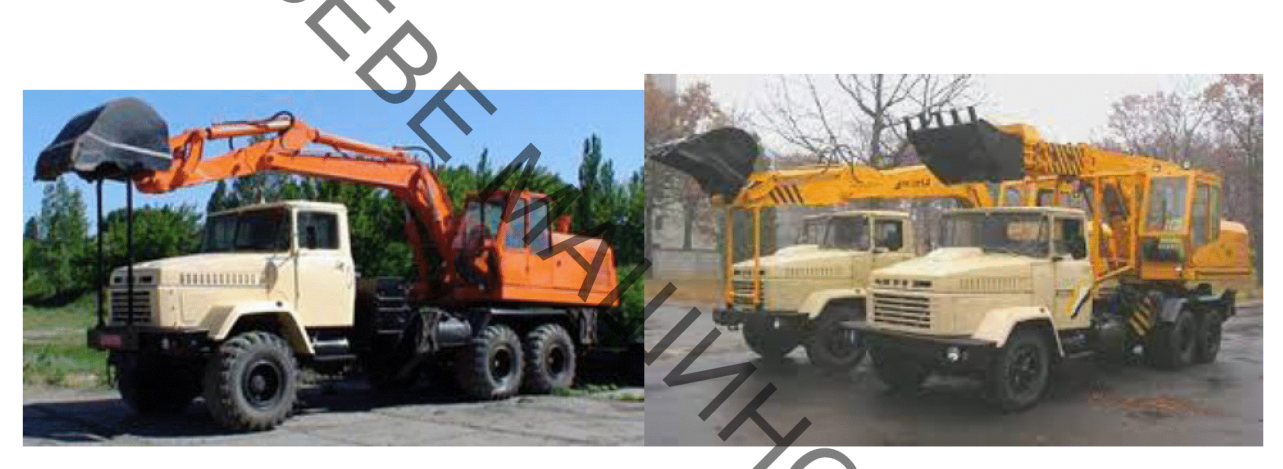

Рисунок 1.5 - Екскаватори-планувальники АТЕК-011А і АТЕК-012А на базі шасі КрАЗ-65101

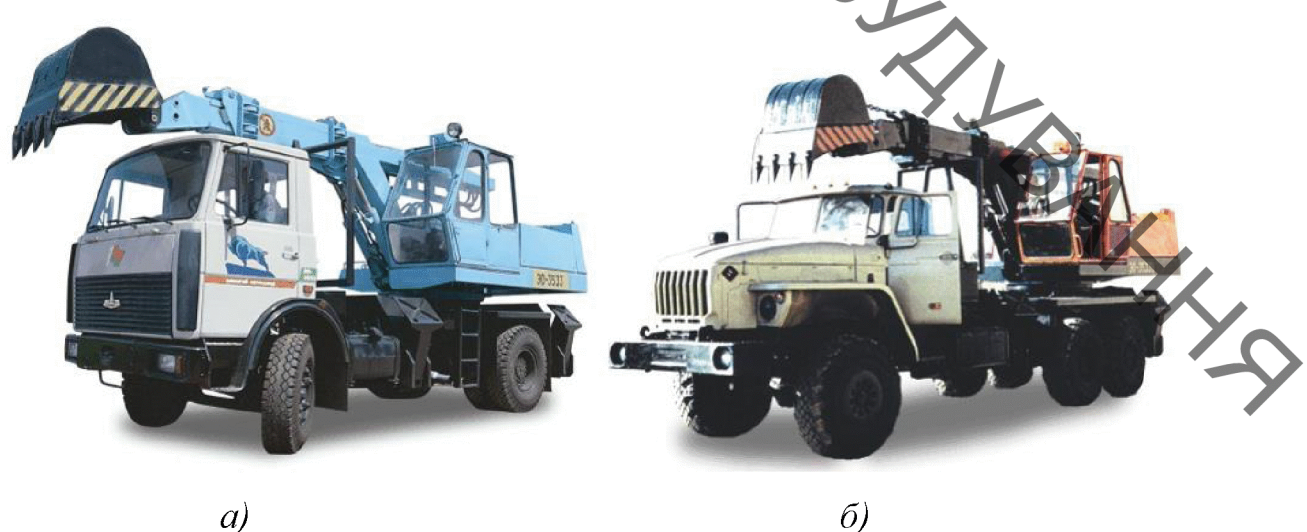

Рисунок 1.6 – Екскаватори-планувальники серії EO-3533M (а) та EO-3533Y (б)

EO-3533M Важливою перевагою екскаватора-планувальника  $\overline{3}$ телескопічним робочим обладнанням в порівнянні з традиційними екскаваторами є можливість розробки грунту в важкодоступних місцях.

У другій половині 1990-х років Кохановський завод починає випуск екскаваторів-планувальників серії EO-3533 / EO-3533M на шасі MA3-5337,

EO-3533Y Ta EO-3533YA Ha maci Ypan-4320-30 (рис. 1.6). Перші дві моделі пристроем, що забезпечує поворот робочого органу на 360<sup>°</sup>. На цій моделі стояв більш потужний двигун Д-245 (100 к.с.) замість Д-243 (78 к.с.), що встановлювався на екскаватори без ротації робочого органу. Робочі параметри у ЕО-3533УА були вищими: глибина копання - 4,9 м замість 4,5 м. У комплекті змінного робочого обладнання були екскаваційні ковші місткістю 0,4-0,5 м планувальний ківш 0,4 м<sup>3</sup>, планувальний відвал шириною 2 м і зуб-розпушувач. Пік виробництва Кохановських екскаваторівпланувальників припав на 90-і роки. У 2000-х роках випуск цих машин фактично було згорнуто.

> 3 початку 90-х років Кентаускій екскаваторний завод (КентЕЗ, нині АТ випускав телескопічні «Екскаватор», Казахстан) екскаватори Ha автомобільних шасі в трьох модифікаціях: ЕО-3532 на шасі КамАЗ-55111 та ЕО-3532У на шасі Урал-4320-30 з неповноповоротним робочим обладнанням та ЕО-3532П на шасі КамАЗ-55111 з повноповоротним робочим обладнанням  $[5]$ .

Екскаватор-планувальник ЕО-3532 змонтований на шаст автомобіля КамАЗ-5511. Оснащується змінними ковшами ємністю від 0,15 до 0,63 м<sup>3</sup>. В якості силової установки на поворотній платформі застосований двигун Д-240 або Д-240л, що відрізняються системою запуску. Випускався на Кентаускому екскаваторному заводі. На базі автомобіля Урал-4320-1912-30 випускалися екскаватори планувальники ЕО-3532У та ЕО-3533.

Європейським виробником екскаваторів-планувальників є словацька фірма «CSM Tisovec a.s.» [6]. Про якість машин можна судити по спільним проектам з відомими світовими виробниками будівельної техніки Західної Європи і США.

«CSM Tisovec a.s.» виробляє такі моделі екскаваторів-планувальників: DH- 214, DH -21421, UDS-114R, UDS-214 (дві моделі: 11 і 22), UDS-232 (рис. 1.7) [7]. Практично всі машини встановлено на шасі ТАТРА з хребтової рамою. У цих шасі є незалежна торсіонна підвіска переднього моста і відміну від UDS-214.22, має мікрорух. Відмінною особливістю моделі UDS-214.11 є ще й наявність пневмосистеми, що забезпечує можливості управління ходом шасі та аутригерами з кабіни оператора.

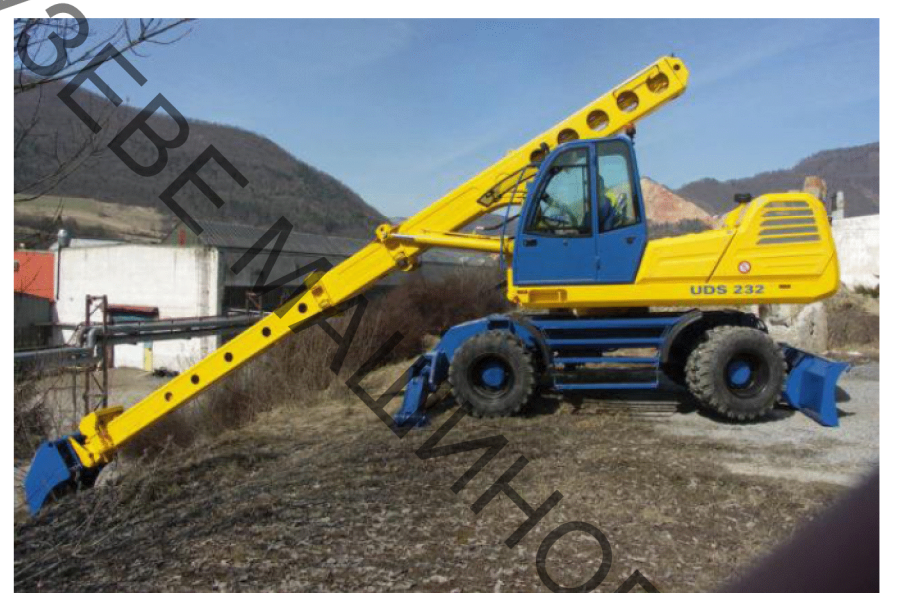

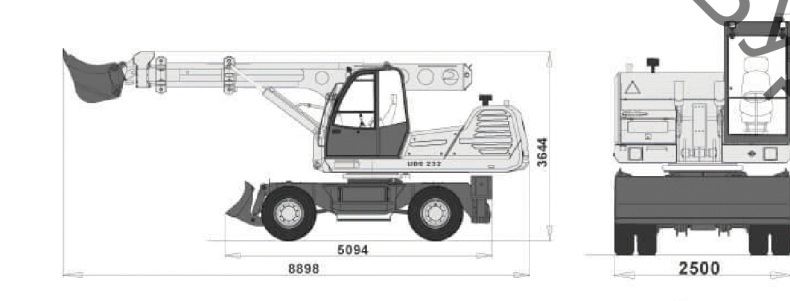

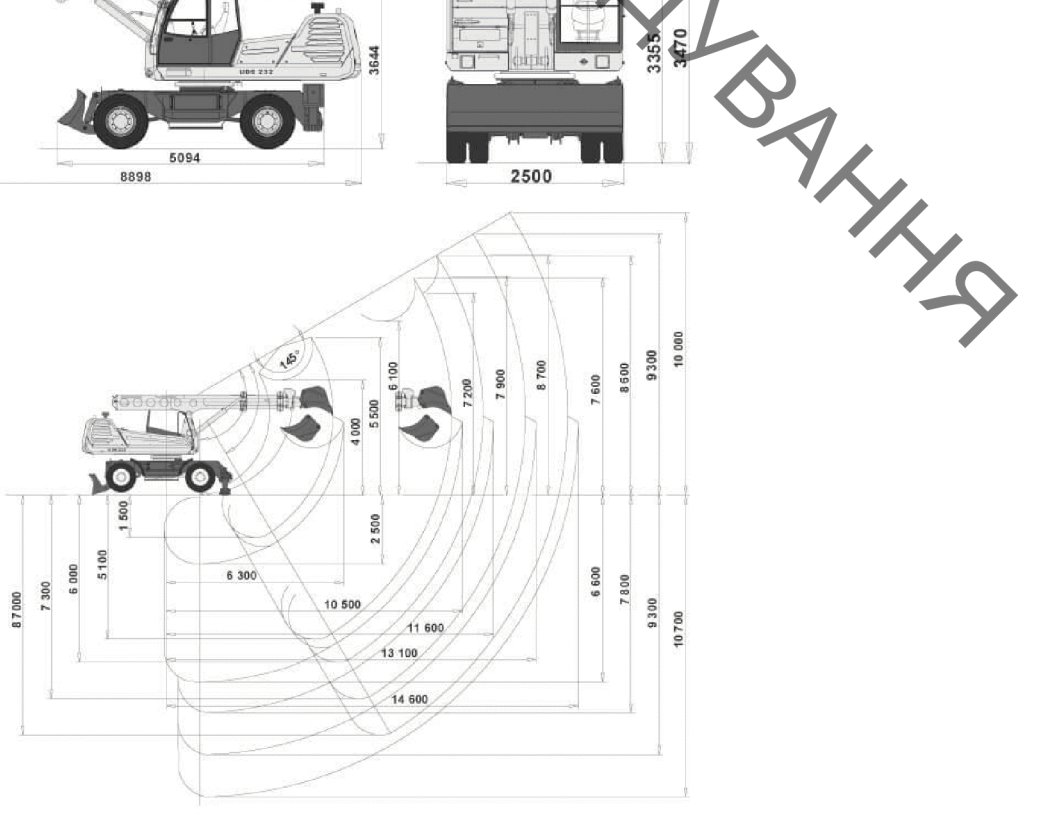

Рисунок 1.7 - Екскаватор-планувальник UDS 232 на колісному ходу

**Created by Universal Document Converter** 

SAN V KU. У кожної моделі - набір додаткового робочого обладнання: кліщіасфальтобетону, різьбярі каток статичний. віброплита. гідромолот, вила із захопленням, косарка-кущоріз, бур і дробарка бетонних блоків і г. д. Екскаватори DH- 214, UDS-214 і UDS-232 оснащені гідравлічним устаткуванням німецької фірми Rexroth.

> Українська компанія «Торговий дім «Будшляхмаш» завершила роботи з монтажу екскаватора-планувальника UDS-114R на автомобільному шасі МАЗ-6302С5 [8] (рис. 1-8). Це перший випадок використання автомобільного шасі МАЗ-6302С5 для монтажу такого спецобладнання. У відповідності до вимог Закону України «Про дорожній рух», розподіл навантажень на вісі автомобіля становить: 9 т - на передню вісь, 18 т - на задній спарений візок. Кабіна має підштамповку в середній частині для укладки стріли. Повна маса дорівнює 27 т. Обладнания UDS-114R виготовлено спецавтомобіля словацькою компанією CSM Industry s.r.o. яка вже понад 50 років спеціалізується на виготовленні екскаваторів-планувальників. Максимальний радіус копання спецмашини становить 10,5 м, ємність ковща - 0,63 куб. м. Продуктивність установки у 108 куб. м/год забезпечують привідний двигун обладнання John Deere 4045HF потужністю 104 кВт та гідравлічне обладнання Bosch Rexroth.

Установка має додаткову гідролінію для під'єднання додаткового навісного обладнання - гідромотола, віброплити тощо.

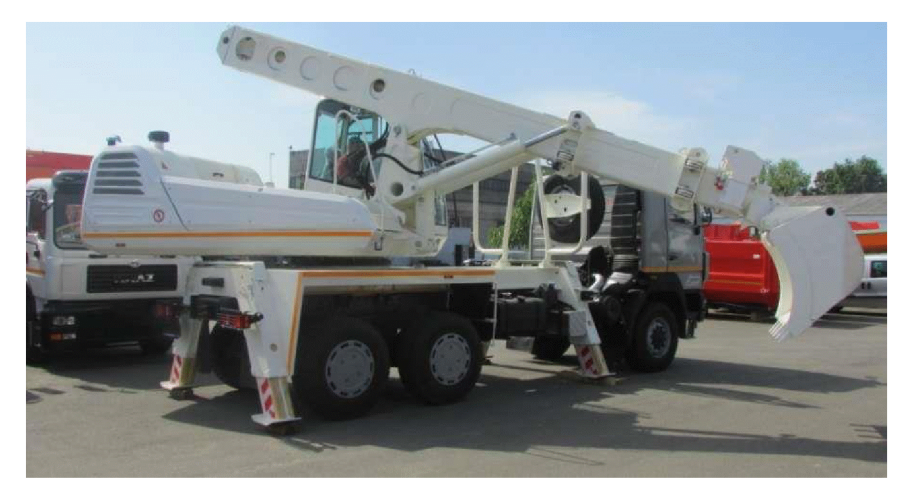

Рисунок 1.8 - Екскаватор-планувальник UDS-114R на автомобільному шасі MA3-6302C5

Фірма Gradall (США) [9] виробляє і поставляє 8 моделей ексказальників: 5 пневмоколісних, з яких дві моделі (XL-2300 і XL-3300) аутригерів; 4 моделі на гусеничному ходу (див. рис. 1.9).

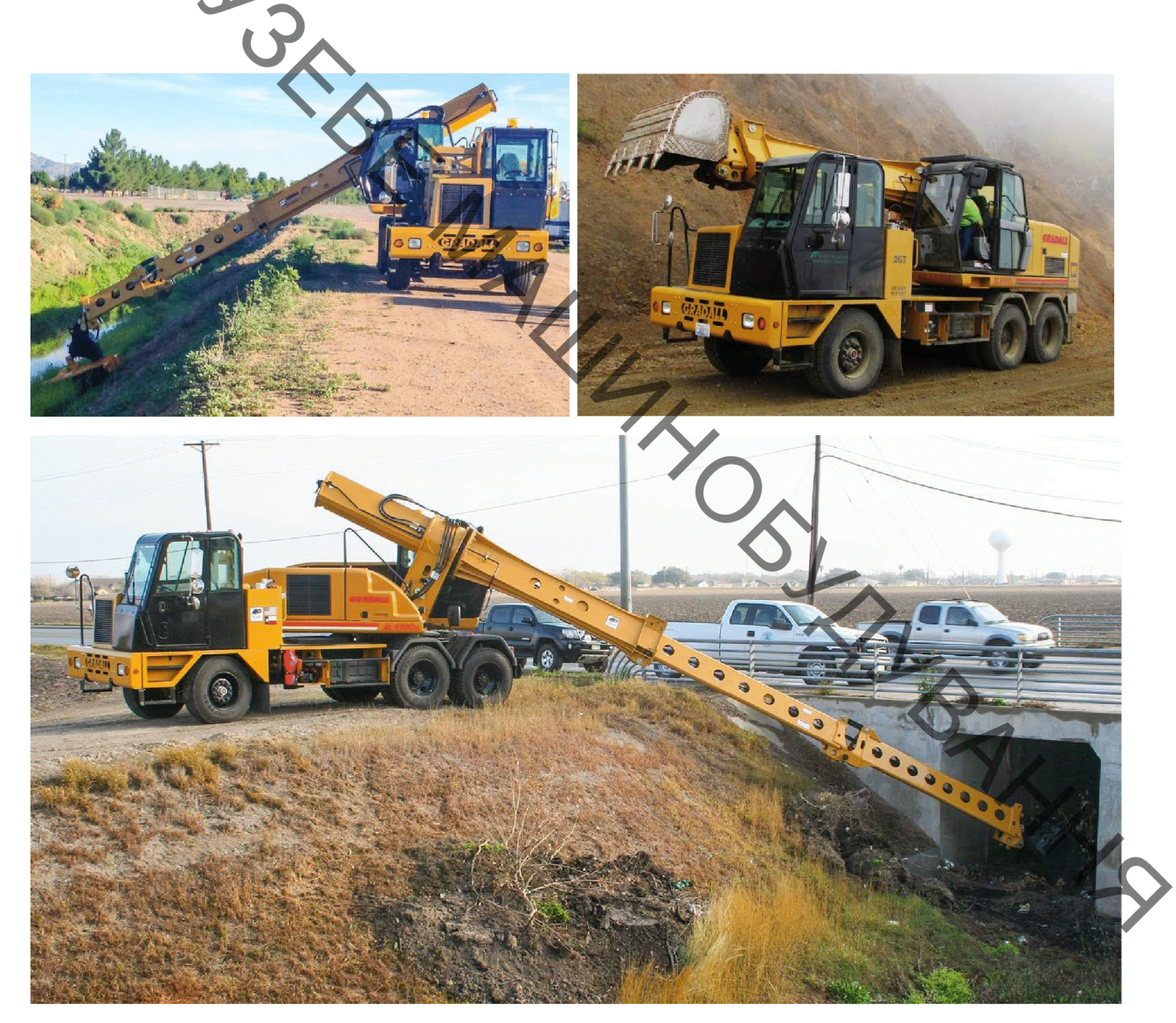

Рисунок 1.9 – Екскаватор-планувальник Фірма Gradall

Основна конструктивна особливість екскаваторів-планувальників цієї фірми полягає в тому, що ківш не обертається навколо поздовжньої осі стріли, стріла сама повертається навколо своєї горизонтальної осі на кут 110-120 градусів в обидві сторони. Привід обертання - від гідромотора, який встановлений на протилежному від ковша кінці стріли, в той час як в кріплення ковша. Так що гідромотор знаходиться в комфортних умовах, оскільки ізольований від контакту із грунтом. Ходова частина колісного екскаватора являє собою самохідне шасі з двома або одним привідним мостом. Застосовувані безкамерні шини з наповнювачем продовжують термін служби колеса до 10 років.

> На всіх моделях встановлена система «Мікрохід», яка забезпечує управління ходом машини з кабіни машиніста-оператора. Вузька кабіна оператора забезпечує хороший огляд робочої зони.

> До складу додаткового обладнання входять: ковші - траншейний, екскаваторний з зубами, зачистной, землечерпальний, грейдерний відвал, кірковщіка, подовжувач стріли від 1,2 до 3,6 метра, стріла Telestick зі збільшенням радіуса копання до 15 метрів (крім моделей XL 2300 і XL 3100), пневмо- і гідромолотки, бур і т.д.

> Ще однією американською фірмою, що виготовляє екскаваторипланувальники є фірма Badger. Вона виробляє такі моделі планувальників, як Badger 670 і Badger 470 [10]. Американський виробник визнає, що машини TOMY працювати в важкодоступних місцях. сьогодні повинні лля використання на бездоріжжі Badger пропонує лінію екскаваторів з гумовими шинами і додатками. Ефективне використання техніки так само досягається за рахунок забезпечення операторів надійним і зручним контролем машини.

> Екскаватор-планувальник Badger 470 ТМ (рис. 1.10) оснащений Cummins (158)  $\kappa$ B $\tau$ )  $\tau$ a потужним ДВИГУНОМ має відмінні робочі характеристики і високу мобільність (макс. швидкість руху – 95 км/год). Спеціальне шасі з колісною формулою 4x2 або 4x4 роблять машину однаково автомобільних ефективною ЯК на дорогах, так  $\mathbf{i}$ на бездоріжжі. Багатоконтурна гідравлічна система, автоматична трансмісія Allison, надійні мости Dana – все це робить 470 ТМ однією з кращих машин у своєму класі.

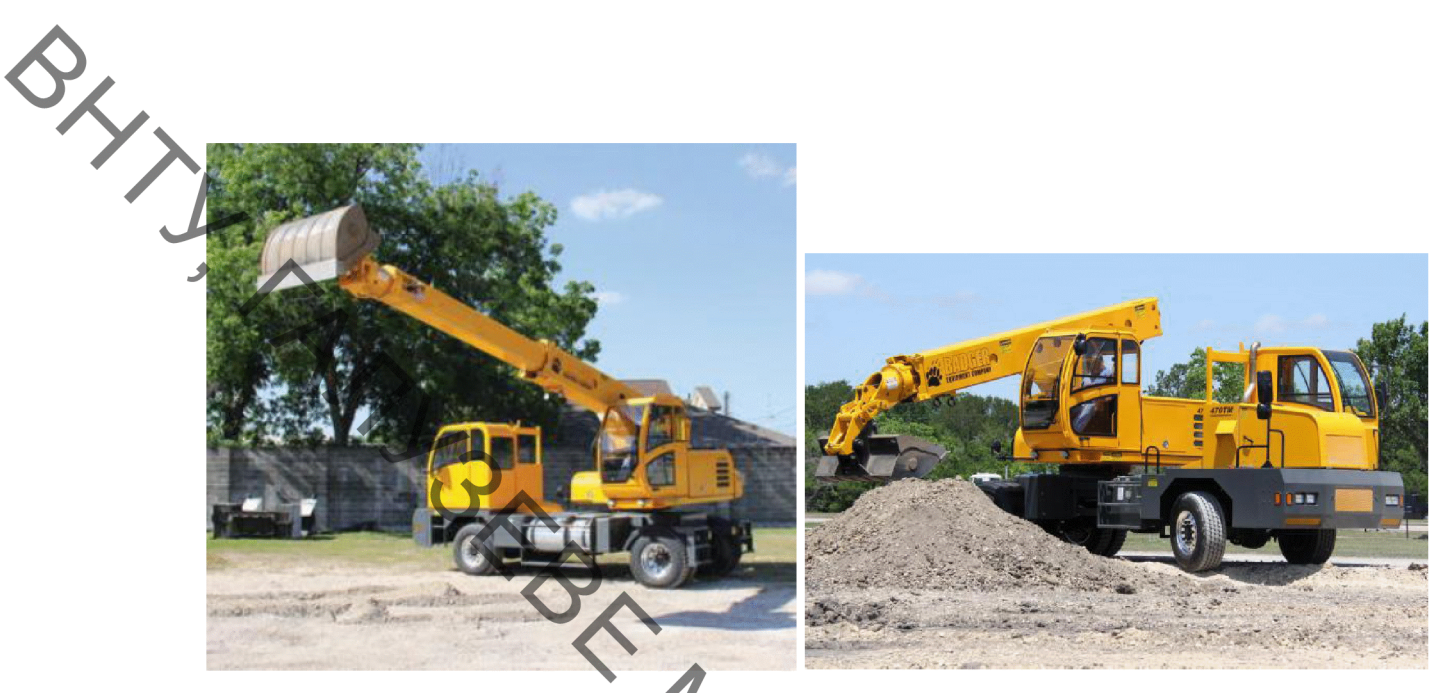

Рисунок 1.10 - Екскаватор-планувальник Badger 470 TM

1.2 Основні напрямки і загальні тенденції розвитку робочих органів екскаватора

Аналіз розвитку землерийних машин і патентних матеріалів дозволяє встановити такі основні тенденції в розвитку робочих органів [11 - 17]:

- збільшення розмірів відповідно підвищенню потужності машин;

- поділ на функціональні елементи і вузли відповідно до особливостей процесів взаємодії з грунтом;

конання, пристроїв. інтенсифікують застосування  $\overline{a}$ транспортування і розвантаження грунту;

- застосування пристроїв, що забезпечують оптимізацію параметрів в процесі роботи залежно від виконуваних операцій; застосування нових фізичних методів руйнування грунтів.

Загальні тенденції розвитку конструкції екскаватора пов'язані з удосконаленням конструкції базових машин екскаватора і робочих органів (РО). Найбільш важливими з них є:

розширення типорозмірного ряду напрямку створення  $\mathbf{B}$ малогабаритних і важких машин;

Sy Macine - підвищення питомої потужності за порівняно невеликого збільшення

- застосування більш міцних матеріалів, введення мастила, захисних пристроїв;

- зниження трудомісткості технічного обслуговування;

поліпшення умов праці за рахунок зниження трудомісткості управління машиною, зменшення шуму, вібрацій, загазованості, запиленості;

- підвищення безпеки роботи оператора, завдяки впровадженню захисту;

- створення важких екскаваторів на базі спарених платформ;

- розширення номенклатури екскаваторного обладнання (ківш з розпушувачем, сферичні і напівсферичні РО):

- використання автоматичних (дистанційних) систем управління РО;

- розширення сфери застосування екскаватора шляхом використання змінного РО.

# 1.3 Характеристики оброблювального середовища

Грунтами називаються гірські породи, з яких складаються верхні шари земної кори. Зазвичай це верхній шар глибиною до 10 м. Зустрічаються різноманітні грунтові умови як по гранулометричному складу (піски) глини. супіски, так і по вологості, щільності і температурі (талі або мерзлі).

Залежно від складності розробки грунти розділені на 8 категорій відповідно до даних [18]. Як відомо, класифікація по ударнику Дорн адекватно відображає опірність грунту механізованої розробці. Основні характеристики грунтів представлені в табл. 1.2.

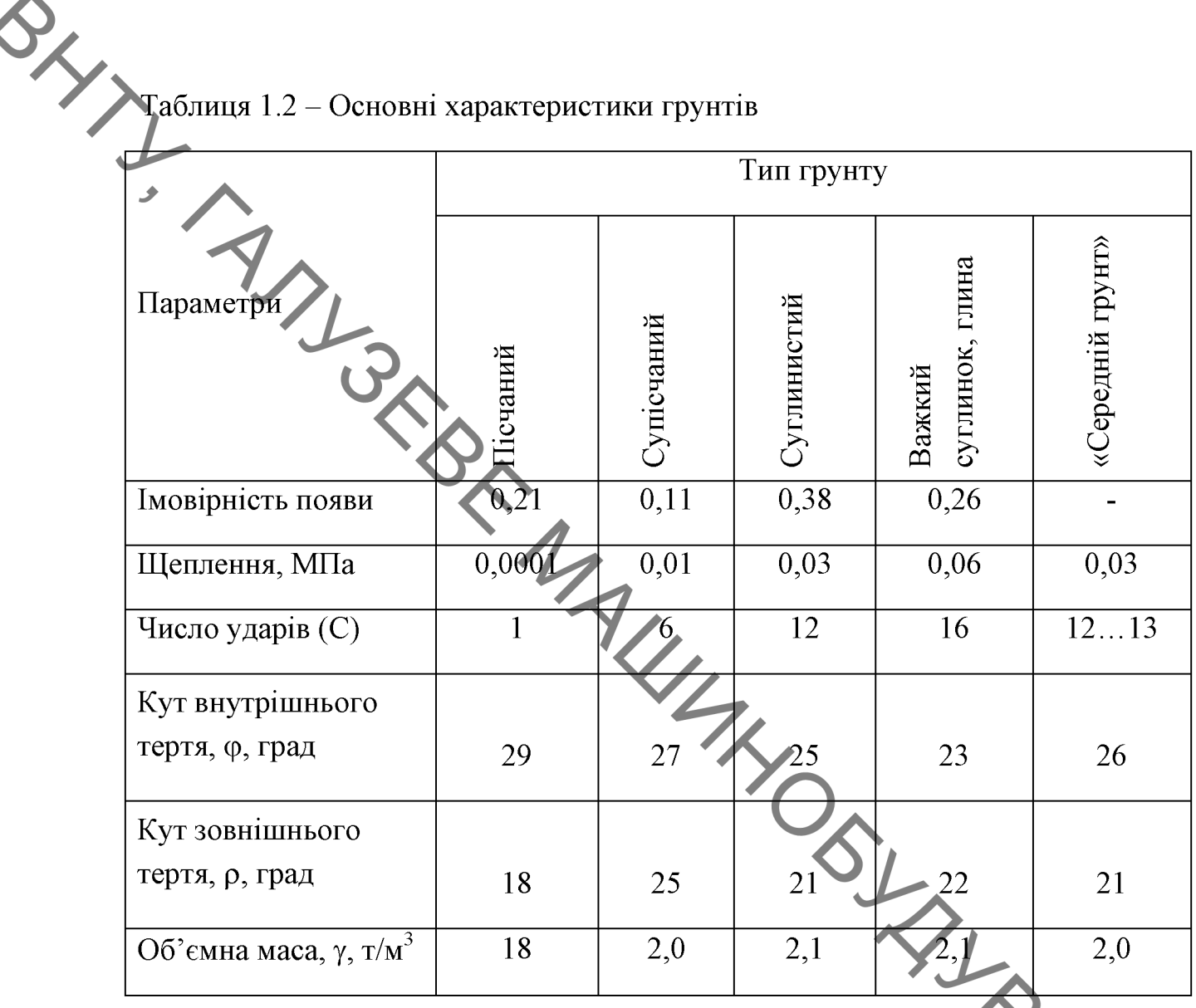

# 1.4 Умови раціональності побудови ковшів екскаватора

При достатній міцності, надійності та технологічності ковиців основними умовами їх раціональності слід вважати малу енергоємність різання ґрунту, обмеження розмірів відокремлюваних шматків, рівномірність робочого режиму, достатнє наповнення ковша при швидкому і повному розвантаженні.

У конкретному випадку робочого процесу екскаватора переважними можуть бути одне або частина названих умов, хоча в іншому випадку вони можуть бути другорядними. Тому оцінювати конструкцію ковшів слід за сукупністю умов раціональності, але виділяючи переважні для галузі використання екскаватора. Слід з обережністю ставитися до рекомендацій

Конструкцій «раціональних взагалі» без обгрунтування і вказівки переважної найрізноманітніші.

> Фірма «Orenstein & koppel» застосуває на екскаваторах ковші з трапецеідальної та ортогональної до переважаючим траєкторіях кромкою козирка і ріжурої частиною у вигляді двох полігональних ножів в кутових з'єднаннях бічних гілок і середній частині козирка. Поперечний переріз внутрішньої частини ковита трапецієподібний.

> На екскаваторах експлуатувалися ковші з різною ріжучою частиною, в тому числі такі, у яких вона складається з двох бічних зубів і двох рихлячих вузьких зубів, розташованих на середній частині козирка. Кромка козирка трапецеїдальна та ортогональна по відношенню до переважаючих траєкторій; поперечний переріз внутрішньої частини ковща трапецієподібний.

> встановила на екскаваторі ковші Фірма «Лаухгаммер» [19]  $\overline{\mathbf{3}}$ трапецеїдальним козирком, оснищенний шістьма однаковими зубами (двома кутовими і чотирма бічними). Кромка козирка ортогональна по відношенню до переважаючих траєкторій; поперечний переріз ковша трапецієподібний.

> Ця ж фірма застосовує ковші з трапецеїдальною кромкою козирка і чотирма свуженими зубами (двома кутовими і двома середніми). Кромка траєкторій відношенню переважаючих козирка ортогональна по ДО поперечний переріз ковша трапецієподібний.

### 1.5 Принцип конструювання робочих органів ковшового типу

Принцип конструювання основних елементів робочих органів землерийних машин полягає в досягненні ними більшої продуктивності при мінімальній питомій енергоємності. Основним типом робочих органів є ковші різних розмірів і конфігурацій, які здійснюють розробку грунтів за принципом лобового різання.

Принцип конструювання основних елементів робочих скитантистик попат, причіпних скреперів, екскаваторів і т. п.)

Технічні умови проектування ковшів раціональної форми полягають в наступному:

1. Ковші повинні бути двох типів:

а) ємністю, що забезпечує роботу в важких грунтах IV категорії;

б) збільшеною ємністю (до 70%) для роботи в грунтах I, II в частково III категорії, без збільшення потужності двигуна.

2. При однаковій площі поперечного перерізу стружки, тобто при P=const, зусилля чистого різання зменшується зі збільшенням довжини горизонтальної різальної кромки; при відповідному зменшенні глибини різання. Питомий опір різанню різко зменшаться зі збільшенням l до 60-80 см, а потім при /> 80 см це зменшення буде незначно. У зв'язку з цим в першу чергу слід на 25-35% збільшити ширину ковшів малих ємностей (до  $0,75 \text{ m}^3$ ).

Для ковшів з довжиною різальної кромки  $l$  1 м збільшення їх щирини з урахуванням зручності розвантаження можна допускати на 15%.

3. Бічні стінки ковшів при різанні створюють великий опір, внаслідок чого їх слід конструктивно виключати з процесу різання шляхом установки на горизонтальному профілі двох крайніх зубів, що перекривають ці стінки зовні на 1-2 см.

Зусилля різання зростає зі збільшенням товщини бічних стінок, тому стінки необхідно виконувати по можливості тонкими і з високоякісної сталі. Кут загострення лез бічних стінок повинен бути одностороннім, рівним 45°, зі скосом, спрямованим назовні ковша. Такий скіс виключає бічне стиснення стружки і покращує заповнення ковша. Крім того, бічні стінки ковшів повинні бути фасонної форми, так щоб їх кут різання (по вертикалі) в межах

Фращини стружки становив 35°, і тільки починаючи від цього розміру (за

4. Ковші повинні мати зуби з правильним розташуванням, що майже виключае роботу бічних стінок, знижує опір різання на 20-30% і дозволяє розробляти більш міцні грунти. Зуби повинні мати кут при вершині  $\beta - 25$ ° і задній кут різання  $\sqrt{5} - 10$ °.

Ширина зубів в задежності від ємності ковша повинна бути 6-8 см (не більше 10см), що забезпечує необхідну їх міцність у поєднанні з хорошою технологією різання. Довжина зуба L, повинна дорівнювати 15-20 см для стружок товщиною  $h = 10-20c$ м.

З міркувань міцності ширина зуба може бути дещо збільшена.

5. Оптимальна відстань між зубами має бути в 2-3 рази більше ширини зуба. Така відстань відповідає мінімальному зусиллю різання і повністю виключає забивання грунтом проміжку між зубами навіть при розробці налипаючих грунтів.

6. Кінчики зубів повинні бути завжди по можливості гострими, і це важливе положення повинно відзначатися у відповідних інструкціях та досягатися за рахунок високоякісного наплавлення.

7. Хвостові елементи зубів з боку робочої поверхні ріжучої кромки повинні мати мінімальну товщину без шкоди для міцності зуба і надійності його кріплення.

8. Застосування знімних так званих «підрізних» зубів на бічних стінках ковша має бути виключено, так як вони збільшують зусилля різання за рахунок розширення бічних стінок ковша.

Підрізані зуби доцільно ставити тільки на ковшах скреперів, що повністю заглиблюються в грунт, наприклад під час копання силосних ям і в інших аналогічних випалках.

9. Кут загострення горизонтальної ріжучої кромки повинен бути асиметричним, з скосом в зовнішню сторону (у бік забою); кут скоса  $\beta$ , повинен забезпечувати необхідну величину кута у.

10. Для поліпшення планування при пересуванні екскаватора ...<br>10. Для поліпшення планування при пересуванні екскаватора ...<br><sup>51</sup> ковшів драглайнів повинні виступати вперед, що сприятиме

11. Ріжучі горизонтальні кромки ковшів великовантажних скреперів завжди (виключаючи роботу в пухких, насипних грунтах) повинні забезпечуватися зубами або східчасто розташованими середніми ножами.

12. Ковші не повинні мати звуженої горловини. Така горловина викликає сильне пресування стружки з боків і веде до непродуктивної витрати енергії і поганого заповиення ковша.

13. Задня стінка ковшів драглайнов, причіпних скреперів, стругів і екскаваторів повинна мати параболічну форму за типом ножів бульдозерів. Така форма добре забезпечує вільне загинання стружки пластичних грунтів вгору і сприяє гарному заповненю ковша біля задньої стінки.

14. Дужки ковшів драглайнів, екскаваторів і стругів повинні бути розташовані по можливості вище, щоб виключити пресування грунту і підвищити коефіцієнт заповнення.

дозволяє Дня Дотримання **BCIX** перерахованих ковшів **VMOB** раціональної форми значно знизити зусилля різання в порівнянні з ковшами екскаваторів тієї ж ємності, що раніше випускалися промисловістю.

У зв'язку з цим на існуючих екскаваторах можуть бути встановлені ковші раціональної форми збільшеної місткості, що дасть істотне збільшення продуктивності екскаваторів. Крім того, можна створити нові екскаватори з меншою питомою потужністю двигуна на  $1\text{m}^3$  ємності ковша. В обох випадках отримана економія буде мати суттєве виробниче значення.

Результати теоретичного аналізу свідчать актуальність про досліджуваної теми та необхідність створення нових зразків екскаваторівпланувальників з розширеними технічними можливостями та підвищеними економічними показниками.

**BRYLIN** Метою магістерської кваліфікаційної роботи - розробка конструкції робочого органу екскаватора для виконання планувальних робіт, яка в цілому підвищить технічні характеристики ескаватора.

- Для досягнення мети необхідно вирішити такі задачі:
- Виконати теоретичний аналіз конструкції сучасних ескаваторів та їх робочих органів;
- Визначити вплив параметрів ковша на процес розробки грунту;
- Обгрунтувати заходи по покращенню конструкції ковша;
- Виконати конструкторські розрахунки, що необхідні для побудови робочого органу;
- Розробити заходи з охорони праці по використанню розробленої конструкції;
- Розрахувати економічну доцільність розробки конструкції робочого органу екскаватора для виконання планувальних робіт.

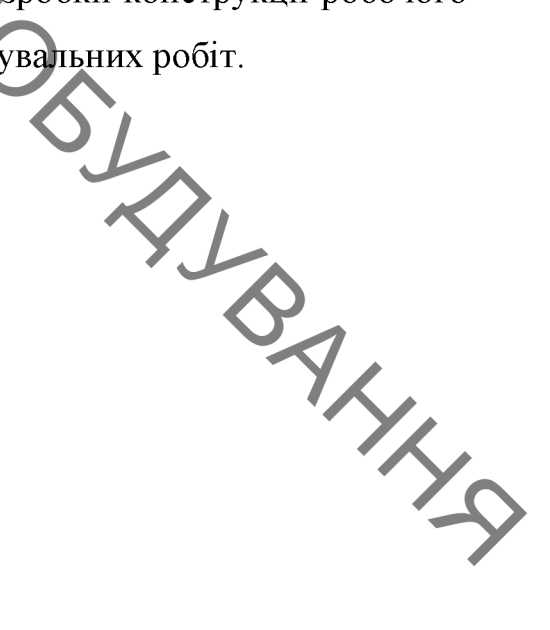

# 2 РОЗРАХУНОК КОНСТРУКЦІЇ РОБОЧОГО UTI ALEXANDRATOPA ДЛЯ ВИКОНАННЯ ПЛАНУВАЛЬНИХ РОБІТ

# підвищених планувальних можливостей

Під час проектування робочого обладнання на базі будівельного гідравлічного екскаватора 4-ої розмірної групи, будемо керуємося тим фактом, що основні вузли: ходова частина, силова установка, поворотна платформа, стріла, рукоять, елементи управління стрілою і рукояттю повинні бути дуже близькими до прототипу

Найбільш поширеним в будівництві одноківшевим екскаватором є екскаватор ЕО-4224 з наступними основними технічними даними:

- $-$  Потужність двигуна, кВт 95,6;
- $-$  Подоланний ухил, град  $-26$ ;
- 
- 
- Швидкість переміщення, км/год 2,5;<br>
 Середній тиск на грунт, МПа 0,0625;<br>
 Габаритні розміри в транспортному положені, мм Довжина: 6800; Ширина: 3000; Висота: 3060.
- Маса експлуатаційна з обладнанням зі зворотною лапатою, т

В основі конструкції екскаватора - гусенична платформа, на якій розміщений повноповоротний механізм. На поворотному механізмі розміщені кабіна, дизельний двигун, робоче обладнання, гідравлічна і паливна системи, а також противаги.

Платформа спирається на раму ходової частини через роликовий пристрій. Поворот платформи забезпечується одним з гідравлічних двигунів. Також гідросистема забезпечує натяг гусеничних стрічок і приводить гусениці в рух. Гідравлічна система екскаватора є одним з головних досягнень розробників. Гідравлічні моделі були справжнім проривом в порівнянні моделями з канатно-блокової системою управління. Вони відрізнялися більшою продуктивністю і зручністю в роботі. А

Збільшення тиску до 25 МПа дозволило істотно підвищити потужність

Визначення лінійних і масових характеристик проектованого робочого органу (РО) ескавтора

Габаритні розміри екскаватора і робочого обладнання:

Поздовжня база (опорна довжина гусениць), висота гусеничного ходу і ширина гусеничної стрічки, м.

$$
E = 1, 1 \cdot m^{1/3}; H_x = 0, 3m^{1/3}, \epsilon_y = 0, 22m^{1/3},
$$
\n(2.1)

$$
E = 1,1\sqrt[3]{28} = 3,34\,\text{m};\quad H_X = 0,3\sqrt[3]{28} = 0,91\,\text{m};\quad a_{\pi} = 0,22\sqrt[3]{28} = 0,67\,\text{m};
$$

де  $m = 28 -$ маса екскаватора, т.

Ширину В гусеничного ходу рекомендується приймати в залежності від **BALLAND** поздовжньої бази Б:

$$
B = E / (1, 2...1, 25),
$$

$$
B = \frac{3,34}{1,2} = 2,67M.
$$

Радіус  $R_x$  хвостової частини поворотної платформи визначають з умови незачіплювання платформою відвалу грунту, основа якого віддалене від опорного контуру машини на відстань  $l_{\text{ab}} = 500...700 \text{ nm}$ .

В такому випадку

$$
R_x = 0,5B + l_{\text{si}\partial} + (H_x + \Delta)ctg45^{\circ},\tag{2.3}
$$

$$
R_X = 0.5 \cdot 3.34 + 0.6 + (0.91 + 0.2) \, \text{ctg} \, 45^\circ = 3.38 \, \text{M} \, .
$$

де  $\Delta = 150...250$ *мм* – зазор між гусеницею і поворотною платформою.

Діаметр опорно-поворотного кола, м:

Liawerp onopho-noseporhoro kona, m:

\n
$$
D_{\text{OMK}} = 0,55 \sqrt{28} = 1,67 \text{ m}.
$$
\nMaoykyfuitu mpeekrobahovo eeckaaropa:

\n
$$
-\text{narrtpopMa}
$$
\n
$$
m_{\text{on}}^{\circ} = \frac{m_{\text{on}}^{\circ}}{m_{\text{on}}^{\circ}} m^{\circ} = \frac{17920}{36921} 28000 = 13104,00 \text{ m}.
$$
\n
$$
m_{\text{on}}^{\circ} = \frac{m_{\text{on}}^{\circ}}{m^{\circ}} m^{\circ} = \frac{17920}{36921} 28000 = 3416,00 \text{ m}.
$$
\n
$$
m_{\text{on}}^{\circ} = \frac{m_{\text{on}}^{\circ}}{m^{\circ}} m^{\circ} = \frac{1720}{36921} 28000 = 1288,00 \text{ m}.
$$
\n
$$
m_{\text{on}}^{\circ} = \frac{m_{\text{non}}^{\circ}}{m^{\circ}} m^{\circ} = \frac{1720}{36921} 28000 = 1204,00 \text{ m}.
$$
\n
$$
m_{\text{on}}^{\circ} = \frac{m_{\text{non}}^{\circ}}{m^{\circ}} m^{\circ} = \frac{11790}{36921} 28000 = 1204,00 \text{ m}.
$$

Маса проектуємого екскаватора

 $m^{up} = 13104 + 3416 + 1288 + 1204 + 8932 = 27944 \kappa z$ .

Модернізований ківш навішується на робоче обладнання екскаватора, параметри якого наведені в табл. 2.1 і показані на рис. 2.1.

Таблиця 2.1 - Параметри механізмів привода робочого обладнання

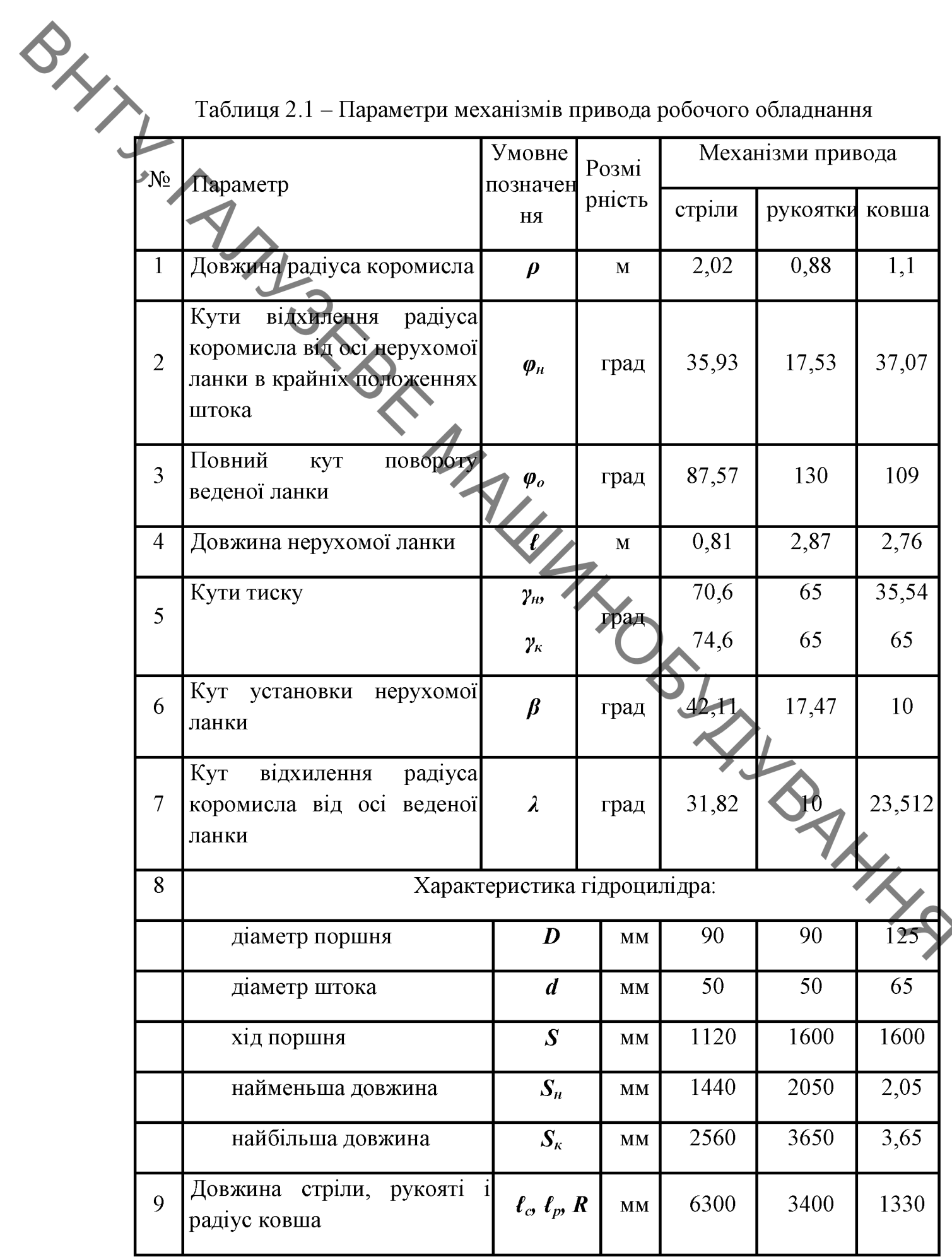

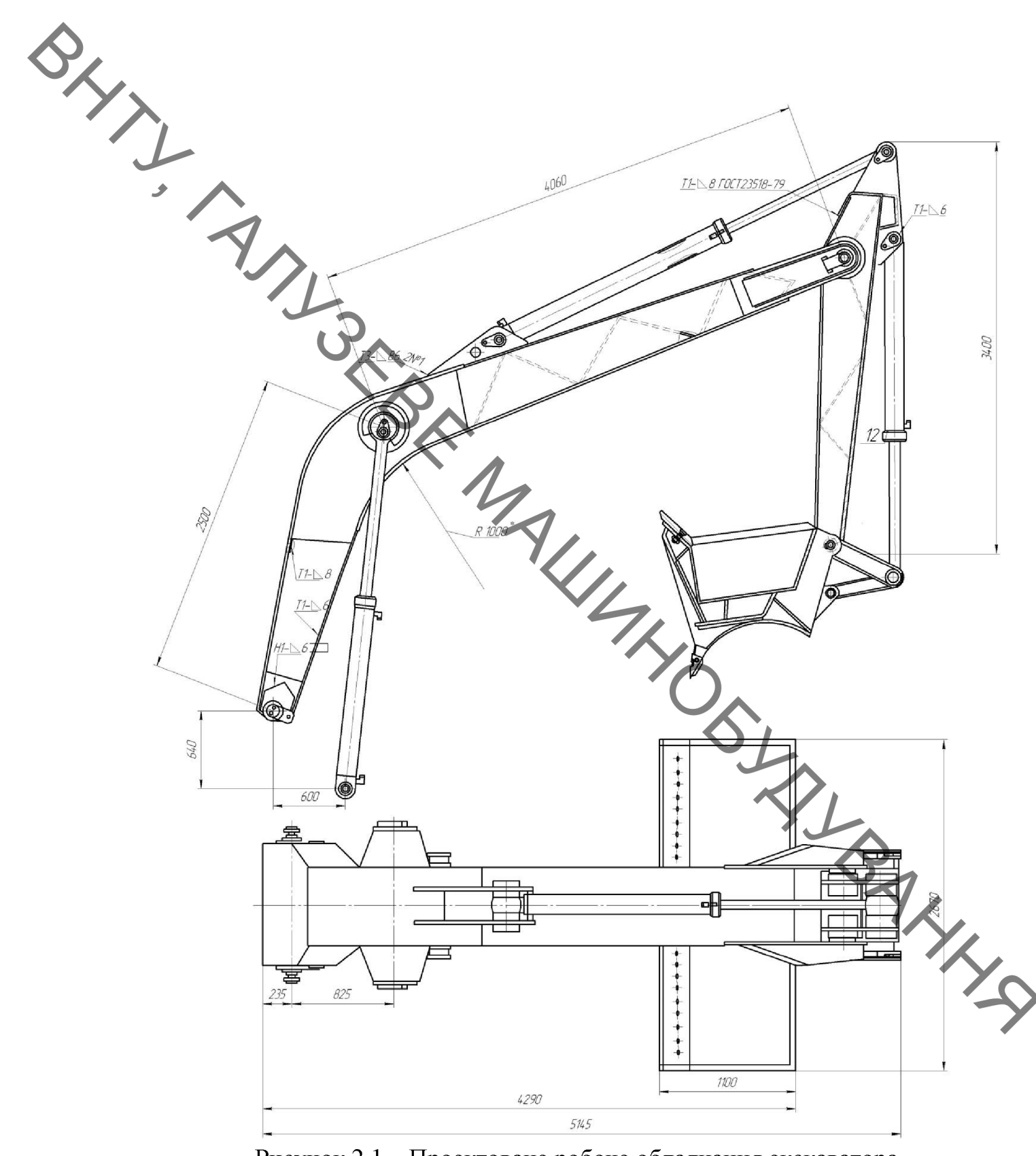

Рисунок 2.1 - Проектоване робоче обладнання екскаватора

Параметрична схема розроблювального РО приведена на рис. 2.2. Для визначення вірного шляху модернізації зробимо розрахунок запропонованого обладнання.
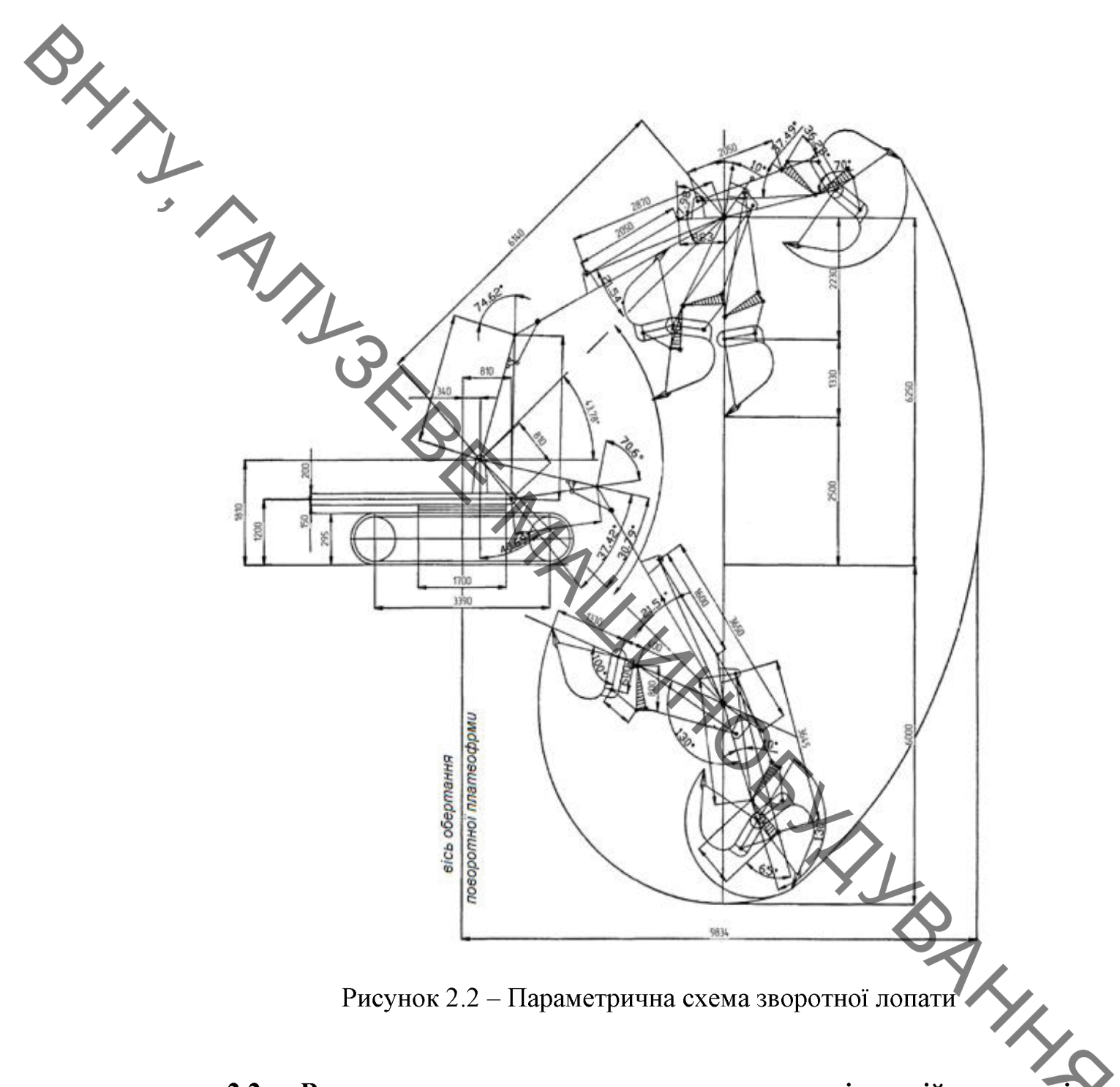

#### $2.2$ Визначення різальній кромці зусиль **ДОТИЧНИХ** на модернізованого ковша і реактивних зусиль в нерухомих гідроциліндрах.

При розрахунку приймають, що гідроциліндр рукояті (ковша) розвиває постійне активне зусилля  $F_u$  при номінальному тиску  $P_u$  в гідроприводі:

$$
F_{up(x)} = P_n \frac{\pi D^2}{4},\tag{2.5}
$$

Дотичні зусилля на ріжучій кромці ковша знаходять з рівності рушійного моменту від гідроциліндра моменту зовнішніх сил щодо осі

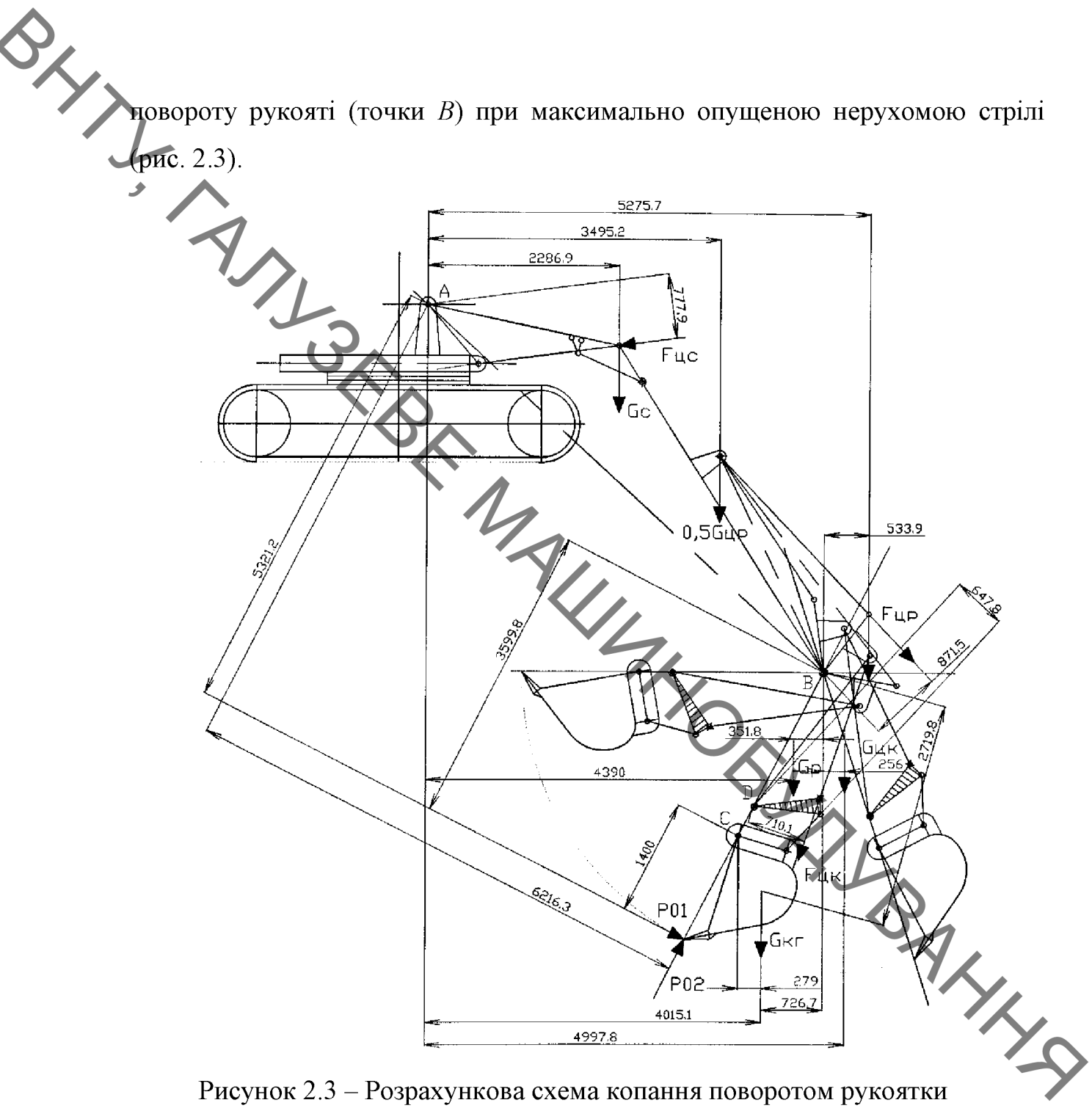

Рисунок 2.3 - Розрахункова схема копання поворотом рукоятки

$$
P_{01} = \frac{F_{up} \cdot r_{up} \pm G_p r_{ps} \mp G_{\kappa r} \cdot r_{\kappa} + 0.5 G_{up} \cdot r_{\epsilon}}{r_{\kappa}}
$$
\n(2.6)

а при копанні поворотом ковша щодо точки С при нерухомій рукояті для розрахункового положення 2

$$
P_{01} = \frac{F_{\nu\kappa} \cdot r_{\nu\mu} \frac{r_{Tc}}{r_{\nu\mu}} \pm G_{\kappa r} \cdot r_{\kappa c}}{R}, \qquad (2.7)
$$

36

 $r_{OB}$  – радіус копання поворотом рукояті, який відповідає фіксованому

Якщо кромка зубів ковша знаходиться на продовжені осі рукоятки, то  $r_{OB} = R + \ell_p$ ;  $G_R = G_R + G_r$  – вага ковша і грунту в ковші.

Довжини плечей сил для відповідного розрахункового положення рукояті або ковша визначають графічно за схемою, побудованою в обраному масштабі.

Дотичні зусилля по Р<sub>01</sub> визначають для крайніх положень рукояті (ковша) і двох-чотирьох проміжних положень. Результати розрахунку в зобразимо у вигляді графіка залежності  $P_{01} = f(\varphi)$ .

Вага грунту в ковші необхідно збільшувати в міру повороту рукояті (ковша) від  $G = 0$  на початку копання до ваги грунту в кінці копання, Н:

$$
G_r = q \cdot \frac{k_{\mu}}{k_{\rho}} \cdot \gamma_{\rho} \cdot g, \qquad (2.8)
$$

де  $\gamma_0$  - щільність грунту в природному його заляганні, кг/м; g - прискорення вільного падіння,  $M/c^2$ .

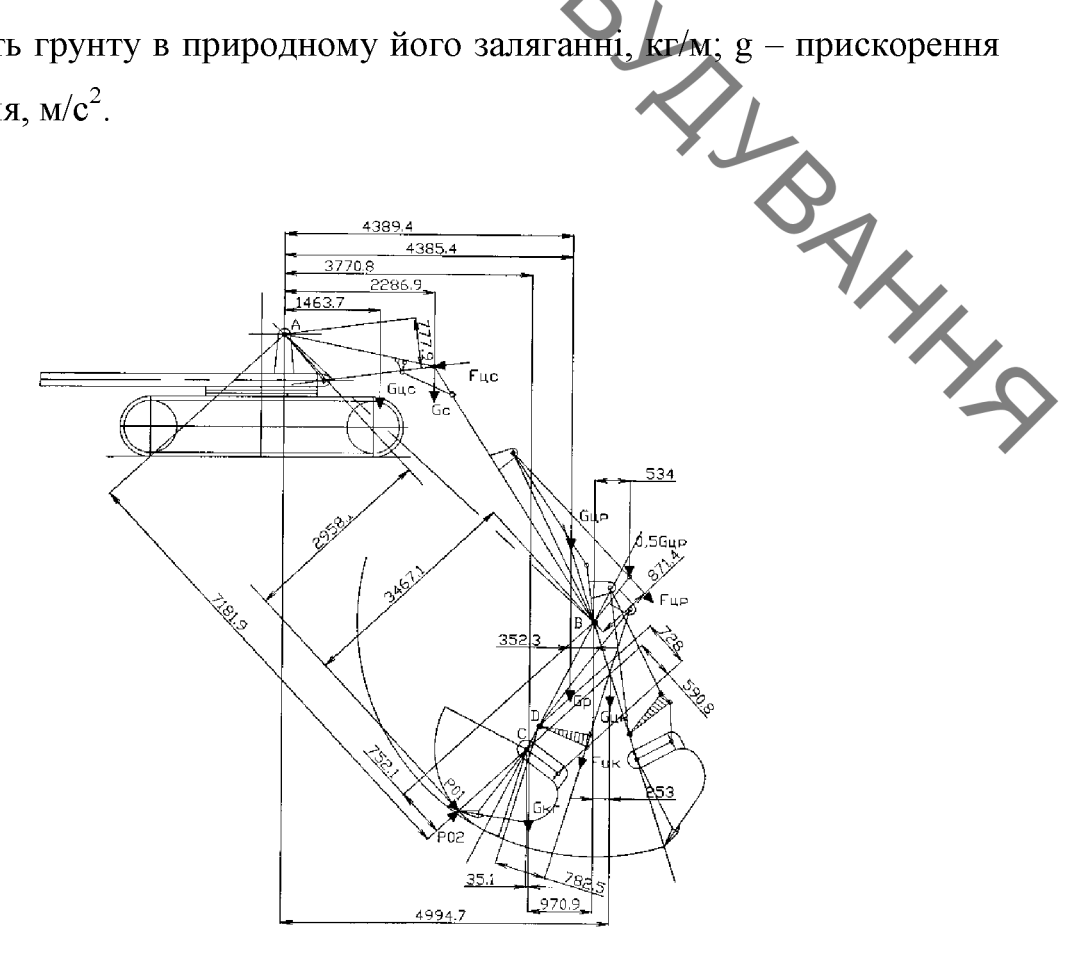

Рисунок 2.4 – Розрахункова схема копання поворотом ковша.

Наведені формули для визначення  $P_{0I}$  дозволяють  $\sim$  ... значенню кута повороту відповідають свої довжини плечей діючих сил. Зі зміною положення рукояті або ковша в формулах для обчислення дотичного зусилля на ріжучій кромці ковша змінюються довжини плечей відповідних сил. За розрахункової ехемою необхідно також вирішити питання, які знаки, "+" або "-" матимуть моменти від сил тяжіння. Дотичне зусилля можна визначити наступним чином:

- дотичне зусилля поворотом рукоятки:

$$
P_{01} = \frac{1}{R+\ell_p} \left[ \frac{P_u \pi \Lambda^2 \rho \ell \sin(\varphi_n + \varphi)}{4\sqrt{\rho^2 + \ell^2 - 2\rho \ell \cos(\varphi_n + \varphi)}} + (G_{\kappa} + G_{\kappa} \frac{\varphi}{\varphi_0}) \right]
$$
  
\n
$$
= \frac{1}{R} \sqrt{\left[ P_u \cdot \frac{\pi \cdot \Lambda^2}{4} \cdot \frac{\rho \cdot \ell \cdot \sin(\varphi_n + \varphi)}{\sqrt{\rho^2 + \ell^2 - 2\rho \ell \cos(\varphi_n + \varphi)}} - 0.5 \cdot (G_2 + G_3) \cdot \ell_2 \cdot \cos(\theta + \varphi_n + \varphi) \right]}
$$
  
\n
$$
\times \frac{\ell_4 \sin(\alpha + w - \varphi_y - \varphi)}{\ell_2 \cdot \sin \varphi} - (G_{\kappa} + G_{\kappa} \frac{\alpha - \alpha_y}{\alpha_x}) \cdot 1.2 \cdot \ell_4 \cos(0.5\delta + \theta + \alpha) - 0.5G_3 \cdot \ell_4 \cos(\theta + \alpha) \right]},
$$
  
\n(2.10)

За цими формулами враховують залежність дотичного зусилля від координат кріплення корпусу і штока обраного гідроциліндра, тобто від кута  $\gamma_{\mu}$ . Зі зміною кута  $\gamma_{\mu}$  змінюються координати  $\rho$  і  $\ell$ , а отже, і дотичне зусилля. Таким чином, виявляється доцільним використовувати ПК для виявлення залежності координат  $\rho$  і  $\ell$  від кута  $\gamma_n$ , а також дотичного зусилля від кутів  $\gamma$  і  $\gamma_{\mu}$ . Оскільки координати  $\rho$  і  $\ell$  залежать від ходу поршня гідроциліндра, а також від повного кута  $\gamma_o$  повороту рукояті або ковша, за допомогою ПК можна встановити залежність геометричних параметрів механізмів, а потім і

дотичного зусилля від кутів  $\gamma_n$ ,  $\gamma_o$ , ходу  $\gamma_n$ , діаметра  $D$  поршня тиску –  $P_u$  в

В результаті розрахунку отримано наступний графік залежності зусилля копання від кута повороту рукояті і ковша (рис. 2.5).

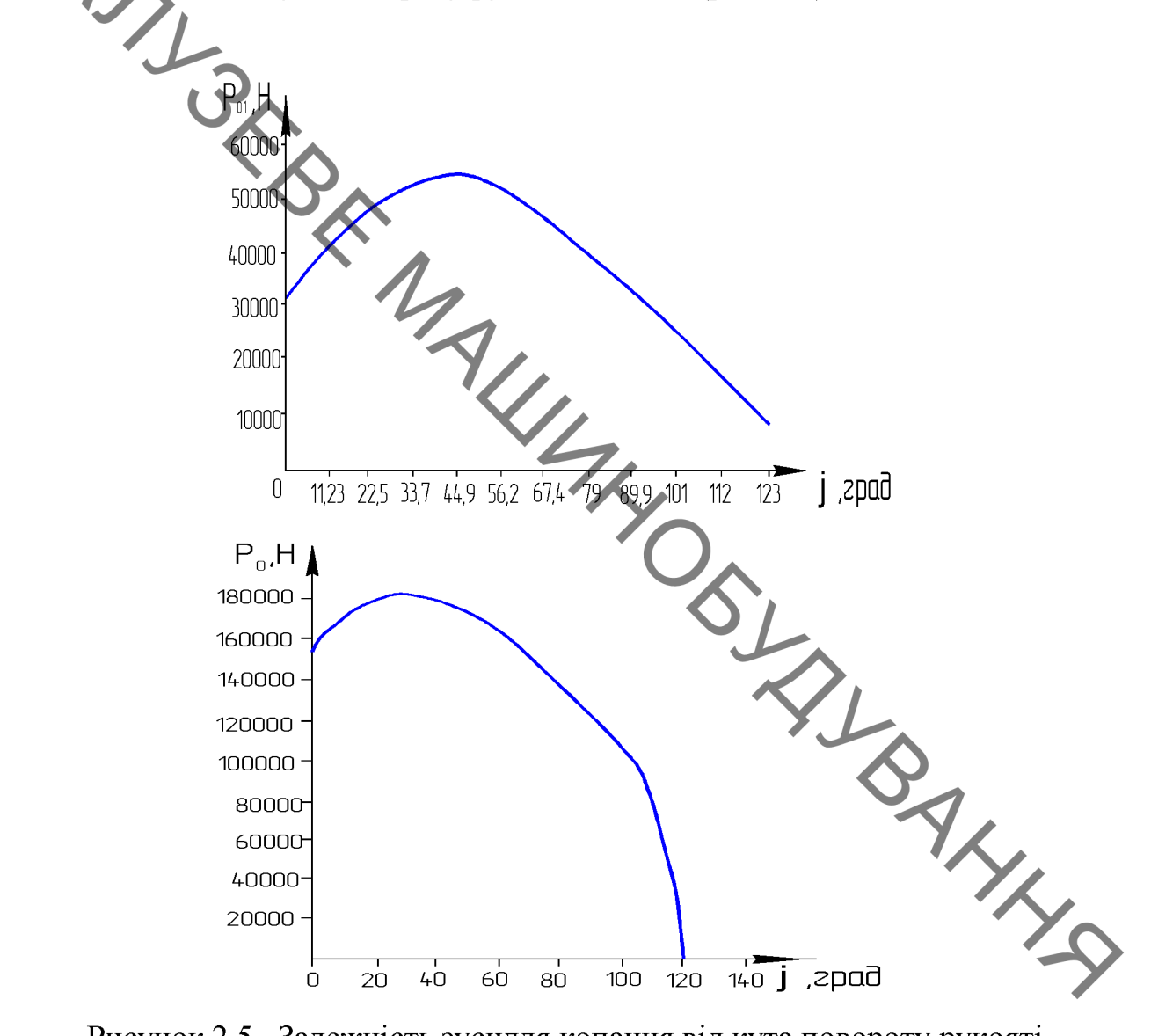

Рисунок 2.5 - Залежність зусилля копання від кута повороту рукояті

Дотичне зусилля на ріжучої кромки ковша обмежується реактивними зусиллями в нерухомих циліндрах стріли і ковша при копанні поворотом рукояті або в нерухомих циліндрах стріли і рукояті при копанні поворотом ковша, а також умовами стійкості екскаватора. Тому реактивні зусилля на штоках нерухомих гідроциліндрів визначаємо по відомим дотичним зусиллям на ріжучій кромці ковша.

Обчисливши зусилля  $P_{0I}$  для відповідних положенних<br> **Обчисливши** зусилля на штоках нерухомих гідроциліндрів:<br>
— стріди  $F_w \rightarrow \sum M_A = 0$ ;<br>
— стріди  $F_w \rightarrow \sum M_A = 0$ ; Обчисливши зусилля  $P_{0I}$  для відповідних положень рукояті,

$$
F_{\mu c} \to \sum M_A = 0; \qquad (2.11)
$$

$$
F_{\psi c} = \frac{1}{2r_{\psi c}} \left[ P_{01} r_{02} P_{0A} + G_{\kappa + r} r_{\kappa A} + G_p r_{pA} + G_c r_{cA} + G_{\psi \kappa} r_A + 0,5 G_{\psi \rho} (r_A' + r_A'') \right];
$$
 (2.12)

- ковша:

$$
F_{\text{max}} = 0, \tag{2.13}
$$

$$
F_{\nu\kappa} = \frac{(P_{01} \cdot r_{0c} \pm G_{\nu} / r_{\nu})r_{TT}}{r_{LUT} \cdot r_{TC}}.
$$
 (2.14)

де  $r$  – довжини плечей відповідних сил щодо точок А, С і Д;  $P_{01}$ ,  $P_{02}$  – дотичні зусилля на ріжучої кромці ковша.

$$
P_{01} = 53994, 23H
$$
;  $P_{02} = 0, 2P_{01} = 0, 2.53994, 23 = 10798, 846H$ 

вага ковша з грунтом, приймаємо, що ківш в цьому положенні A Hand заповнений на половину:

$$
G_{\kappa+r} = (m_{\kappa} + 0.5m_r)g
$$
,

$$
G_{K+T} = (1204 + 0, 5 \cdot 1500 \cdot 0, 65) \cdot 9, 81 = 16576, 7H;
$$

$$
Bara pyкоятки: \tG_{p_{VK}} = m_{p_{VK}} \cdot g = 1288 \cdot 10 = 12880H;
$$

Вага стріли: 
$$
G_{CTP} = m_{CTP} \cdot g = 3416 \cdot 10 = 34160H;
$$

 $G_{_{\mathit{W}}}, G_{_{\mathit{WP}}}, G_{_{\mathit{WC}}}$ -вага відповідно ковша, рукоятки, стріли.  $G_{_{\mathit{W}}} = m_{_{\mathit{W}}}g$ .

 $F_{\text{HC}} = \frac{1}{2 \cdot 0.77} [53994, 2 \cdot 5, 32 - 10798 \cdot 6, 21 + 16576, 7 \cdot 4, 01 - 12880 \cdot 4, 39 - 34160 \cdot 2, 28 - 7 \cdot 4, 00 - 0, 5 \cdot 1765, 8(5, 27 + 3, 49)] = 87116, 62H.$ 

$$
F_{\mu\nu} = \frac{(53994, 23 \cdot 1, 4 - 16576, 70 \cdot 0, 28}{0, 54 \cdot 0, 71} = 119870H.
$$

За відомим зусиллям  $P_{0I}$  для відповідних положень ковша знаходимо реактивні зусилля на штоках нерухомих гідроциліндрів:

$$
\text{pykocht: } F_{\text{up}} \ge \sum M_B = 0; \tag{2.16}
$$

$$
F_{up} = \frac{1}{r_{up}} (P_{01}r_{0B} + P_{02}r'_{0B} + G_{\mu\mu}r_{up} + G_{\mu}r_{pB} - 0,5G_{up}r_{B} - G_{\mu\mu}r_{up});
$$
\n
$$
F_{\mu c} \rightarrow \sum M_{A} = 0; \tag{2.18}
$$

стріли:

$$
F_{\psi c} = \frac{1}{2r_{\psi c}} (P_{01}r_{0A} \pm P_{02}r_{0A}^{\prime} - G_{\kappa r}r_{\kappa A} - G_{p}r_{pA} - G_{c}r_{cA} - G_{\psi c}r_{\psi A}^{\prime} - G_{\psi c}r_{\psi A}^{\prime\prime} - G_{\kappa\kappa}r_{\psi A}^{\prime\prime\prime}),
$$
(2.19)

де r вимірюють безпосередньо за розрахунковою схемою, побудованою в довільному масштабі.

$$
F_{LP} = \frac{1}{2 \cdot 0.78} (181390 \cdot 2.95 + 0.2 \cdot 181390 \cdot 7.18 + 16576.70 \cdot 0.97 + 12880 \cdot 0.352 - 0.5 \cdot 1765.8 \cdot 0.53 - 1765.8 \cdot 0.25) = 900099.91H.
$$

$$
F_{\text{HC}} = \frac{1}{2 \cdot 0.78} (181390 \cdot 2.96 + 0.2 \cdot 181390 \cdot 7.18 - 16576 \cdot 3.77 + 12880 \cdot 4.39 - 34160 \cdot 2.29 - 1765.8 \cdot 1.46 - 1765.8 \cdot 4.38 - 1765.8 \cdot 4.99) = 270964.89H.
$$

За знайденими реактивним зусиллям визначають реактивні тиски в циліндрах стріли, ковша і рукояті з урахуванням того, яка порожнину гідроциліндрів працює:

$$
P_{nc} = \frac{4F_{uc}}{\pi D^2};
$$
\n(2.20)

41

 $(2.18)$ 

P<sub>mc</sub> = 
$$
\frac{4F_{wc}}{\pi(D^2 - d^2)}
$$
, (2.21)  
\nF<sub>mc</sub> =  $\frac{4.270964,89}{3,14 \cdot 0,09^2} = 42,57 MHz$ ,  
\nP<sub>mc</sub> =  $\frac{4.270964,89}{3,14 \cdot 0,09^2 - 0,05^2} = 61,58 MHz$ ,  
\npyKOSTIKH:  
\nP<sub>mp</sub> =  $\frac{4.45567}{3,14 \cdot 0,05^2} = 65,35 MHz$ ,  
\nP<sub>mp</sub> =  $\frac{4.45567}{3,14 \cdot 0,05^2} = 94,53 MHz$ ,  
\nKOBIIIA:  
\n
$$
P_{IIF} = \frac{4.119870}{3,14 \cdot 0,125^2} = 9,77 MHz
$$
,  
\n
$$
P_{IIF} = \frac{4.119870}{3,14 \cdot 0,125^2} = 9,77 MHz
$$
,  
\n
$$
P_{IIF} = \frac{4.119870}{3,14 \cdot 0,125^2 - 0,065^2} = 13,39 MHz
$$

де  $P_n$ ,  $P_{III}$  – реактивний тиск відповідно в поршневій і штоковій порожнині;  $F_y$  – реактивне зусилля на штоку гідроциліндра.

Якщо реактивний тиск перевищує номінальне не менше ніж в 1,2рази, необхідно передбачити установку запобіжного клапана у відповідній магістралі.

# 2.3 Визначення максимальних навантажень що сприймаються модернізованим робочим обладнанням - зворотна лопата.

Максимальні навантаження на робоче обладнання зворотної лопати діють при копанні поворотом ковша. При цьому реактивний тиск в циліндрі рукояті не може бути вище граничного значення Pmax =  $(1,2...1,5)$   $P_H$ , де  $P_H$ - тиск в гідроприводі.

$$
P_{\text{max}} = 1, 2 \cdot P_H = 1, 2 \cdot 25 \cdot 10^6 = 30 M \text{T} a \, .
$$

SXXI Максимальна реактивне зусилля в циліндрі рукояті (при роботі поршневою порожниною):

$$
\pi_{\text{IPT}} = P_{\text{max}} \frac{\pi D^2}{4} = 30.10^6 \frac{3,14 \cdot 0,09^2}{4} = 190,75 \text{ kH}.
$$

Навантаження на робоче обладнання досягають максимальних значень приблизно у другій позиції рукояті при копанні поворотом ковша приблизно в четвертому положенні. При цьому зусилля на зубах ковша  $P_{0I}$  не може бути більше, ніж при копанні поворотом рукояті з максимальним реактивним зусиллям в її циліндрі. Зусилля Р<sub>о1</sub>, перпендикулярний до радіуса ковша, знаходимо за умови  $\sum M_B = 0$ :

$$
P_{01} = \frac{1}{r_{o\epsilon} + 0, 2r'_{o\epsilon}} (F_{upm} \cdot r_{up} - G_{\kappa r} \cdot r_{\kappa \epsilon} - G_p r_{p\epsilon} + G_{\kappa \epsilon} \cdot r'_{\kappa \epsilon}) + 0, 5G_{up} \cdot r''_{\kappa \epsilon});
$$
(2.22)

де  $G_{\kappa r}$  – сила тяжіння ковша з грунтом, наповненого на  $\sqrt{2}$  свосі місткості.

Довжину плечей сил беремо з розрахункової схеми. Нормальна складова  $P_{02} = 0.2 P_{01}$ .

Навантаження на робоче обладнання досягають максимальних значе при повороті рукоятки від початкового положення на 44,928°, при цьому зусилля на зубах ковша  $P = 53,99423$  кН.

Зусилля в тязі ковша:

$$
T = \frac{1}{r_{Tc}} (P_{01} \cdot R - G_{\kappa r} \cdot r_{\kappa c}). \qquad (2.23)
$$

$$
T = \frac{1}{0,54} (53,99 \cdot 1,4 - 16576,70 \cdot 0,28) = 131,38 \kappa H.
$$

Активне зусилля в циліндрі ковша за умови рівноваги важеля:

$$
F_w = T \cdot \frac{r_{2d}}{r_{eq}},
$$
\n
$$
F_{I/K} = 131,38 \frac{0.65}{0.71} = 120,27 \text{ kH}.
$$
\n
$$
F_{I/K} = 131,38 \frac{0.65}{0.71} = 120,27 \text{ kH}.
$$
\n
$$
3y \text{ centum in the probability of } F_{I/K} \text{ in the probability of } F_{I/K} \text{ in the probability of } F_{I/K} \text
$$

Рисунок 2.6 - Розрахункова схема для визначення максимальних навантажень.

## Звідси:

- реакцію в точці  $D$  знаходимо побудовою багатокутника сил  $T = 129,707 \kappa H, F_{\mu\kappa} = 118,087 \kappa H$ . Звідси  $R_{D} = 51,57 \kappa H$ ;

- реакцію в точці  $C$  знаходимо побудовою станців - реакцію в точці  $C$  знаходимо побудовою станців - реакцію в точці  $C_2$  знаходимо побудовою станців - реакців - реакців - реакців - реакців - реакців - реакців - реакців – реакцію в точці  $\bar{C}$  знаходимо побудовою багатокутника сил Звідси

реакцію в точці  $B$  знаходимо побудовою багатокутника сил  $P_{01} = 53,994\kappa H$ ;  $P_{01} = 53,994\kappa H$ ;  $G_{L/K} = 1,77\kappa H$   $F_{LPM} = 190,75\kappa H$ ;  $0,5G_{LP} = 0,88\kappa H$ ;  $G_p = 12,8\kappa H$ ;  $G_{R} = 16,576\kappa H$ .  $3\text{Biqcm} - R_p = 323,92\kappa H$ ;

- реакцію в точці А знаходиться побудовою багатокутника сил  $F_{uc}$  = 79,977 кH; 0,5 $G_{up}$  = 0,883 кH;  $F_{B}$  - рівнодіюча сил спрямована зворотно реакції  $R_B = 323,92 \kappa H$ . Звідси  $-R_A = 99,71 \kappa H$ .

2.4 Визначення продуктивності екскаватора з модернізованим ковшем і визначення ефективності нової конструкції на підставі зіставлення результатів з базовою машиною.

Експлуатаційна годинна продуктивність  $\Pi_e$  екскаватора NOT

$$
\Pi_s = q \frac{3600 \cdot K_H}{t_u \cdot K_P} K_B
$$

 $q$  – геометрична місткість ковша  $(q=0.65 \text{ m}^3 - 6a$ зовий де  $q = 0.65 + 0.55 = 1.2M^{3}$  – місткість планувального ковша, м;

 $K_H$  – коефіцієнт наповнення ковша,  $K_H$ =0,9...1,1;

 $t_u$ =20 с – тривалість робочого циклу, с;

 $K_p$  – коефіцієнт розпушення грунту,  $K_p = 1, 15...1, 4;$ 

 $K_B$  – коефіцієнт використання екскаватора за часом,  $K_B = 0.6, ...0.8$ .

Експлуатаційна годинна продуктивність  $\Pi_e$  базового екскаватора:

$$
H_E = 0,65\frac{3600 \cdot 0.9}{20 \cdot 1,20} = 61,4 \text{ m}^3 / 200,
$$
  
\n
$$
H'_E = 1,2\frac{3600 \cdot 0.9}{20 \cdot 1,20} = 0.7 = 113 \text{ m}^3 / 200,
$$
  
\nEXECUTE: 
$$
H'_E = 1,2\frac{3600 \cdot 0.9}{20 \cdot 1,20} = 113 \text{ m}^3 / 200,
$$
  
\nEXECUTE: 
$$
H'_{E} = 1,2\frac{3600 \cdot 0.9}{20 \cdot 1,20} = 113 \text{ m}^3 / 200,
$$
  
\nEXECUTE: 
$$
H'_{E} = 8,2 \cdot 61,4 = 503,68 \text{ m}^3 / \text{c} \text{m};
$$
  
\nHoba koheqrykruis: 
$$
H'_{E,M} = m^2 \text{m}^2 \text{m}^2 \text
$$

OÏ KOHCTDYKL де  $K_{\text{He}}$  1  $K_{\text{He}3M}$  – коефициенти визначають ефективнисти на підставі зіставлення результатів розрахунку годинна продуктивності Пе.зм екскаватора.

$$
K_{Ile} = \frac{113}{61,4} = 1,84;
$$
  

$$
K_{Ile} = \frac{929,78}{503,68} = 1,846
$$

Визначення коефіцієнта ефективності нової техніки, що базується на результатах розрахунку продуктивності дозволив довести працездатність і ефективність нового технічного рішення, яка в 1,84 рази вище показників базової машини.

SAN 2.5 Визначення раціональних параметрів робочого органу

Модернізований ківш підвищеної ємності навішується на робоче обладнання екскаватора (прототипом якого є ЕО-4224) як комплект спареного обладнання, до складу якого входить: базова машина, механізми управління, стріла, рукоять і ківш. Причому ківш, оснащений ножовою системою (за прикладом відвальних робочих органів), розпушувальним обладнанням і відвальною поверхнею (рис. 2.7).

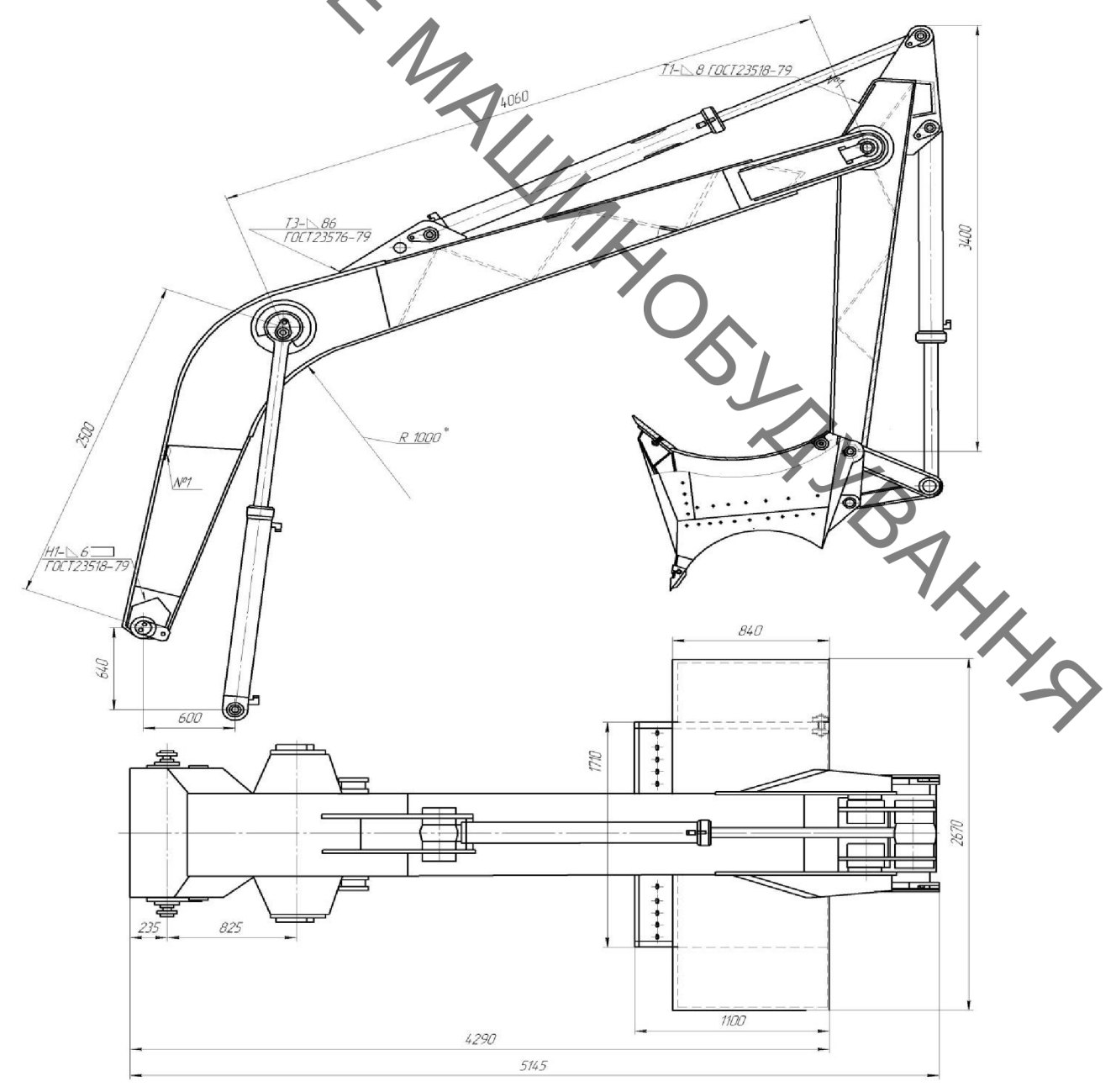

Рисунок 2.7 – Робочий орган екскаватора, оснащений відвальною поверхнею і розпушувальними зубами.

Для затвердження вірного шляху модернізації проведемо розрахунок

Для затвердження вірного шляху медальних параметрів ковша і спроектуємо його. екскаваторів регламентовані ГОСТ 17383-83. Розміри ковша з напівкруглої кромкою знаходяться за такими формулами:

$$
V = BHL,
$$
\n(2.27)

де *B* – довжина ковша м: 
$$
\theta = 1.7q^{1/3} - 0.5,
$$
 (2.28)

 $H$  – висота ковша, м:

 $M_{\text{H}}$   $1.7\sqrt[3]{1.2} = 1.71M$ <br> $H = 885M$  $(2.29)$ H = 885  $\sqrt[3]{1}$ ,<br>
= 770  $\sqrt[3]{V}$ ,<br>
L<sub>o</sub> = 770  $\sqrt[3]{1,2}$  = 1,35M<br>
(2.31)  $L_o = 770 \sqrt[3]{V}$ ,

 $L$  – ширина ковша, м:

Висота задньої стінки ковша:  $H_I = 1000 \sqrt[3]{V}$ ,

 $L_1 = 0.45L$ ,

$$
H_I = 1000 \sqrt[3]{0,65} = 0,87M
$$

Висота бокових граней ковша:  $H_2 = Ro + K$ ,  $(2.33)$ 

Висота ковша з кріпильними елементами:  $H_3 = 1140\sqrt[3]{V}$ ,  $(2.34)$ 

$$
H_3 = 1140 \sqrt[3]{1,2} = 1,30
$$

Радіус криволінійної поверхні ковша:  $Ro = 0.5B$ ,  $(2.35)$ 

$$
R_2 = R_K + 0.21K, \t\t(2.36)
$$

$$
R_K = Ro + So,\t(2.37)
$$

48

Pagiye KOBIL. Радіус ковша, тобто відстань між оссю шарніра кріплення ковша до THE

$$
R = 1,25 \cdot q^{1/3} + 0,25,
$$
  
\n
$$
R = 1.05\sqrt[3]{1.2} = 1,38M
$$
\n(2.38)

де  $q$  – місткість ковіца проектованого екскаватора, м<sup>3</sup>.

Товщина дна ковша: 
$$
So = 37 \sqrt[3]{V}
$$
,  
\n $So = 37 \sqrt[3]{0,65} = 32$ ми

Конструктивна схема позначения розмірів ковша представлено на рис. 2.8

Отримані розміри були зіставлені з сучасними зразками ковшів екскаваторів, а також з розмірами зазначеними в ГОСТ 17383-83.

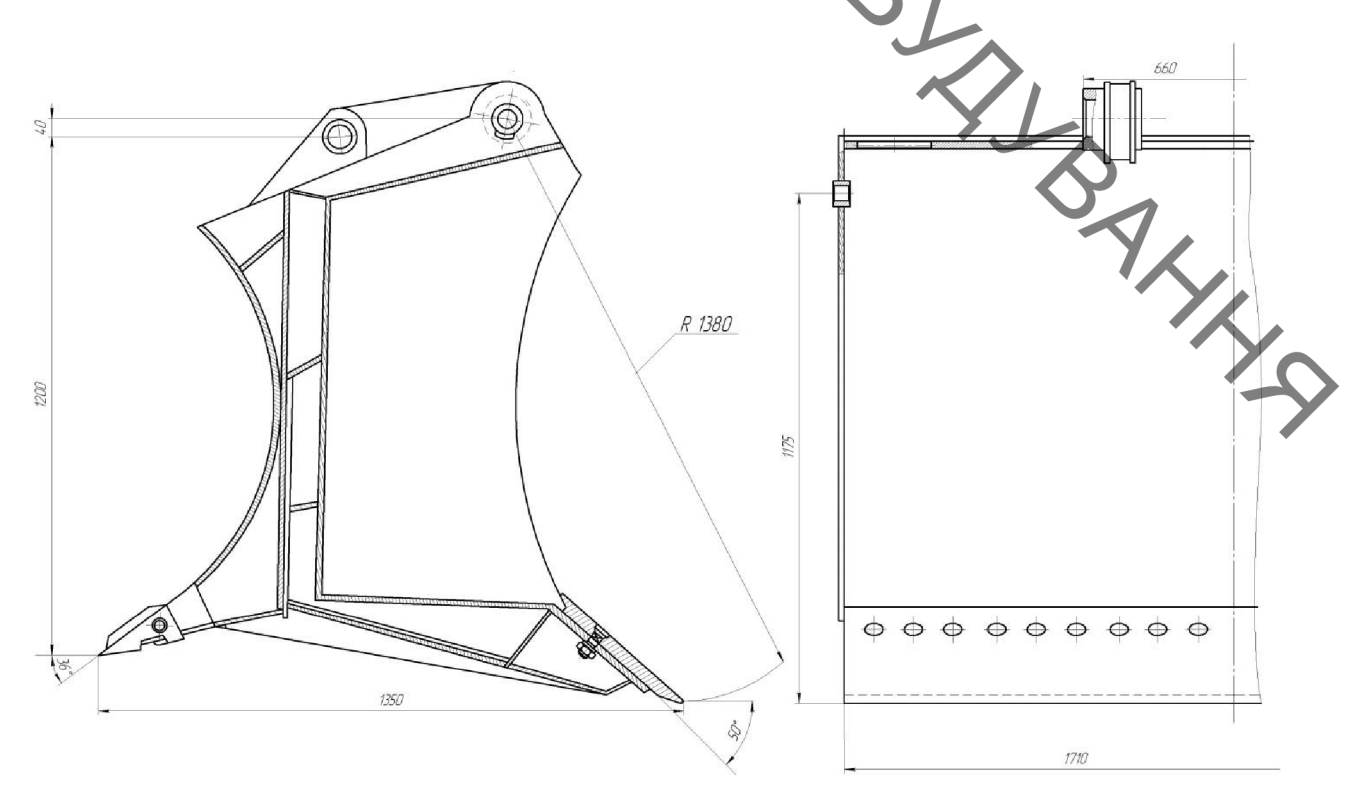

Рисунок 2.8 -Основні розміри ковшів зворотної лопати з напівкруглою ріжучою кромкою.

Далі відповідно до прийнятих принциповими рішений.<br>Донструкції екскаваторного робочого органу орієнтовно була визначена A May

$$
m = (0, 6... 1, 7) V,
$$
\n
$$
m = 0, 63 \times 1, 2 = 750 \text{ kg}
$$
\n(2.40)

Грунтуючись на теоретичних даних, приймемо, для зменшення сил опору копання кут різання ріжучої кромки ковша  $\alpha_p$ =45°.

Основні геометричні параметри модернізованого ковша наведено в табл. 2.2.

Таблиця 2.2 - Параметри модернізованого екскаваторного ковша

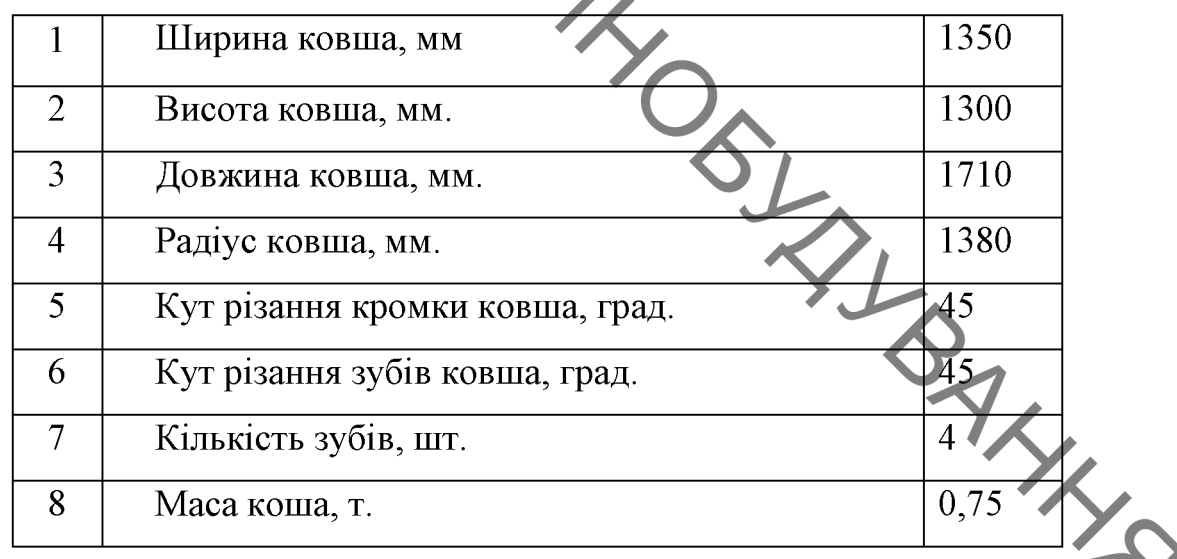

#### 2.6 Визначення раціональних розмірів відвальної поверхні.

1. Визначимо дотичну складову опору грунту копання –  $P_{01}$  (H) визначаємо за формулою [21]:

$$
P_{01} = \frac{K_r \cdot q_K \cdot K_H}{K_p \cdot R_K},\tag{2.41}
$$

**Created by Universal Document Converter** 

 $K_r$  — питомий опір грунту копання, за даними при копанні немерзлих<br>— — — — — суглинок, ковшем  $K_r = 14 \cdot 10^4 H_{M^2}$ ;

 $q_K$  – емкість ковша, м<sup>3</sup>;

 $K_p$  – коефіцієнт рихлення грунту, для мерзлих грунтів,  $K_p$  = 1,1 [22]. Вага ковща з грунтом  $\delta_{K+r}$  (H) визначаємо за формулою:

> $S_{K} + \delta_{r} = K_{M} \cdot q_{K} \cdot q + \frac{\rho_{r} \cdot q_{K} \cdot K_{H}}{K_{p}} \cdot q,$  $(2.42)$

де  $\delta_{K}$ ,  $\delta_{r}$  – відповідно вага ковша і грунту в ковші, Н;

- $q$  пришвидшення вільного падіння,  $q = 9.81 M_{c2}$ ;
- $K_M$  питома матеріаломісткість ковша,  $K_M = 800$ Кг/<sub>,3</sub> [21];
- $\rho_r$  щільність грунту, для немерзлих грунту III групи типу суглинок **WANNING**  $\rho_r = 1700 \frac{\pi e}{\mu^3}$  [22];

 $K_H$  – коефіцієнт наповнення ковша, приймаємо  $K_H = 1.0$ .

$$
P_{01} = \frac{14 \cdot 10^4 \cdot 1,2 \cdot 1,0}{1,7 \cdot 9,3} = 10626H.
$$

2. Довжину відвальної поверхні вибирають з розрахунку перекриття габариту базової машини по ширині.

Приймаємо:  $L = 2670$  мм.

3. Висоту відвальної поверхні визначають залежно від конструктивних параметрів ковша і уточнимо їх методом розрахунку на підставі існуючих показань зусиль, що розвиваються базовою машиною, мм

$$
H \approx 500 \cdot \sqrt[3]{0,1 \cdot T_T} - 0.5 \cdot T_T = 500 \cdot \sqrt[3]{0,1 \cdot 10626} - 0.5 \cdot 10626 = 1025 \text{ MM}
$$
 (2.43)  
Приймаємо:  $H = 1025 \text{ MM}$ .

**Created by Universal Document Converter** 

Визначимо конструктивні параметри методом побудови і знаходження

Визначимо конструи Визначимо конструи Визначимо конструи Визначимо конструи Визначимо конструи Визначимо конструи Визначимо конструи Визначимо конструи Визначимо конструи Визначимо конструи Визначимо конструи Визначимо к Побудова профілю виконується відповідно до рис. 2.9, в такий спосіб. З точки О (початок координат) проводять пряму *O-A* під кутом  $\varepsilon$  і пряму *O-Б* під кутом « до осі абсцис. Точка А виходить в результаті перетину прямої О-А з горизонталлю, проведеної на відстані Н від осі абсцис, а точка Блежить на відстані а від точки О. З точки А проводиться пряма під кутом  $\beta$ , що є дотичною до профілю відвалу в цій точці. перекидання Перпендикуляр до цієї дотичної АО перетинається з перпендикуляром до дотичній ОБ в центрі профілю відвалу, звідки радіусом  $O_1A = O_1B = R$  може бути окреслений профіль криволінійної частини відвалу.

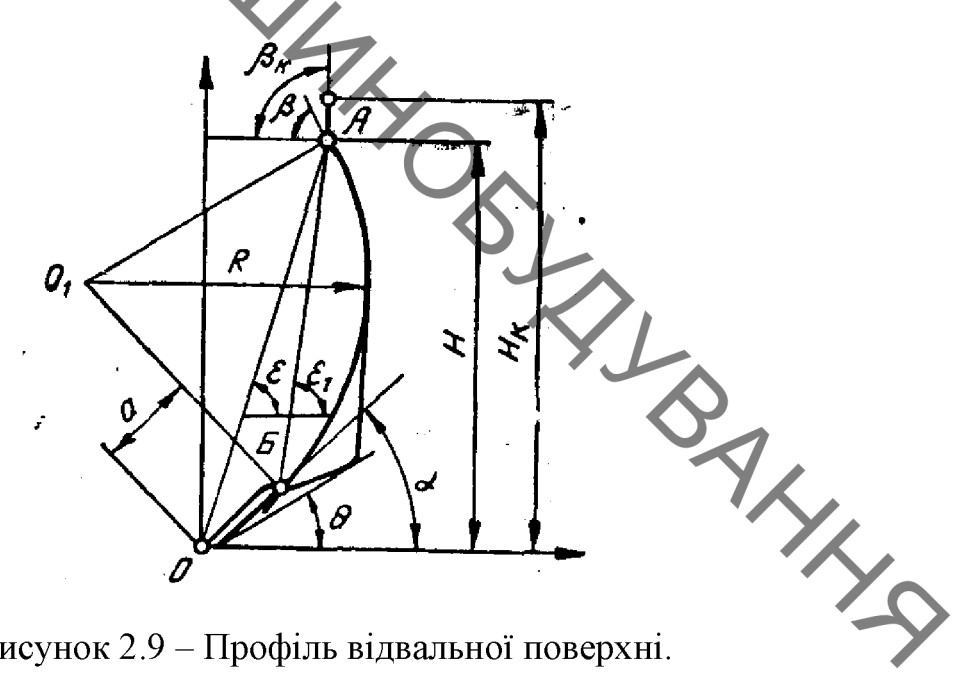

Рисунок 2.9 – Профіль відвальної поверхні.

Приймаємо  $\alpha = 50^{\circ}$ ,  $\varepsilon = 75^{\circ}$ .

5. Постійний радіус кривизни, мм

$$
R = (0,8...0,9) \cdot H = 0,85 \cdot 1025 = 1000 \text{ MM}
$$
 (2.44)

6. Кут нахилу криволінійної частини профілю отримуємо з умови,

$$
2 \cdot \varepsilon_1 - \alpha + \beta = 180^\circ, \tag{2.45}
$$

відповідно  $2 \cdot \varepsilon_1 - 50^\circ + 70^\circ = 180^\circ$ ,

52

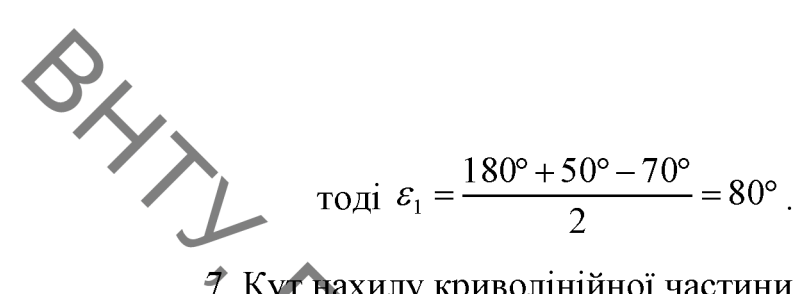

7. Кут нахилу криволінійної частини профілю отримуємо за формулою

$$
\varepsilon_1 = \arctg\left(\frac{H - a \cdot \sin\alpha}{H \cdot \text{ctge} - a \cdot \cos\alpha}\right), \text{ }cpa\phi\tag{2.46}
$$
\n
$$
\varepsilon_1 = \arctg\left(\frac{1154 - 200 \cdot \sin 50^\circ}{1154 \cdot \text{ctg}75^\circ - 200 \cdot \cos 50^\circ}\right) = 89.95 \approx 92^\circ
$$

Опираючись на графтині побудови і конструктивні особливості, приймаємо  $\varepsilon_1 = 92^\circ$ .

Товщина лобового листа визначається орієнтовно в залежності від номінального тягового зусилля. Схема відвальної поверхні з основними габаритними розмірами представлена на рис. 2. [0.

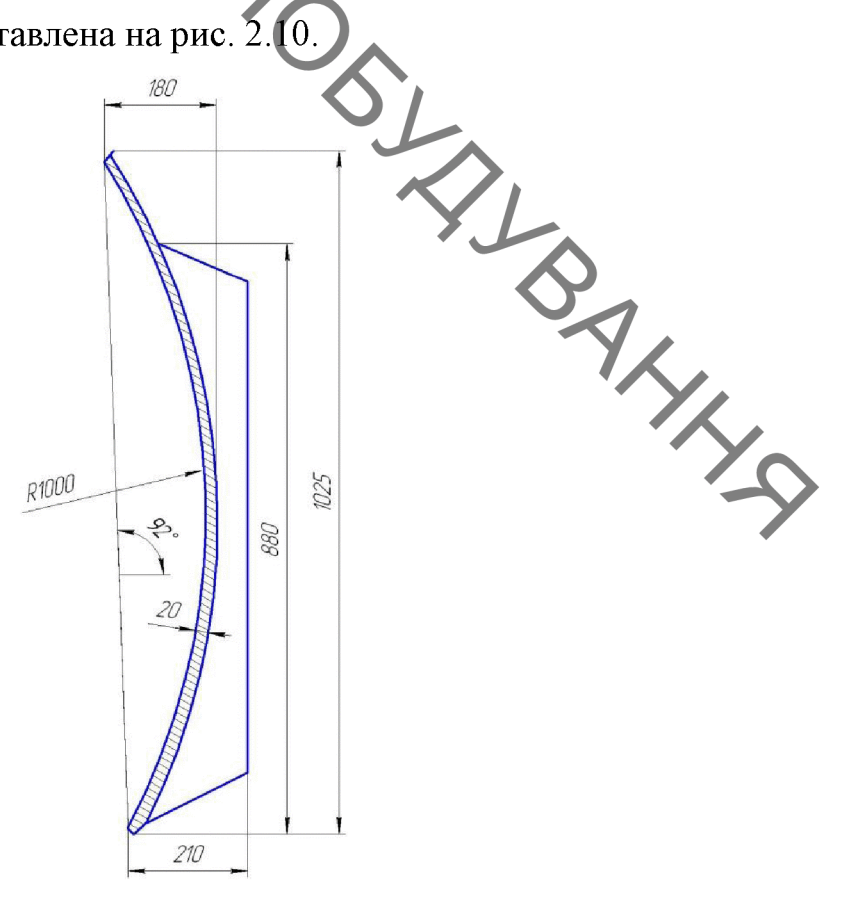

Рисунок 2.10 - Схема відвальної поверхні з основними габаритними розмірами.

## Конструкція відвальної поверхні

**QLYTIE** Відвальна поверхня виконана з листової сталі 09Г2С з ребрами жорсткості. Ширина листа була прийнята з урахуванням забезпечення приросту переміщуваної призми (і можливості виконувати планувальні роботи) в середньому на 50%, а також попереднього міцнісного розрахунку. Товщина листа прийнята рівною 20мм.

> Решту конструктивних параметрів підбираємо за графо-аналітичним методом, який грунтується на побудові конструкції і знаходженні її параметрів під час креслення наявних параметрів конструкції. В результаті побудови була обрана і обгрунтована конструкція відвальної поверхні наведеної на рис. 2.11.

> Конструктивні параметри ковша оснащеного відвальної поверхнею представлені в табл. 2.3. Загальний вигляд робочого органу з відвальною поверхниею наведено на рис. 2.12.

> Таблиця 2.3 - Параметри модернізованного екскаваторного ковша з відвальною поверхнею

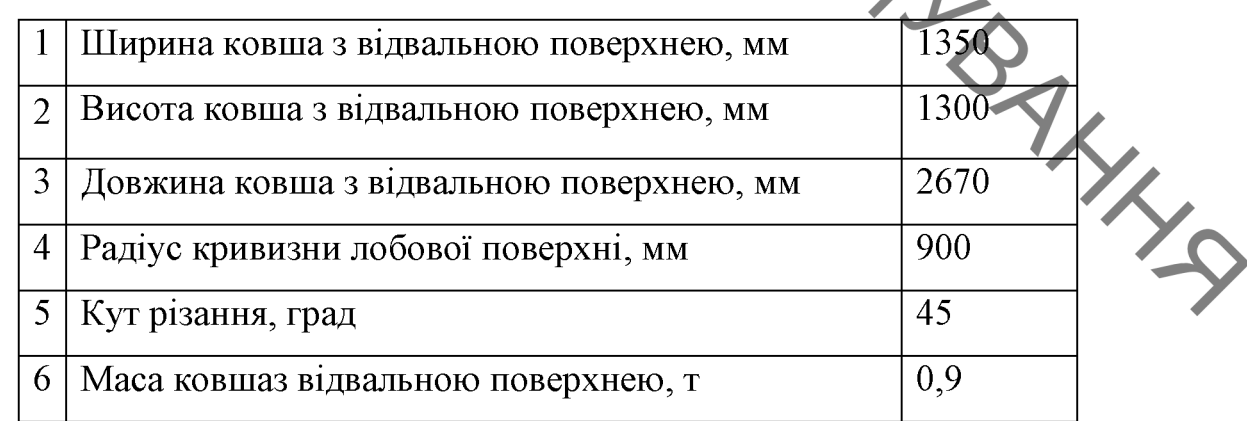

#### 2.7 Розрахунок розпушувального елемента планувального ковша.

До основних параметрів розпушувача відносяться: максимальна глибина розробки грунту  $H$ ; ширина  $B$ ; кут взаємодії розроблюваного грунту  $\alpha$ ; відстань від нижньої точки рами до опорної поверхні при максимальній глибині розробки грунту Н; задній кут в'їзду  $\psi$  (рис. 2.13).

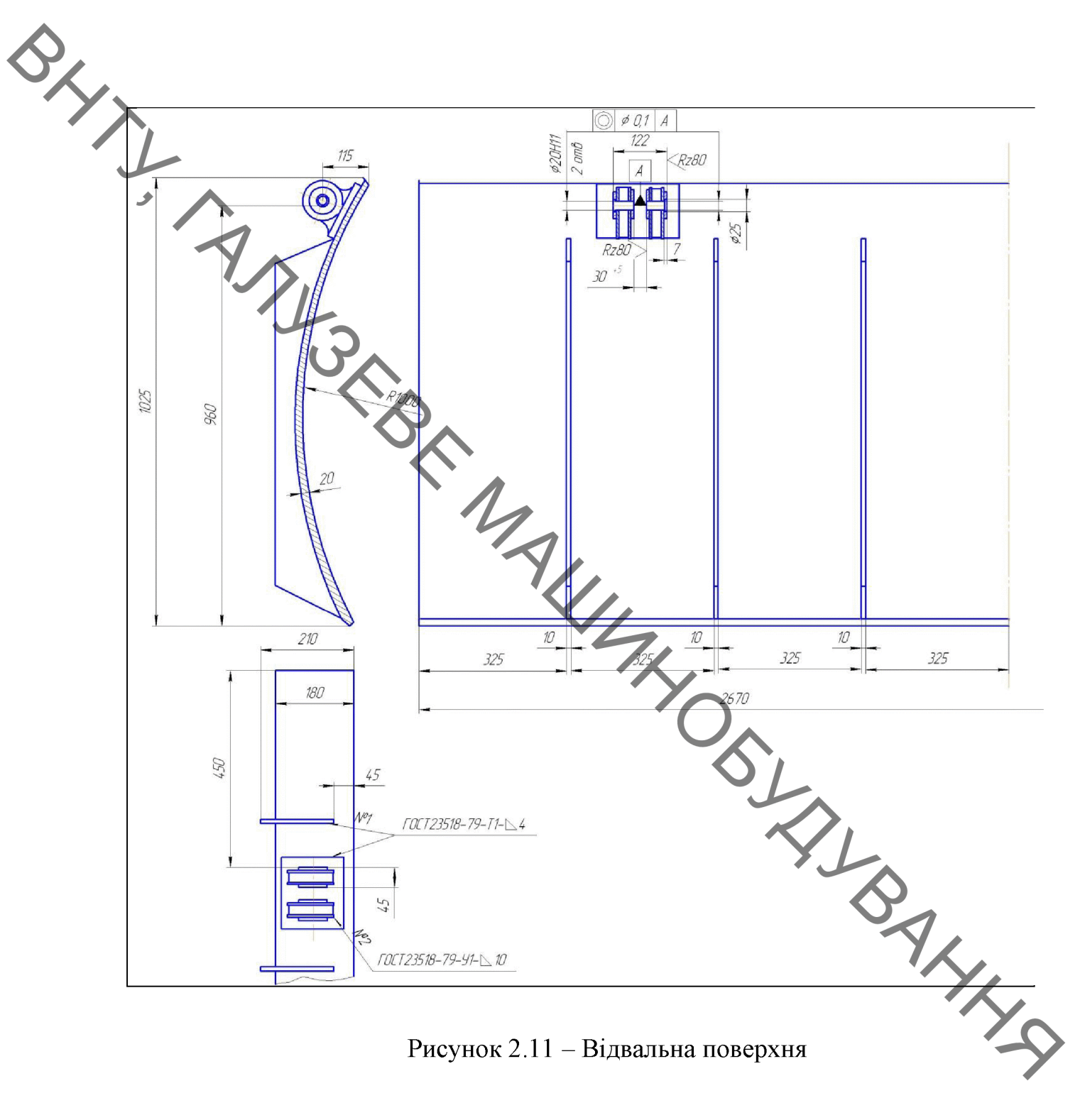

Рисунок 2.11 - Відвальна поверхня

1. Визначимо вертикальну складову зусилля розробки  $R_{\!\scriptscriptstyle H}$ , яку визначають по горизонтальній складової  $R_r$  і кутом взаємодії:

$$
R_H = R_r ctg(\alpha + \varphi_1) = 442ctg(45^\circ + 55^\circ) = 80,36 \,\mathrm{H}
$$
 (2.47)

де  $\alpha$  – кут взаємодії першої секції, град;  $\alpha = 30^{\circ} - 45^{\circ}$ ;

 $\varphi_1$  – кут тертя грунту по матеріалу наконечника розпушувача,  $\varphi_1 = 55^\circ$ .

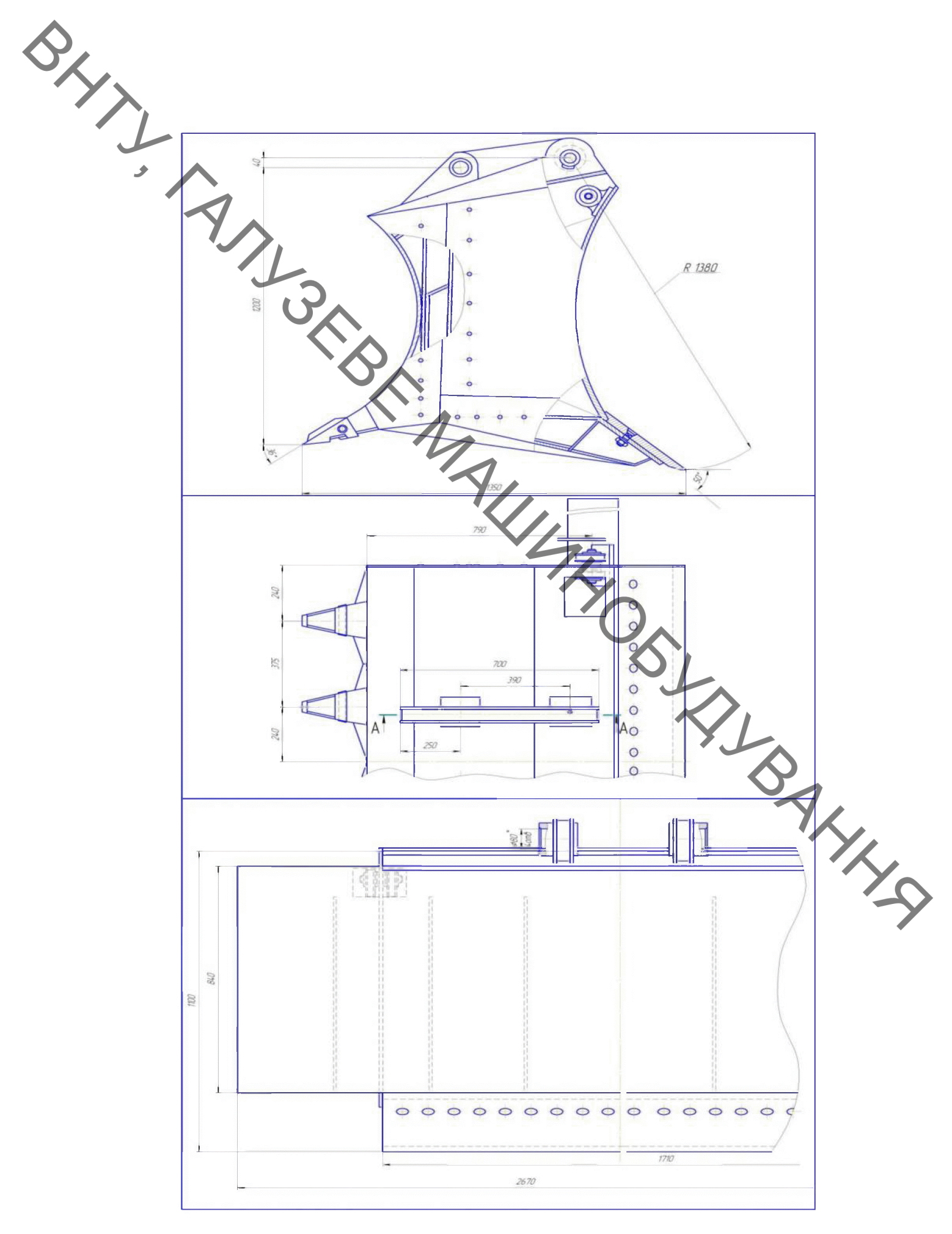

Рисунок 2.12 - Ковш оснащений відвальною поверхнею

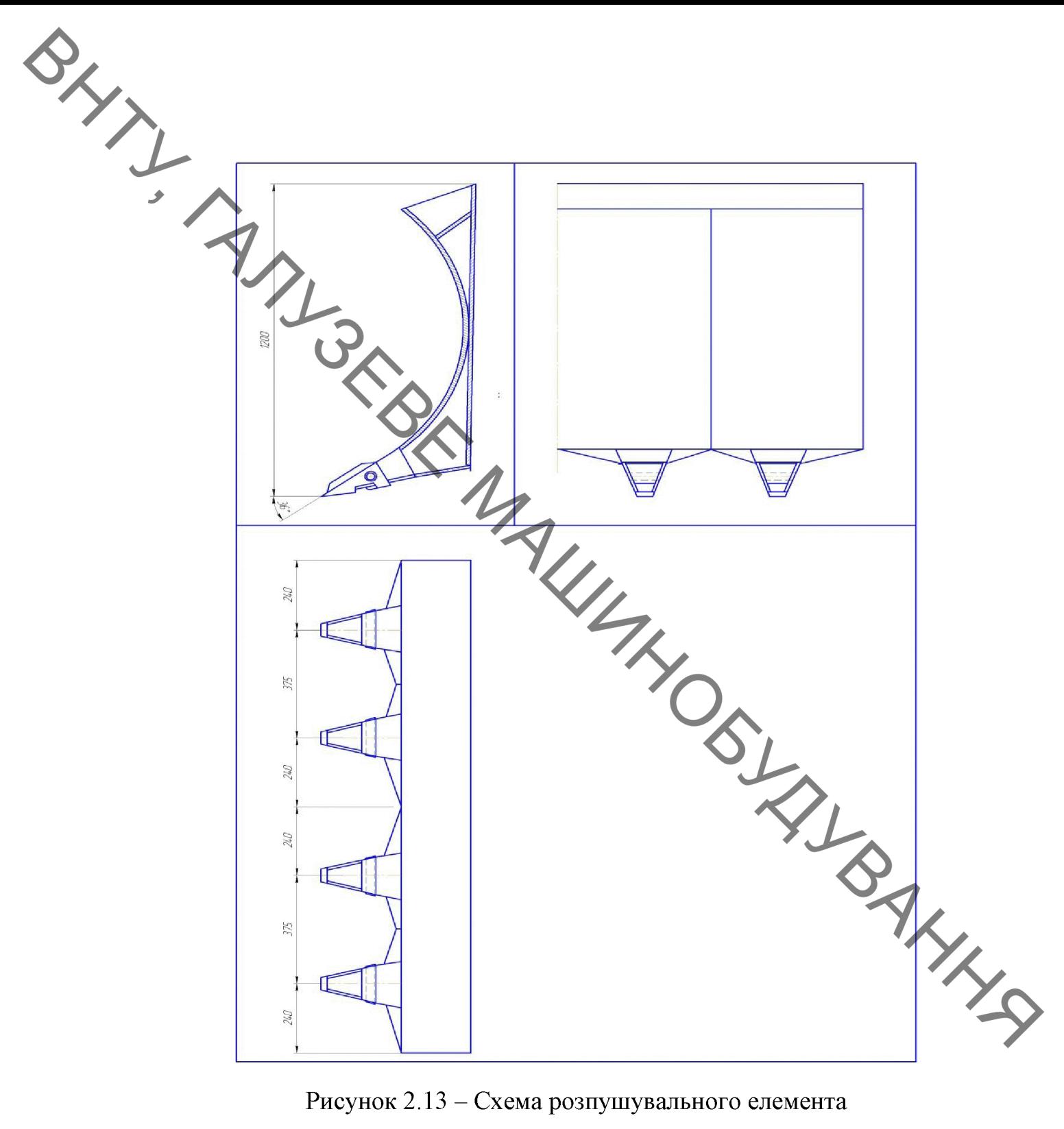

Рисунок 2.13 - Схема розпушувального елемента

Горизонтальна складова зусилля розпушення дорівнює:

$$
R_r = h_1^2 \sigma_p = 0,48^2 \cdot 1920 = 442 \text{ kH},\tag{2.48}
$$

де  $h_1$  – глибина зони розвалу м, (див. рис. 2.1);

 $\sigma_p$  – межа міцності грунта при розтягу  $H/m^2$ ,

Глибина розвалу визначається із залежності:

$$
h_1 = KH = 0,8.0,6 = 0,48 \quad \text{M},\tag{2.49}
$$

де  $K$  – коефіцієнт розширення бокової частини прорізи,  $K = 0.6 - 0.8$ .

2. Кут взаємодії з грунтом багатосекційного розпушувача.

Кут розробления грунту вибирають виходячи з умов забезпечення міцності ножа розпушувача і задовільного заднього кута розпушування. Рекомендується приймати з  $\alpha = 30^{\circ} \div 45^{\circ}$ , при задньому куті розпушування не менше 7° ÷8°. У зв'язку з вище сказаним приймаємо такий кут взаємодії:

3. Визначення максимальної глибини розробки грунту багатосекційним розпушувачем.

**TOCT**  $(7425 - 71)$ визначення Розглядаючи стандартну методику максимальної глибини розпушування і комбінуючи ї під розпушувач ковша планувальника, визначаємо, що оптимальна глибина розробки грунту  $h_{\text{com}}$  не **PALLAGE** повинна перевищувати критичні показники:

$$
h_{max} = 2.5 \dots 4.0 B_{cep} = 0.5 \text{ m},
$$

де  $B_{cep}$  – середня арифметична ширина розпушувача. Приймаємо  $h_{max}$ 

Найменше значення максимальної глибини розробки грунту відповідає пластичним ґрунтам (глини, суглинки), а великі значення - крихким грунтам (піски, супіски).

Знаючи максимально допустиму глибину різання, приймаємо такі конструктивні розміри багатосекційного розпушувача:

*h* 
$$
pux = h_{max} \left(\frac{B}{2}\right) \sin \alpha = 1 - (0.50) \sin 30 = 0, 3m.
$$

4. Визначення зусиль заглиблення і виглиблення зубів

Зусилля заглиблення в грунт зубів розпушувача визначають

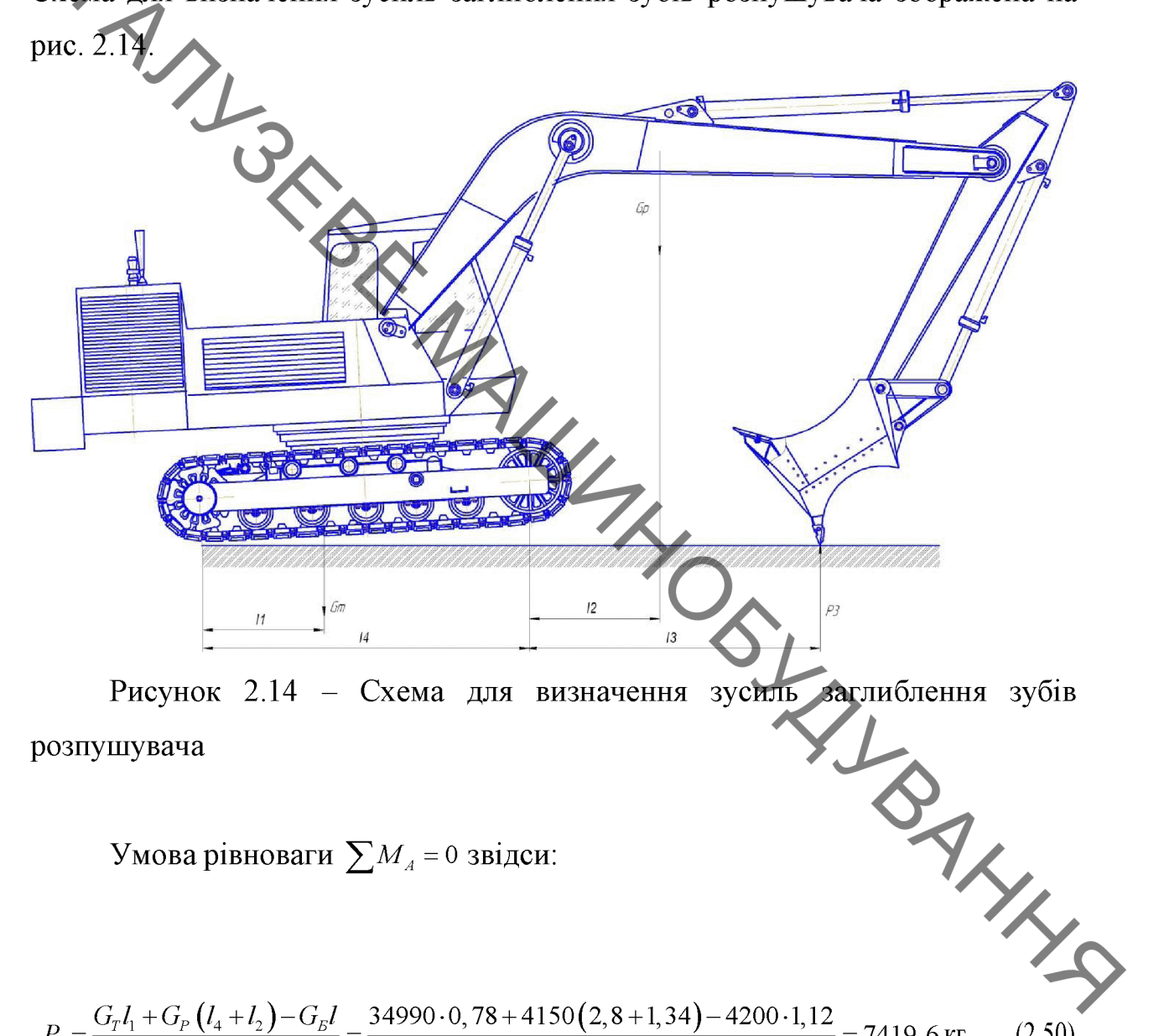

$$
P_3 = \frac{G_r l_1 + G_p (l_4 + l_2) - G_g l}{l_4 + l_3} = \frac{34990 \cdot 0, 78 + 4150 (2, 8 + 1, 34) - 4200 \cdot 1, 12}{2, 6 + 2, 56} = 7419, 6 \text{ K} \tag{2.50}
$$

Зусилля виглиблення зубів розпушувача  $P_B$  визначають з умови задніх опорних катків при максимальній рівноваги щодо глибині розпушування (рис. 2.15). Умова рівноваги  $\sum M_B = 0$ , звідки:

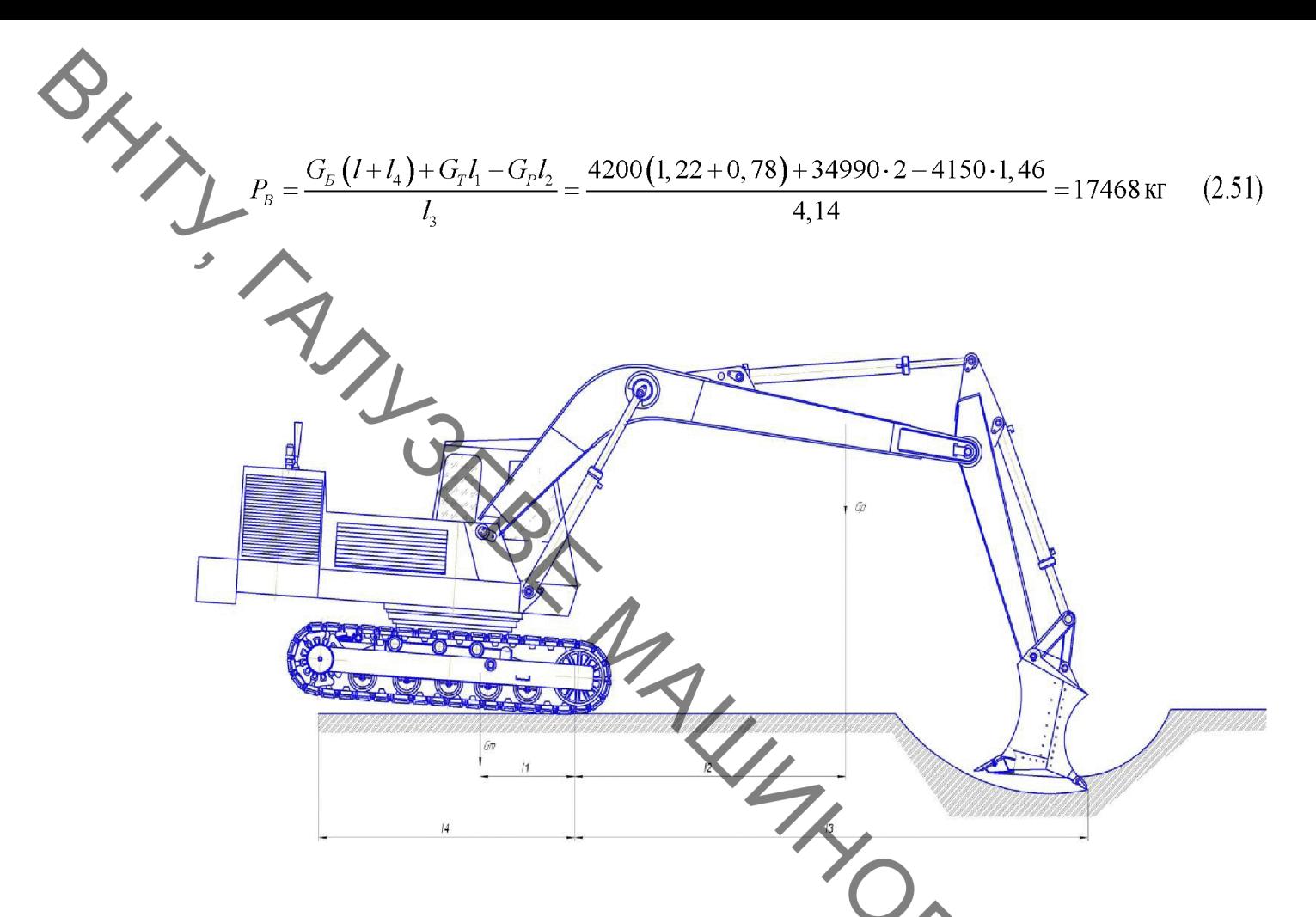

заглиблення зубів Рисунок 2.15 - Схема сил для визначений зусиль розпушувача

На зуб розпушувача в процесі роботи діють такі навантаження. - горизонтальна складова опору грунту розпушування:

$$
T_{\text{CH}}^{\text{H}} = T_{\text{CH}} K_{\text{H}} = 275 \cdot 3 = 825 \text{ kH}
$$

де  $K_{\pi}$  – коефіцієнт динамічності,  $K_{\pi}$  = 2 – 3,5.

При розрахунку всі складові сил опору розпушування вважаються прикладеними до ріжучої кромки наконечника розпушувача.

Опорні реакції в шарнірах кріплення розпушувального обладнання і зусилля в його стрижнях визначають для одного розрахункового положення. Початок заглиблення зуба розпушувача або кінець виглиблення  $(H = 0)$ .

Розміри плечей і довжини стрижнів визначають з робочих креслень прототипу проектованого розпушувача.

A KERD.

MаксINАЛенням зуба голнблення зуба розпушувача 
$$
(H = H_{\text{wyc}})
$$
або  
\nВидичацоль кути *α*, *γ*, *β* :  
\n
$$
\sin \alpha = \frac{l_1 - l_2}{l_1} = \frac{1.83 - 1.46}{1.55} = 0.23; \cos \alpha = 0.97; \qquad (2.53)
$$
\n
$$
\sin \alpha = \frac{l_1 - l_2}{l_1} = \frac{1.83 - 1.46}{1.55} = 0.23; \cos \beta = 0.978; \qquad (2.54)
$$
\n
$$
\log y = \frac{l_1 - l_2}{l_1 - l_2} = \frac{1.46 \sqrt{60.94}}{1/34 - 6 \sqrt{30}} = 0.48; \quad y = 25^\circ. \qquad (2.55)
$$
\nPearruitionop (зусилля в стрижнях) від синти *12* 3 умовя рівноваги: 
$$
\sum M_2 = 0; \sum M_2 = 0; \sum M_{22} = 0; \sum M_{23} = 0; \sum M_{24} = 0; \sum M_{25} = 0; \sum M_{26} = 0; \sum M_{27} = 0; \qquad (2.56)
$$
\n82,5 · 2,36 – R<sub>30</sub>0,978*β*(1,83 – 0,65) – R<sub>30</sub>0,2 · 0,19 – R<sub>300</sub>0,9(1,83 – 1, 0) – R<sub>300</sub>0,44 · 1,46  
\n194,7 – 0,96R<sub>32</sub> – 1,39R<sub>32</sub> = 0;  
\n
$$
\sum M_3 = T_{\text{ex}}^2 (l_2 + H) + R_{\text{ex}} \cos \alpha (l_1 - l_2) + R_{\text{ex}} \sin \alpha l_1 - R_{\text{ex}} \cos \beta (l_2 - l_1) + R_{\text{ex}} \sin \beta (l_2 - l_{11}) = 0; \qquad (2.57)
$$
\n82,5(1,0 + 0.6) + R<sub>300</sub>

 $-4,18+0,87R_{AB}-0,296R_{AC}=0;$ 

$$
132 + 0,76R_{AB} - 0,888R_{AC} = 0;
$$

W<sub>A</sub> = 
$$
T_{\text{cii}}^{\pi} (l_2 + H) + R_{\text{ab}} \cos \alpha (l_1 - l_3) + R_{\text{ab}} \sin \alpha l_{11} + R_{\text{ac}} \cos \gamma (l_2 - l_3) - R_{\text{ac}} \sin \gamma (l_3 - l_{11}) = 0
$$
, (2.58)  
\nW<sub>A</sub> =  $T_{\text{cii}}^{\pi} (l_2 + H) + R_{\text{ab}} \cos \alpha (l_1 - l_3) + R_{\text{ab}} \cos \gamma (l_2 - l_3) - R_{\text{ab}} \cos \gamma (l_4 - l_{11}) = 0$ , (2.58)  
\nW<sub>A</sub> = 0,65) + R\_{\text{ab}} \cos \gamma (1.83 - 0.65) + R\_{\text{ab}} \cos 23 \cdot 0.19 + R\_{\text{ab}} \cos 9 (1.0 - 0.65) - R\_{\text{ab}} \cos 44 (0.39 - 0.19) = 0  
\n103,12 + 1,1 R\_{\text{ab}} + 0.22 R\_{\text{ab}} = 0.

$$
R_{\text{AC}} = \frac{132 - 0,76 \cdot 114,7}{0,888} = 50,46 \, (\text{T}); \tag{2.61}
$$

$$
R_{BE} = -\frac{-103,12 \quad \text{4,1 114,7}}{0,22} = 105,7 \tag{2.62}
$$

Реакції опор від сили  $P_B$ :

62

З умови рівноваги:

Реакції опор від сили  $G_p$ :

3 умови рівноваги:

$$
\sum M_A = 0; \sum M_E = 0; \sum M_{\overline{A}} = 0
$$

$$
\sum M_A = -G_P l_8 - R_{AC} \cos \beta (l_1 - l_3) - R_{AC} \sin \beta \cdot l_{11} - R_{BE} \cos \gamma (l_1 - l_2) - R_{BE} \sin \gamma l_9 = 0; \tag{2.66}
$$
  
-4,1·1,16 - R<sub>AC</sub> 0,978 $\beta$ (1,83 - 0,65) - R<sub>AC</sub> 0,2·0,19 - R<sub>BE</sub> 0,9(1,83 - 1,0) - R<sub>BE</sub> 0,44·1,46 = 0;  
-4,756 - 0,95R<sub>AC</sub> - 0,87R<sub>BE</sub> = 0;

$$
\sum M_{s} = -G_{s} (l_{s} - l_{s}) + R_{s0} \cos \alpha (l_{1} - l_{s}) + R_{s0} \sin \alpha l_{1} - R_{s0} \cos \beta (l_{1} - l_{s}) + R_{s0} \sin \beta (l_{s} - l_{s}) = 0, (2.67)
$$
\n
$$
= 4.1(1.16 - 0.19) + R_{s0} \cos \beta (l_{1} - l_{s}) + R_{s0} \sin \alpha l_{s} - R_{s0} \cos \beta (l_{1} - l_{s}) + R_{s0} \cos \beta (l_{s} - l_{s}) = 0, (2.68)
$$
\n
$$
= 4.1(1.16 - 0.19) + R_{s0} \cos \alpha (l_{1} - l_{s}) + R_{s0} \sin \alpha l_{11} + R_{s0} \cos \gamma (l_{1} - l_{s}) - R_{s0} \sin \gamma (l_{s} - l_{s}) = 0 \quad (2.68)
$$
\n
$$
= 4.1(1.16 - 0.19) + R_{s0} \cos \beta (l_{1} - l_{s}) + R_{s0} \cos \beta (l_{1} - l_{s}) + R_{s0} \cos \gamma (l_{1} - l_{s}) - R_{s0} \sin \gamma (l_{s} - l_{s}) = 0 \quad (2.69)
$$
\n
$$
= 4.1(1.16 - 0.19) + R_{s0} \cos \beta (l_{1} - l_{s}) + R_{s0} \cos \beta (l_{1} - l_{s}) - R_{s0} \cos \gamma (l_{1} - l_{s}) - R_{s0} \cos \gamma (l_{1} - l_{s}) = 0
$$
\n
$$
= 4.756 - 0.95 \mu_{\alpha} \sin \alpha l_{s}.
$$
\n
$$
= 4.756 - 0.95 \mu_{\alpha} \sin \alpha l_{s}.
$$
\n
$$
= 4.756 - 0.95 \mu_{\alpha} \sin \alpha l_{s}.
$$
\n
$$
= 3.157 + 0.76 R_{s0}.
$$
\n
$$
= 3.157 + 0.76 R_{s0}.
$$
\n
$$
= 3.157 + 0.76 R_{s0}.
$$
\n
$$
=
$$

$$
6, 7-0, 64R_{AB} = 0 \quad R_{AB} = 10, 5 \text{ T}.
$$

$$
R_{AC} = \frac{3,157 + 0,76 \cdot 10,5}{0,39} = 15,05 \text{ (T)};
$$
 (2.70)

$$
R_{BE} = -\frac{-3,977 + 1,1 \cdot 10,5}{0,22} = -20,6 \text{ (T)}.
$$
 (2.71)

64

Обчислюємо сумарне зусилля в стрижнях навіски:

$$
\sum R_{AB} = R_{AB}^{(T_{CH})} + R_{AB}^{(P_3)} + R_{AB}^{(G_P)} = -114, 7 + 26, 45 + 10, 5 = -77, 75(m);
$$
\n
$$
R_{AB} = R_{AB}^{(T_{CH})} + R_{AB}^{(P_3)} + R_{AB}^{(G_P)} = 50, 48 + 3, 85 + 15, 05 = 69, 38(m);
$$
\n
$$
\sum R_{BE} = R_{BE}^{(T_{CH})} + R_{BE}^{(P_3)} + R_{BE}^{(G_P)} = 105, 7 - 31, 84 + 15, 05 = 88, 91(m).
$$

2.8 Розрахунок на мідність елементів робочого устаткування екскаватора, оснащеного ковшем підвищеної планувальної здатності.

Умови роботи: стріла знаходиться в крайньому нижньому положенні. На стрілу діють максимальні зовнішні навантаження, що знаходяться в поздовжньо-вертикальній осьовій площині.

- реакція шарніра стійки платформи на п'яту стріли;

- зусилля дії рукояті на стрілу в шарнірі  $B$ ;
- зусилля штоків гідроциліндрів стріли;
- максимальне зусилля корпусу гідроциліндра рукояті.

Вагою стріли можна знехтувати, оскільки його вплив на напружений стан металоконструкції через розподіленого характеру незначно.

В даному розрахунку приймається допущення про відсутність дії на металоконструкцію стріли бічних навантажень і моментів, що скручують, хоча в реальних умовах дія цих чинників необхідно враховувати.

Вихідні дані:

BAYL

 $R_A = 99,71$  kH;  $F_B = 323,92$  kH;  $F_w = 79,9774$  kH;  $F_{w} = 284,955$  kH,  $\rho = 2,337$ M;  $l_c = 6,45$  M;  $l_1 = 4,601$ M;  $l_2 = 1,753$ M;  $l_3 = 0,323$  M;  $\alpha_1 = 86,56^\circ$ ;  $\alpha_2 = 30,79^\circ$ ;  $\alpha_3 = 19,44^\circ$ ;  $\alpha_4 = 11,23^\circ$ ;  $\alpha_5 = 11,92^\circ$ ;  $\alpha_6 = 45,86^\circ$ ;

Під дією зовнішніх навантажень в перетинах стріли виникає складний напружений стан, обумовлений наявністю нормальних напружень розтягу (стиску) і дотичних напружень зсуву. Перші виникають в результаті дії

осьових навантажень та згинальних моментів, а другі - в результаті дії поперечних сил.

Конструктивну схему стріли вибираємо по аналогії з прототипом. На основі прийнятої конструкції вичерчуємо розрахункову схему стріли з літерним позначенням її геометричних параметрів і зовнішніх навантажень.

Розрахунок поздовжньо-осьових сил. При лівосторонньої системі сил:

$$
N_{AE} = R_A \cdot \cos \alpha_1 = -99,71 \cdot \cos 86,58^{\circ} = -5,95 \text{ kH};
$$
  

$$
N_{EO} = R_A \cdot \cos (180^{\circ} - \alpha_7 - \alpha_6) + F_{\text{uc}} \cdot \cos (\alpha_3 + \alpha_6) =
$$

=99,71.  $\cos(180^\circ - 86.6^\circ - 45.86^\circ) + 79.9774\cos(19.44^\circ + 45.86^\circ) = 4.015 + 33.4199 = 37.4349 \times H$ ;

$$
N_{OB} = N_{OE} + F_{up. M} \cos \alpha_4 = 37,4349 + 284,955 \cos 11,23^{\circ} = 316,93 \text{ K.}
$$

Перевірка:

$$
N_{OB} - F_B \cos \alpha_s = 0; \quad \bullet
$$

$$
316,93 - 323,92\cos 11,92 = 0,0053 \text{ kH}.
$$

SIRI Отже, помилка виконаних розрахунків не перевищує 0,04%

Розрахунок поперечних сил. При лівобічній системі сил:

$$
Q_{\text{AE}} = R_A \sin \alpha_1 = 99,71 \cdot \sin 36,58^{\circ} = 99,53 \text{ K.}
$$

$$
Q_{EO} = R_A \sin\left(180^\circ - \alpha_1 - \alpha_6\right) - F_{\nu} \sin\left(\alpha_3 + \alpha_6\right) =
$$

 $= 99,71\sin(180^{\circ} - 86,58^{\circ} - 45,86^{\circ}) - 79,9774\sin(19,44^{\circ} + 45,86^{\circ}) = 73,584 - 72,6601 = 0,9243 \kappa H;$ 

$$
Q_{OB} = Q_{EO} - F_{u_{DM}} \sin \alpha_4 = 0.69243 - 284,955 \sin 11,23^{\circ} = -66,9 \text{ K.}
$$

Перевіряємо правильність розрахунку:

$$
Q_{OB} + F_B \sin \alpha_5 = -66.9 + 323.92 \sin 11.92^{\circ} = 0.0042
$$
 kH.

WHAT

Похибка розрахунку незначна.

SHIP I Розраховуємо моменти сил, що діють в перетинах стріли:

$$
M_E = R_A \sin \alpha_1 \cdot \rho = 99,71 \sin 86,58^{\circ} \cdot 2,337 = 232,6 \text{ kH.M};
$$
  

$$
M_0 = R_{\text{ min}} (180^{\circ} - \alpha_1 - \alpha_6) (\rho \cdot \cos \alpha_6 + l_2) + R_L \cos (180^{\circ} - \alpha_1 - \alpha_6)
$$

$$
\cos R \sin(180^\circ - \alpha_1 - \alpha_6)(\rho \cdot \cos \alpha_6 + l_2) + R_A \cos(180^\circ - \alpha_1 - \alpha_6).
$$

 $M_A=0$ 

 $= 99,71\sin\left(180^\circ - 86,58^\circ - 45,86^\circ\right) \cdot \left(2,337\cos 45,86^\circ + 1,753\right) + 99,71\cos\left(180^\circ - 86,58^\circ - 45,86^\circ\right) \times$  $\times$ 2,337sin 45,86<sup>°</sup> – 79,9774sin (19,44<sup>°</sup> + 45,86<sup>°</sup>)1,7529 = 128,113 kH· M;

Момент справа:

HT **cnpaba:**  
\n
$$
M_0 = F_B \sin \alpha_s (\ell_1 - \ell_2) = 232,92 \sin 11,922 (4,6007 - 1,7529) = 190,53 \kappa H \cdot M,
$$

 $M_{B}=0.$ 

За результатами розрахунків будуємо епюри поздовжньо-осьових, поперечних сил і згинальних моментів.

Епюри свідчать про те, що найбільш небезпечними по поєднанню навантажень є перерізи Е і О.

Умова міцності по нормальним напруженням для перерізу Е:

$$
\sigma_{_{\scriptscriptstyle {C\!m}}} = \! \frac{N_{_{\scriptscriptstyle A\!E}}}{F_{_{\!\scriptscriptstyle E}}} \!+\! \frac{M_{_{\scriptscriptstyle E}}}{W_{_{\!\scriptscriptstyle Z}}} \! \leq \! \left[ \sigma_{_{\scriptscriptstyle C\!m}} \right],
$$

$$
\sigma_p = \frac{N_{EO}}{F_E} + \frac{M_E}{W_Z} \leq [\sigma_p],\tag{2.73}
$$

де  $F_E$  – площа поперечного перерізу  $E$ ;

 $W_Z$  – момент опору перерізу Е.

За дотичним напруженням найбільш небезпечним силиналисті визначається за формулою Журавського: За дотичним напруженням найбільш небезпечним є переріз Е. В цьому AMIL STRAIGHT

$$
\tau = \frac{Q_{AE} S_{(y)}}{b \cdot J_z},\tag{2.74}
$$

де  $S_{(v)}$  – статичний момент перерізу  $E$ ;  $b$  – ширина перерізу;

 $J_z$  – осьовий момент інерції відносно осі рукоятки Е.

Для визначення геометричних характеристик перерізів необхідно розробити їх конструкцію.

Сучасні конструкції моноблочних стріл виконані звареними з листової 15ХСНД, 14Г2 за ГОСТ 19282-73. Форма сталі 10Г2С1, 10ХСНД, поперечних перерізів показана на рис. 2.16 та рис. 2.17.

Значення параметрів перерізу Е: b=0,6 м; h=0,8 м; b<sub>1</sub> =0,58 м; t=0,016 м;  $t_1 = 0.012$  м. Для перерізу O: b =0,6 м; h =0,6 м; b =0,58 м; t =0,016 м;  $t_1 = 0.012$ M.

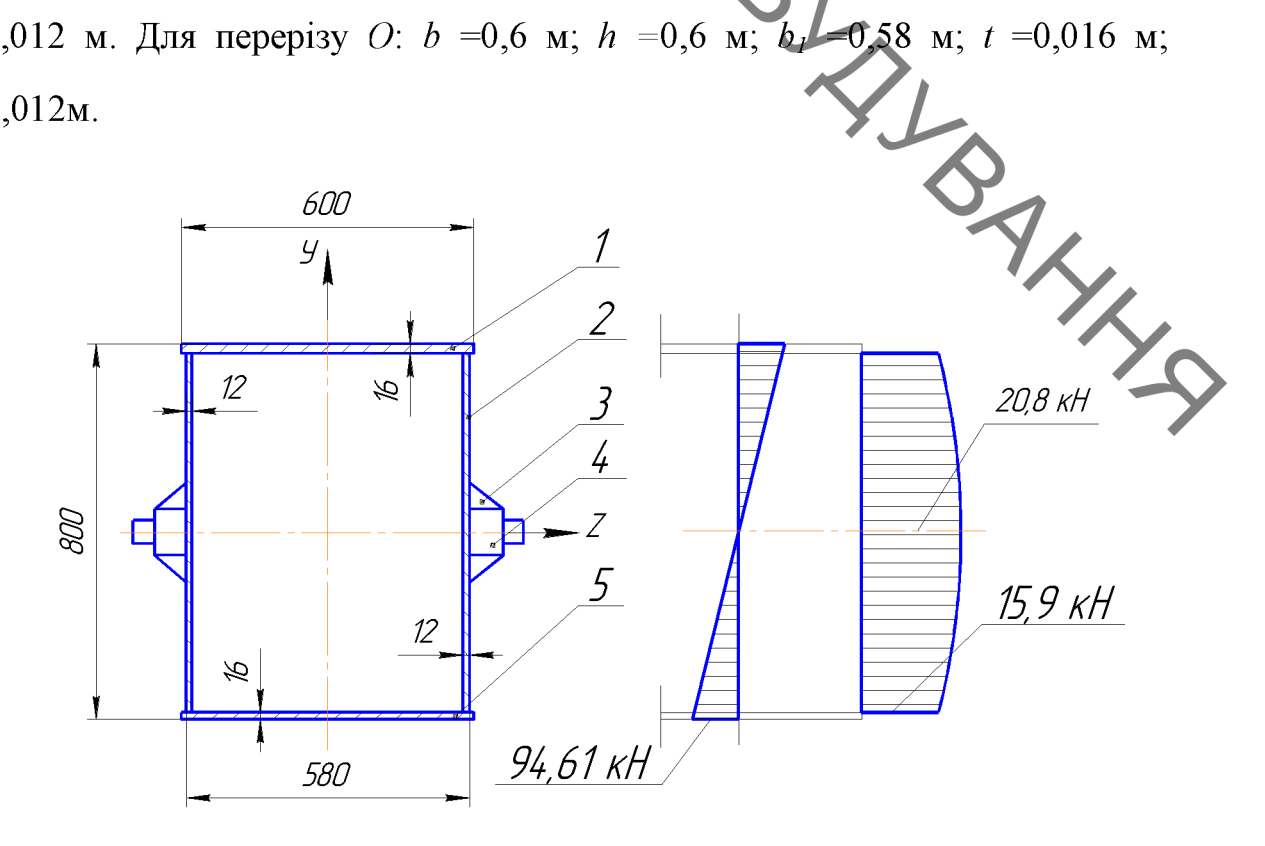

Рисунок 2.16 – Схема перерізу Е і епюри діючих напружень: 1 - верхній пояс; 2 - стінка; 3 - косинка; 4 - цапфа; 5 - нижній пояс

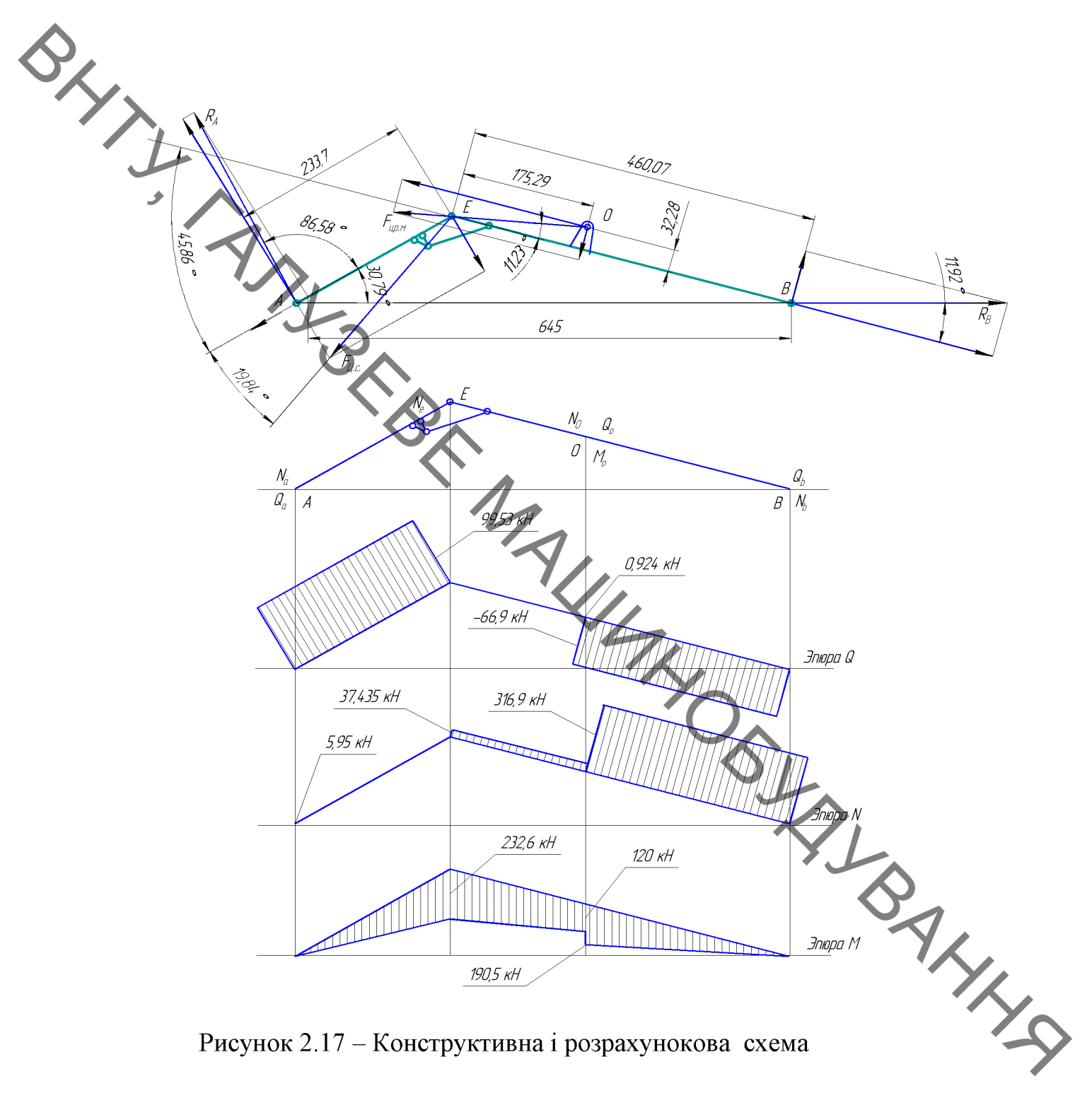

Рисунок 2.17 – Конструктивна і розрахунокова схема

Площі перерізів:

$$
F_E = 2[t \cdot b + t_1(h - 2t)] = 2 \cdot [1, 6 \cdot 60 + 1, 2(80 - 2 \cdot 1, 6)] = 345, 5c\omega^2;
$$
  

$$
F_O = 2[t \cdot b + t_1(h - 2t)] = 2 \cdot [1, 6 \cdot 60 + 1, 2(60 - 2 \cdot 1, 6)] = 328, 32c\omega^2.
$$

Статичні моменти перетинів:

$$
S_{\text{ZF}} = 2t \cdot b\left(\frac{h}{2} - \frac{t}{2}\right) - \frac{t_1(h - 2t)^2}{3} = 2 \cdot 1, 6 \cdot 60 \cdot \left(\frac{80}{2} - \frac{1, 6}{2}\right) + \frac{1,2(80 - 2 \cdot 1, 6)^2}{3} = 9885,66 \text{cm}^2
$$

69

$$
S_{ZO} = 2t \cdot b(\frac{h}{2} - \frac{t}{2}) - \frac{t_1(h - 2t)^2}{3} = 2 \cdot 1, 6 \cdot 60 \cdot (\frac{60}{2} - \frac{1}{2}) + \frac{1,2(60 - 2 \cdot 1,6)^2}{3} = 6896,89c\omega^2;
$$
  
MOMeHTU inepuii pospaxobahux nepepisis:  

$$
J_{ZE} = 2J_{ZE}^c + 2[J_{Z,E}^n + F_E^n \cdot (\frac{h_E}{2} - \frac{t_E}{2})];
$$
(2.7)

$$
J_{\text{ZE}} = 2J_{\text{ZE}}^c + 2[J_{\text{Z,E}}^n + F_{\text{E}}^n \cdot (\frac{h_{\text{E}}}{2} - \frac{t_{\text{E}}}{2})];
$$
\n(2.75)

$$
L_{20} = 2J_{zO}^c + 2[J_{z,O}^n + F_O^n \cdot (\frac{h_O}{2} - \frac{t_O}{2})],
$$
\n(2.76)

де  $J_{\text{ZE}}^c$ ,  $J_{\text{ZO}}^c$  – моменти інерції стінок щодо осі Z:

$$
J_{2E}^{c} = \frac{t_{1}(h_{E} - 2t)^{3}}{12} = \frac{1.2(80 - 2 \cdot 1, 6)^{3}}{12} = 45298, 48c\omega^{4};
$$
\n
$$
J_{2O}^{c} = \frac{t_{1}(h_{O} - 2t)^{3}}{12} = \frac{1.2(60 - 2 \cdot 1, 6)}{12} = 12525, 04c\omega^{4};
$$
\n
$$
J_{2,E}^{n}, J_{2,O}^{n} = \text{MOMEHTU H iHepuii UO,1000} = 660.1, 6^{3} = 20, 48c\omega^{4};
$$
\n
$$
J_{2,O}^{n} = J_{2,E}^{n} = 20, 48c\omega^{4};
$$

$$
J_{Z,E}^n = \frac{b \cdot t^3}{12} = \frac{60 \cdot 1, 6^3}{12} = 20,48c\omega^4;
$$

$$
J_{Z,O}^n = J_{Z,E}^n = 20,48c\omega^4;
$$

 $F_{E}^{n}$ ,  $F_{O}^{n}$  – площі поперечних перерізів поясів:

$$
F_{\scriptscriptstyle E}^{\scriptscriptstyle n} = F_{\scriptscriptstyle O}^{\scriptscriptstyle n} = t \cdot b = 1, 6 \cdot 60 = 96 \text{cm}^2
$$

Toπi: 
$$
J_{ZE} = 2.45298, 48 + 2.2[20, 48 + 96.2\frac{80}{2} - \frac{1, 6}{2}] = 98164, 32c
$$
*x*<sup>4</sup>;

$$
J_{ZO} = 2.19325,04 + 2.2[20,48 + 96.0 \cdot \frac{60}{2} - \frac{1,6}{2}] = 42297,44 \cdot 4^4.
$$

**Created by Universal Document Converter**
Нормальні напруги в крайніх стиснутих волокнах перерізу:

$$
\sigma_{cm}^{E} = \frac{N_{AE}}{F_{E}} + \frac{M_{E} \cdot h}{2J_{ZE}} = \frac{5,95 \cdot 10^{-3}}{345,5 \cdot 10^{-4}} + \frac{232,6 \cdot 10^{-3} \cdot 80 \cdot 10^{-2}}{2 \cdot 98164,32 \cdot 10^{-8}} = 94,61 \text{ mHa}.
$$

За аналогією нормальні напруги розтягнення в перерізі  $\boldsymbol{0}$ .

$$
\sigma_p^0 = \frac{N_{p0}}{F_E} + \frac{M_O \cdot h_o}{2M_{p0}} = \frac{316,93 \cdot 10^{-3}}{328,32 \cdot 10^{-4}} + \frac{128,113 \cdot 10^{-3} \cdot 60 \cdot 10^{-2}}{2 \cdot 42297,44 \cdot 10^{-3}} = 100,52M\Pi a.
$$

Приймаючи для стріли матеріал сталь 10Г2С1, що має  $[\sigma_r]$ =250МПа, геометричні параметри перерізів при бачимо, ЩО навантаженнях задовольняють умовам міцності.

Перевіряємо умову міцності по дотичним напруженням в перетині Е. Для цього будуємо епюру дотичних напружень по висоті перерізу.

На поверхнях поясів  $\tau_E=0$ .

BRAY

На внутрішніх поверхнях поясів:

поверхнях поясів 
$$
\tau_E=0
$$
.  
\nвнутрішніх поверхнях поясів:  
\n
$$
\tau^n = \frac{Q_{AE} \cdot S_Z^n}{b \cdot J_{ZE}} = \frac{Q_{AE} \cdot t \cdot b(\frac{h_E}{2} - \frac{t_E}{2})}{b \cdot J_{ZE}} = \frac{99,53 \cdot 10^{-3} \cdot 1,6 \cdot 60(\frac{80}{2} - \frac{1,6}{2}) \cdot 10^{-3}}{60 \cdot 10^{-2} \cdot 98164,32 \cdot 10^{-8}}
$$
\n-5,636MIIa.  
\nповерхнях стінок, що примикають до поясів:

На поверхнях стінок, що примикають до поясів:

$$
\tau^{c} = \frac{Q_{AE} \cdot S_{Z}^{n}}{2t_{1} \cdot J_{ZE}} = \frac{Q_{AE} \cdot t \cdot b \cdot (\frac{h_{E}}{2} - \frac{t}{2})}{2t_{1} \cdot J_{ZE}} = \frac{99,53 \cdot 10^{-3} \cdot 1,6 \cdot 60(\frac{80}{2} - \frac{1,6}{2}) \cdot 10^{-6}}{2 \cdot 1.2 \cdot 98164,32 \cdot 10^{-10}} = 15,9MIIa
$$

На рівні нейтрального шару Z:

$$
\tau^n = \frac{Q_{AE} \cdot S_{ZE}}{2 \cdot 2t_1 \cdot J_{ZE}} = \frac{99,53 \cdot 9885,66 \cdot 10^{-9}}{4 \cdot 1,2 \cdot 98164,32 \cdot 10^{-10}} = 20,88 M \pi a.
$$

**Created by Universal Document Converter** 

Для обраної стали [т] = 160мПа. Отже, умова міцності по дотичним

Для обраної стали  $[\tau] = 160$ міта.<br> **Для обраної стали**  $[\tau] = 160$ **міта.**<br> **Алапруженням виконано із суттєвим запасом.**<br> **Серпатність і задог** Висновок. Проведені розрахунки показують, що вибрані параметри РО забезпечують його працездатність і задовольняють умовам міцності при впливі врахованих зовнішніх навантажень. Наявний запас міцності може MALUMAN SIMPANY компенсувати дію неврахованих навантажень (бічних сил, крутних моментів, динамічних навантажень та ін.).

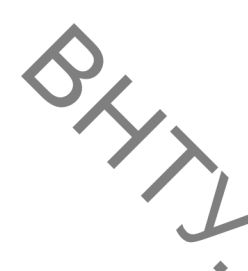

# 3 ЕКОНОМІЧНА ЧАСТИНА (РОЗРАХУНОК СОБІВАРТОСТІ ТА ПЕРІОДУ ОКУПНОСТІ)

Економічна частина є завершальним розділом магістерської дипломної роботи, в якому розробляються остаточні висновки щодо економічної ефективності запропонованої розробки. В даному розділі розглянемо основні питання конкурентоспроможності продукту та комерційного потенціалу розробки.

3.1 Проведення комерційного та технологічного аудиту науковотехнічної розробки

Метою проведення комерційного і технологічного аудиту є оцінювання науково-технічного рівня та рівня комерційного потенціалу розробки, створеної в результаті науково-технічної діяльності, тобто під час виконання магістерської кваліфікаційної роботи.

Для проведення комерційного і технологічного аудиту залучимо 3-х незалежних експертів. У нашому випадку такими експертами будуть провідні викладачі випускової та споріднених кафедр.

Оцінювання науково-технічного рівня розробки та її комерційного потенціалу будемо здійснювати за 12-а критеріями згідно рекомендацій.

Результати оцінювання комерційного потенціалу розробки заносимо до таблиці 3.1.

Таблиця 3.1 - Результати оцінювання науково-технічного рівня і комерційного потенціалу розробки

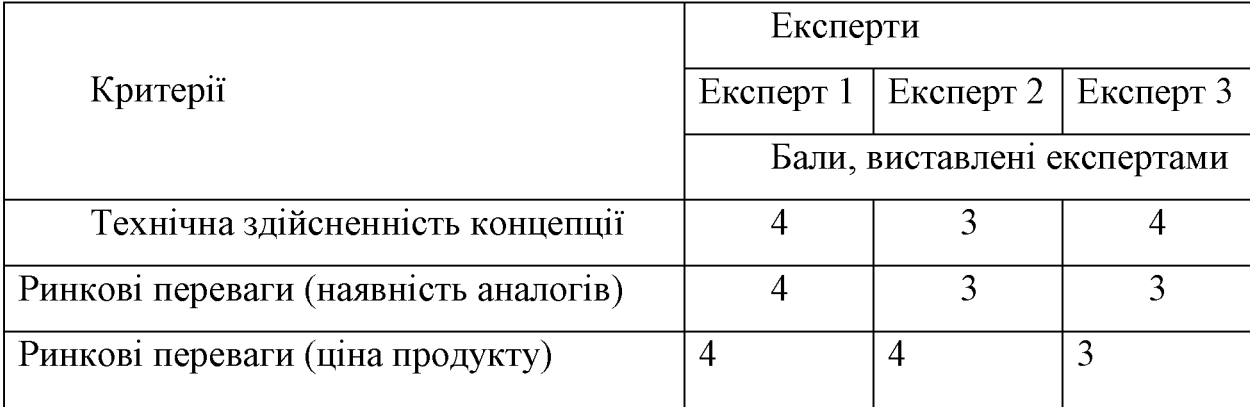

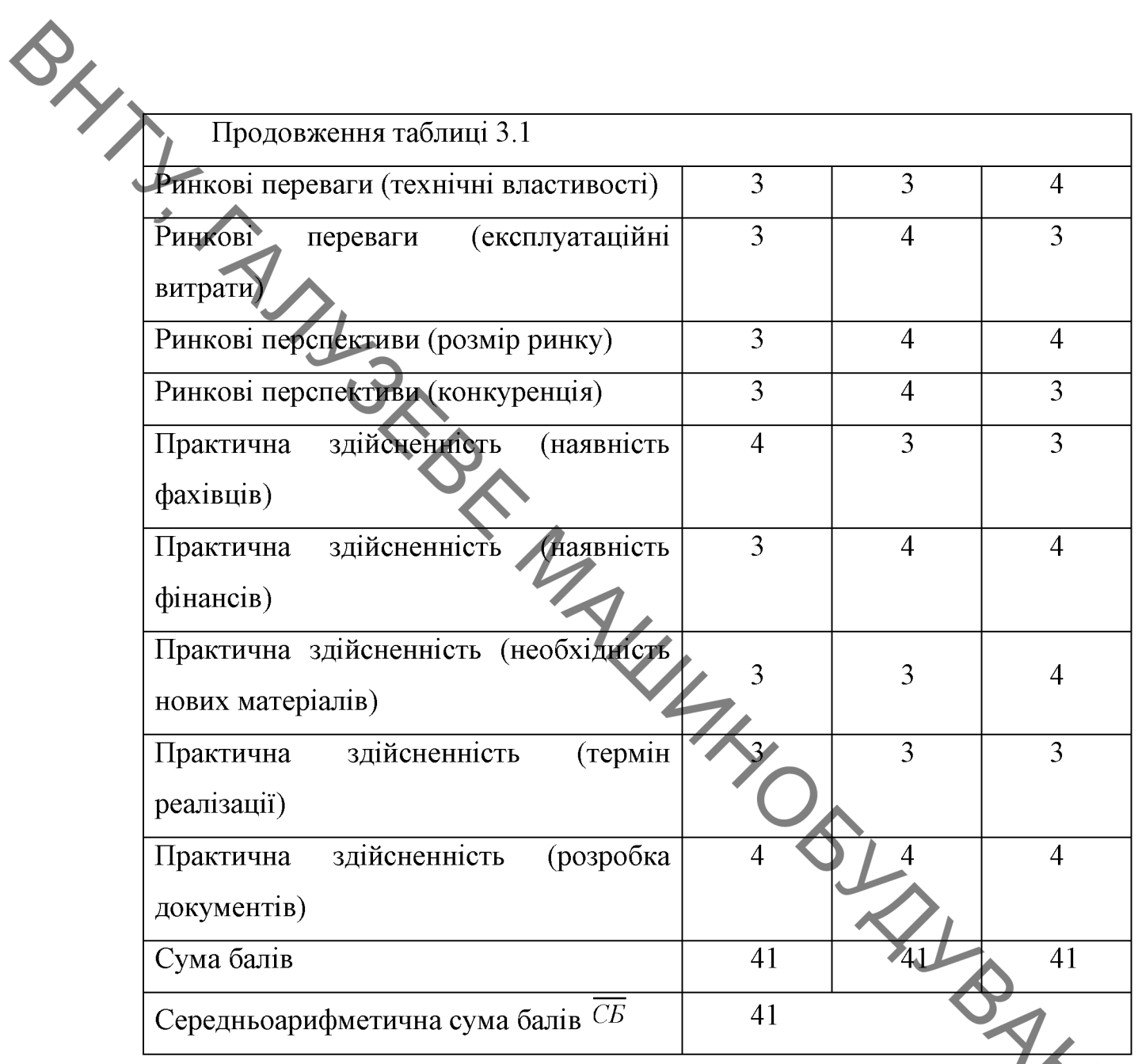

За даними таблиці 3.1 робимо висновок щодо рівня комерційного потенціалу розробки. При цьому користуємося рекомендаціями, наведеними в таблиці 3.2.

Таблиця 3.2 - Науково-технічні рівні та комерційні потенціали розробки

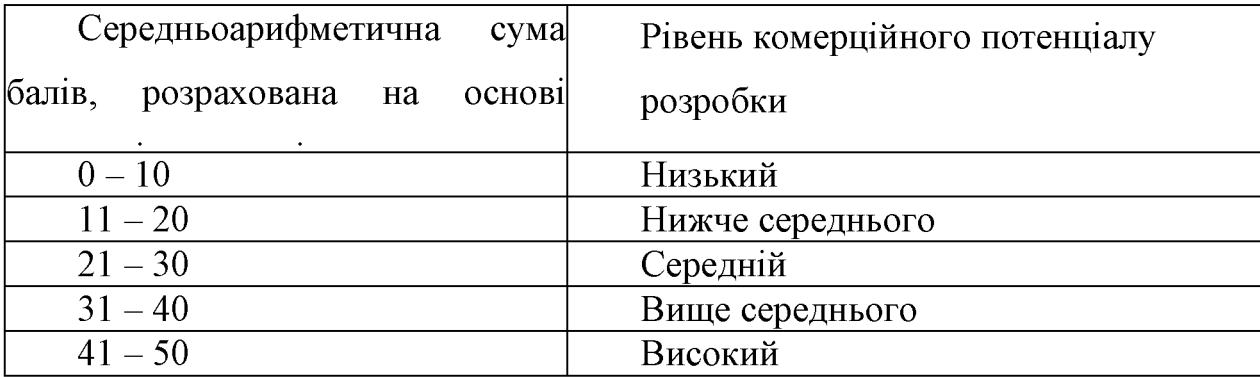

Оскільки середньоарифметична сума балів складає 41, станьного потенціалу розробки високий, тому дана розробка є реального

### 3.2 Розрахунок витрат на здійснення науково-дослідної роботи

3.2.1 Витрати на отлату праці

Основна заробітна плата дослідників

Витрати на основну заробітну плату дослідників розраховують відповідно до посадових окладів працівників, за формулою:

$$
B_o = \sum_{i=1}^{k} \frac{M_n t_i}{T_p}
$$
 (3.1)

де  $M_{ni}$  – місячний посадовий оклад конкретного розробника (інженера, дослідника, науковця тощо), грн.;

 $T_p$ – середня кількість робочих днів в місяці,  $T_p \approx 21...23$ 

 $t_i$  – кількість днів роботи конкретного дослідника.

Дану розробку буде проводити інженер, величина окладу буде становити 12000 грн. на місяць. Кількість робочих днів у місяці складає 23, а кількість робочих днів дослідника складає 45.

Зведемо сумарні розрахунки до таблиця 3.3.

Розрахуємо заробітну плату працівників, які беруть участь у виконанні НДР і виконують роботи за робочими професіями.

Основна заробітна плата робітників  $3_p$ , якщо вони беруть участь у виконанні даного етапу роботи і виконують роботи за робочими професіями у випадку, коли вони працюють в наукових установах бюджетної сфери,

розраховується за формулою:

$$
B_p = \sum_{i=1}^n C_i \cdot t_i,\tag{3.2}
$$

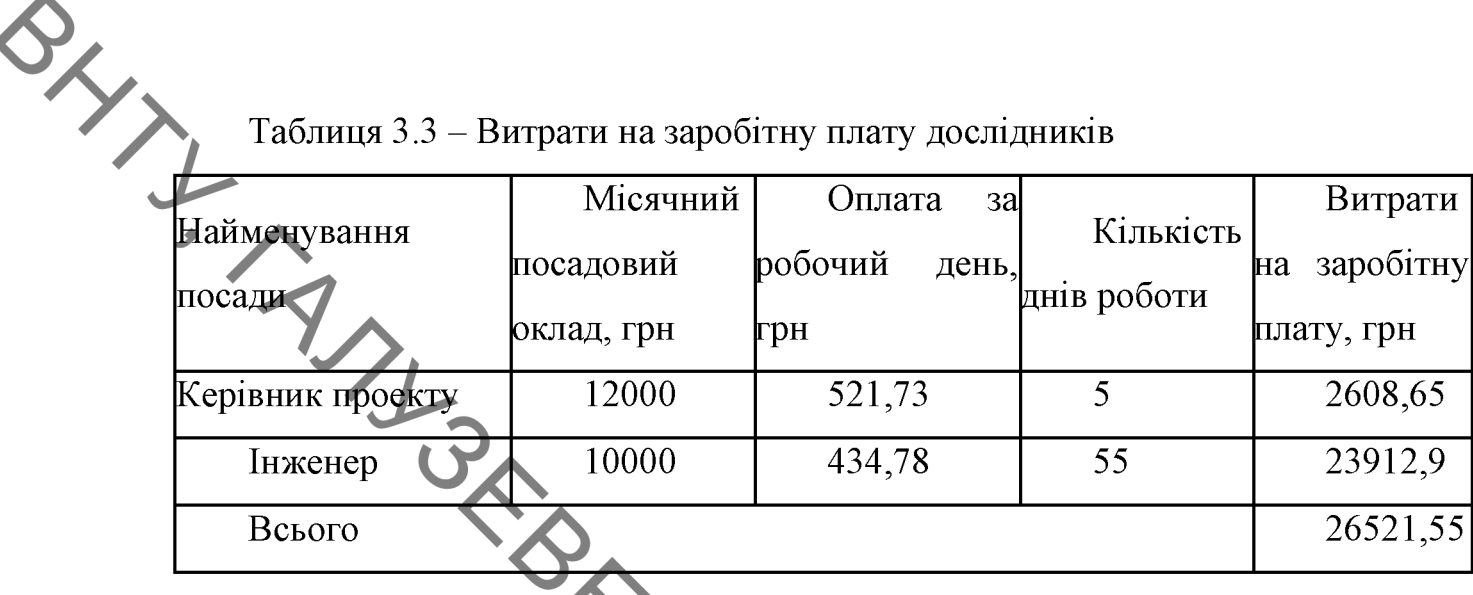

TIV HOTY TOOTI

де  $C_i$  – погодинна тарифна ставка робітника відповідного розряду, за виконану відповідну роботу, грн/год.;

 $t_i$ - час роботи робітника на виконания певної роботи, год.

Погодинна тарифна ставка робітника відповідного розряду визначається за формулою: USLA

 $C_i = \frac{M_M \cdot K_i \cdot K_C}{T_n \cdot t_{\text{max}}},$ 

де  $M_M$  – розмір прожиткового мінімуму працездатної особи або мінімальної місячної заробітної плати (залежно від діючого законодавства), грн. (розмір мінімальної зарплати в 2021 році складає 6000 грн. в місяць);

 $K_i$ - коефіцієнт міжкваліфікаційного співвідношення для встановлення тарифної ставки робітнику відповідного розряду (таблиця 3.4);

 $K<sub>C</sub>$  – мінімальний коефіцієнт співвідношень місячних тарифних ставок робітників першого розряду з нормальними умовами праці виробничих об'єднань і підприємств до законодавчо встановленого розміру мінімальної заробітної плати;

 $T_p$  – середня кількість робочих днів в місяці; приблизно  $T_p \approx 21$ ...23 дні;

 $t_{3M}$  – тривалість зміни, год.

 $(3.3)$ 

Таблиця 3.4 - Міжкваліфікаційні співвідношення для встановлення

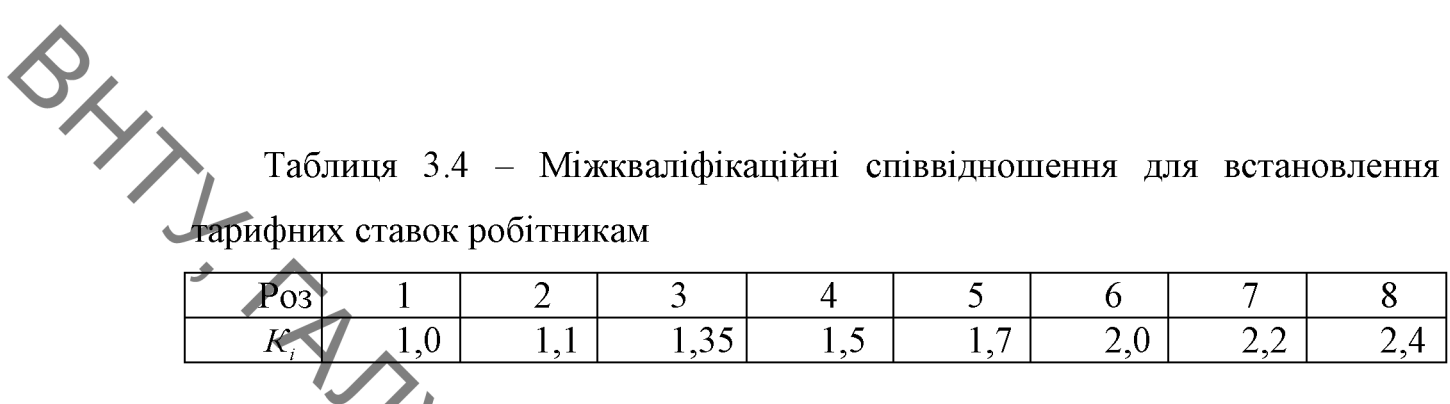

Зроблені розрахунки занесемо у таблицю 3.5.

Таблиця 3.5 - Величина витрат на основну заробітну плату робітників

| Трудомістк      | Розр | Погодинн | Величи             |
|-----------------|------|----------|--------------------|
| ість, н-год.    |      |          | тарифна на оплати, |
|                 |      | 38,85    | 77.7               |
|                 |      | 47,68    | 143,04             |
|                 |      | 52,98    | 52,98              |
| Налагоджувальні |      | 60,04    | 120,08             |
|                 |      |          | 393,8              |
|                 |      |          | яд роботи а        |

Розрахунок додаткової заробітної плата<br>Додаткова заробітна плата 3, розраховується як<br>основної заробітної плати дослідників та робітників за форму дого<br> $\begin{pmatrix} 3 & -100\% \\ 2 & -100\% \end{pmatrix}$ .

$$
3_{A0A} = (3_o + 3_p) \cdot \frac{H_{A0A}}{100\%},
$$

де Н<sub>лол</sub> – норма нарахування додаткової заробітної плати.

На даному підприємстві додаткова заробітна плата начисляється в розмірі 10% від основної заробітної плати.

 $B_{\text{A}} = 0.10 \cdot (26521.55 + 393.8) = 2691.53(\text{rph.})$ 

3.2.2 Відрахування на соціальні заходи

Нарахування на заробітну плату  $H_{3\pi}$  дослідників та робітників, які брали участь у виконанні даного етапу роботи, розраховуються за формулою  $(3.5):$ 

$$
3_{A0A} = (3_o + 3_p + 3_{A0A}) \cdot \frac{H_{3H}}{100\%},
$$
 (3.5)

SXXXXXXXX - норма нарахування на заробітну плату.

Дана діяльність відноситься до бюджетної сфери, тому ставка єдиного внеску на загальнообов'язкове державне соціальне страхування буде складати 22%, тоді:

$$
H_{3II} = (26521,55 + 393,8 + 2691,53) \cdot \frac{22}{100} = 6513,51 \text{ (грн.)}
$$
Отже, нарахування на заробітну плату складають 6513,51 грн.  
З.2.3 Сировина та материали

Витрати на матеріали у вартісному вираженні розраховуються окремо для кожного виду матеріалів за формулою:

$$
M = \sum_{j=1}^{n} H_j \cdot \Pi_j \cdot K_j - \sum_{j=1}^{n} B_j \cdot \Pi_{\text{B}}
$$
 (3.6)  
AT marepiany *j*-ro найменування, kr;  
warepianis.  
liany *j*-ro найменування, rph/kr;  
http://www.verner (1.1, 1.15).

де  $H_i$  – норма витрат матеріалу *j*-го найменування, кг;

 $n -$ кількість видів матеріалів.

 $II_i$  – вартість матеріалу *j*-го найменування, грн/кг;

 $Kj$  - коефіцієнт транспортних витрат,  $(1, 1...1, 15)$ ;

 $B_i$  – маса відходів *j*-го найменування, кг;

 $\mathbf{H}_{\scriptscriptstyle\mathbf{B}j}$  – вартість відходів <br/>  $j$ -го найменування, грн/кг.

Розрахунки зведемо до таблиці 3.6.

3.2.4 Розрахунок витрат на комплектуючі

Витрати на комплектуючі, які використовують при досліджение векинічного рішення, розраховуються, згідно з їхньою номенклатурою за

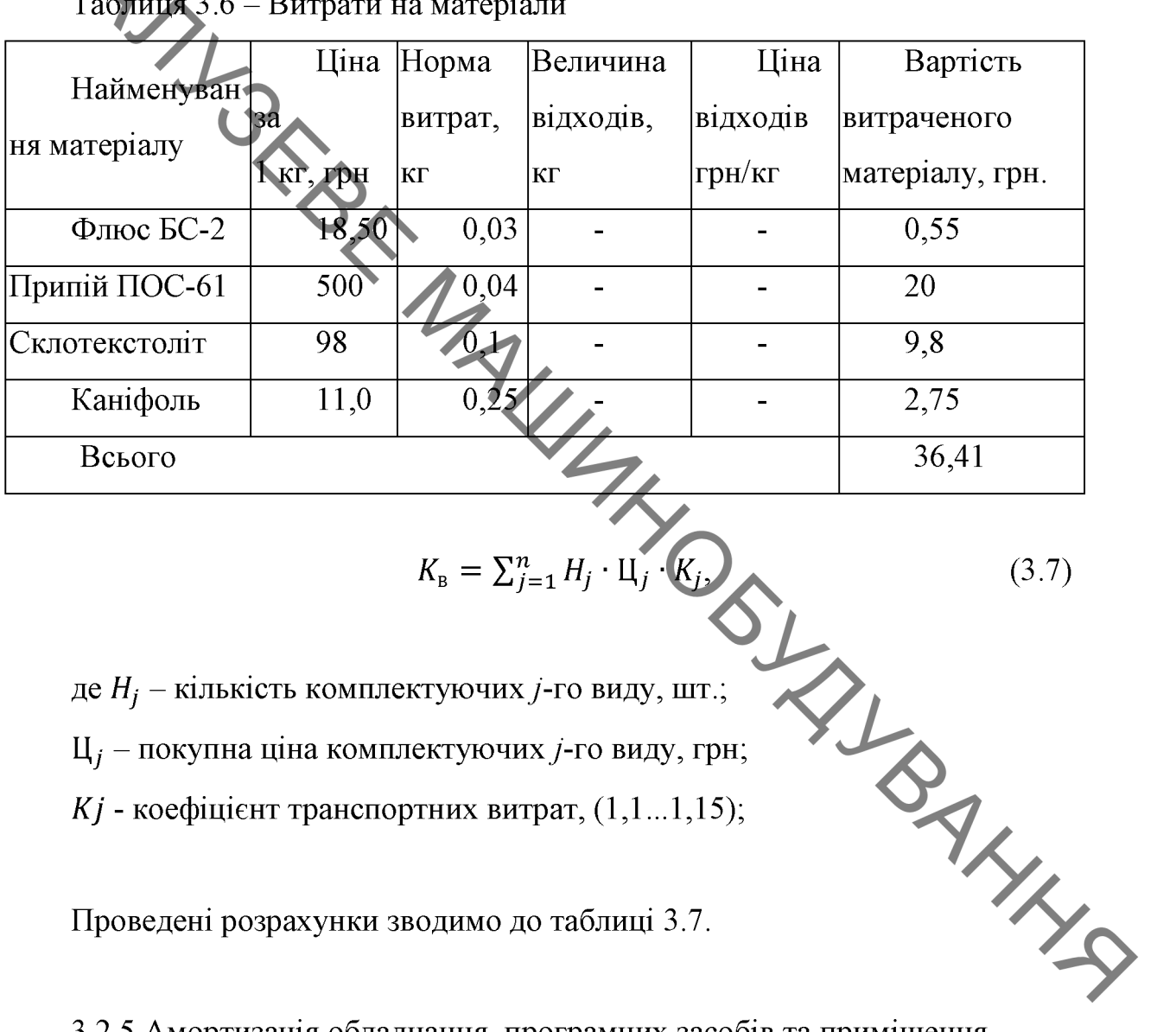

де  $H_i$  – кількість комплектуючих *j*-го виду, шт.;  $II_i$  – покупна ціна комплектуючих *j*-го виду, грн;  $Kj$  - коефіцієнт транспортних витрат,  $(1, 1...1, 15)$ ;

Проведені розрахунки зводимо до таблиці 3.7.

3.2.5 Амортизація обладнання, програмних засобів та приміщення

У спрощеному вигляді амортизаційні відрахування по кожному виду обладнання, приміщень та програмному забезпеченню тощо можуть бути прямолінійного методу амортизації розраховані з використанням  $3a$ формулою:

$$
A_{o6\pi} = \frac{II_6}{T_B} \cdot \frac{t_{\text{BHK}}}{12},\tag{3.8}
$$

де Ц<sub>б</sub> - балансова вартість обладнання, програмних засобів, приміщень

де  $H_6$  –балансова вартість обладнання, програми.<br>
Ощо, які використовувались для проведення досліджень, грн.;<br>
термін корисного використання обладнання, програми. - термін корисного використання обладнання, програмних засобів,

Таблиця 3.7 - Витрати на комплектуючі

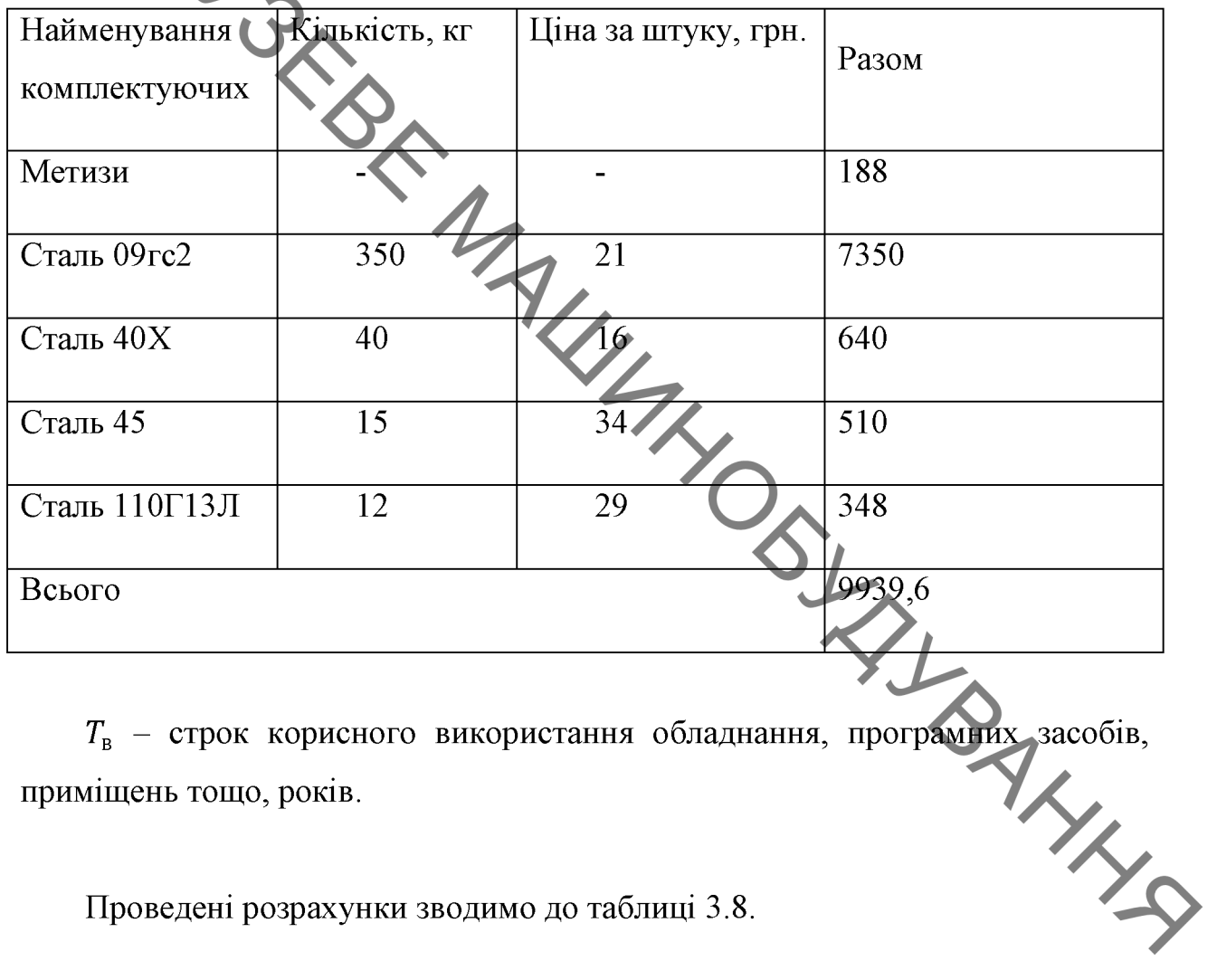

приміщень тощо, років.

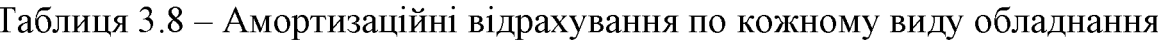

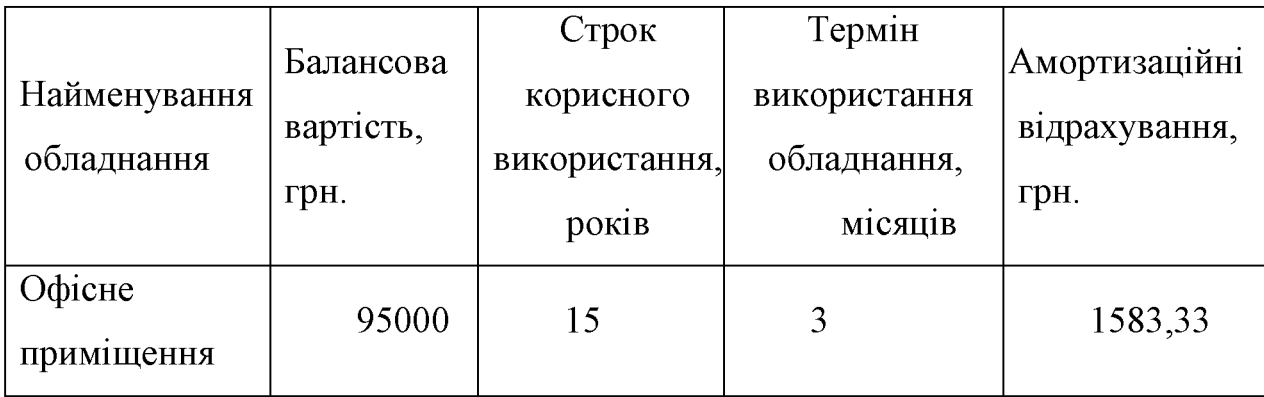

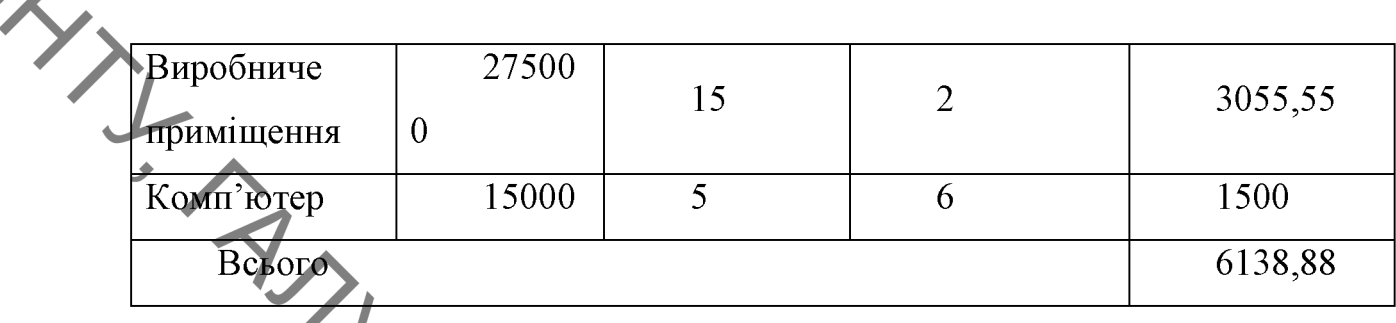

3.2.6 Паливо га енергія для науково-виробничих цілей

Витрати на силову електроенергію розраховують за формулою:

$$
B_{\ell} = \sum_{i=1}^{n} \frac{w_{yi} t_i \cdot H_{e} \cdot K_{\text{Bni}}}{\eta_i},
$$
\n(3.9)

де  $W_{yi}$  – встановленя потужність обладнання на певному етапі розробки, кВт;

 $t_i$  – тривалість роботи обладнання на етапі дослідження, год;

Ц<sub>е</sub> - вартість 1 кВт-години електроенергії, грн;

К<sub>впі</sub> - коефіцієнт, що враховує використання потужності;

 $\eta_i$  – коефіцієнт корисної дії обладнання.

Проведені розрахунки зведемо до таблиці 3.9.

Таблиця 3.9 - Витрати на електроенергію

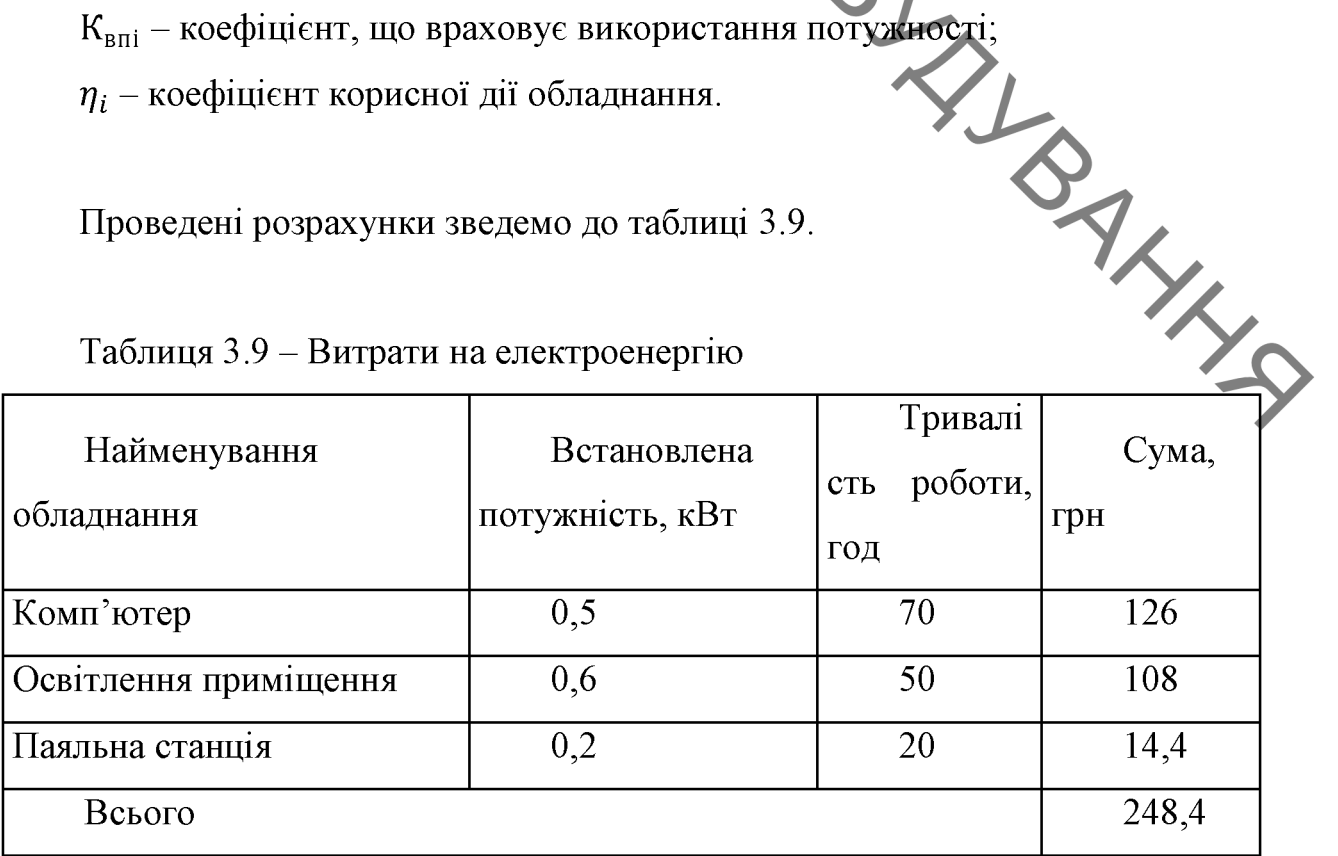

#### 3.2.7 Службові відрядження

Витрати на службові відрядження розраховуються ль Витрати на службові відрядження розраховуються як 20...25% від суми  $rac{1}{\sqrt{2}}$ 

$$
B_{CB} = (3_0 + 3_p) \cdot \frac{H_{CB}}{100\%},
$$
 (3.10)

де Н<sub>св</sub> - норма нарахування за статтею «Службові відрядження».

$$
B_{CB} = 0.25 \cdot (26521.55 + 393.8) = 6728.83(\text{rph.})
$$
  
1 \text{baryart

3.2.8 Інші витрати

Витрати за статтею «Інші витрати» розраховуються як 50...100% від суми основної заробітної плати дослідників та робітників за формулою:

$$
B_{\text{H}} = (3_0 + 3_0) \cdot \frac{1}{100\%}
$$
\n
$$
B_{\text{H}} = (3_0 + 3_0) \cdot \frac{1}{100\%}
$$
\n(3.11)\n  
\n
$$
B_{\text{H}} = 0.5 \cdot (26521.55 + 393.8) = 13457.67(\text{rph.})
$$
\n(3.129 Накладні (загальновиробничі) витрати

$$
B_{iH} = 0.5 \cdot (26521.55 + 393.8) = 13457.67(\text{rph.})
$$

«Накладні (загальновиробничі) Витрати статтею за витрати»  $100...150\%$  від суми основної розраховуються як заробітної плати дослідників та робітників за формулою:

$$
B_{H3B} = (3_o + 3_p) \cdot \frac{H_{H3B}}{100\%},
$$
 (3.12)

де Н<sub>изв</sub> - норма нарахування за статтею «Накладні (загальновиробничі) витрати».

 $B_{H3B} = 1 \cdot (26521.55 + 393.8) = 26915.3$ (грн.)

**OLYTI** Витрати на проведення науково-дослідної роботи розраховуються як сума всіх попередніх статей витрат за формулою:

$$
B = 3o + Bp + 3h + 3h + M + K + Ao6h + Be + BCB + Ib + BH3B, (3.13)
$$

B = 26521,55 + 393,8 + 2691,53 + 6513,51 + 36,41 + 9939,6 +  $6138,88 + 1248,4 + 6728,83 + 13457,67 + 26915,3 = 99585,48$  (грн)

завершения науково-дослідної роботи Загальні витрати на та оформлення її результатів розраховуються за формулою:

Загальні витрати складають

$$
3B = \frac{99585,48}{0.9} = 110650,53 \text{ (rph.)}
$$

#### $3.3$ **Розрахунок** економічної ефективності науково-технічн розробки за її можливої комерціалізації потенційним інвестором

Розрахуємо можливе збільшення чистого прибутку у потенційного інвестора для кожного із років, протягом яких очікується отримання позитивних результатів від можливого впровадження та комерціалізації науково-технічної розробки за формулою:

$$
\Delta \Pi_i = (\pm \Delta \Pi_0 \cdot N + \Pi_0 \cdot \Delta N)_i \cdot \lambda \cdot \rho \cdot \left(1 - \frac{\vartheta}{100}\right),\tag{3.15}
$$

 $\sum_{R_e \pm \Delta U_0 - 3$ міна основного якісного показника від впровадження

аналогічні чи подібні розробки у році до впровадження результатів нової науково-технічної діяльності;

Ц<sub>0</sub> - основний якісний показник, який визначає ціну реалізації нової науково-технічної розробки в аналізованому році;

ΔN - зміна основного кількісного показника від впровадження результатів науково-технічної розробки в аналізованому році;

 $\lambda$  - коефіцієнт, який враховує стлату потенційним інвестором податку на додану вартість;

 $\rho$  - коефіцієнт, який враховує рентабельність інноваційного продукту (послуги), рекомендується приймати 0,2...0,5;

 $\vartheta$  – ставка податку на прибуток.

В середньому в рік продається 30 розробок. Середня вартість такої розробки становить 38000 грн.

Впровадження зразка розробки дозволяє збільшити ціну кожного зразка на 2000 грн, враховуючи ціни конкурентів. Також прогнозується, що попит на даний продукт зросте, оскільки даний продукт відрізняється якістю від конкурентних.

Попит збільшиться за перший рік на 20 примірників, за наступний на 15 та протягом третього року – ще на 10 примірників.

Ставка податку на додану вартість в 2021 році залишилась на рівні 20%,

а коефіцієнт  $\lambda$ =0,8333. Ставка податку на прибуток складає 18%.

Коефіцієнт, який враховує рентабельність продукту, дорівнює 0,3.

Отже, розрахуємо збільшення чистого прибутку підприємства на 2022 -2024 pp.:

 $\Delta\Pi_{2022} = (30 \cdot 38000 + (38000 + 2000) \cdot 20) \cdot 0,8333 \cdot 0,3 \cdot \left(1 - \frac{18}{100}\right)$  $\Delta \Pi_{2023}$  = (30 · 38000 + (38000 + 2000) · (20 + 15)) · 0,8333 · 0,3  $\frac{18}{100}$  = 520679,2 (грн.)  $\Delta\Pi_{2024} = (30 \cdot 38000 + (38000 + 2000) \cdot (20 + 15 + 10)) \cdot 0.8333 \cdot 0.3$  $\cdot \left(1 - \frac{18}{100}\right) = 602675.9$  (грн.)

> Далі розрахуємо приведену вартість збільшення всіх чистих прибутків ПП, що їх може отримати потенційний інвестор від можливого впровадження та комерціалізації науково-технічної розробки:

$$
\Pi \Pi = \sum_{i=1}^{T} \frac{\Delta \Pi_i}{(1+\tau)^t},
$$
\n(3.16)

де  $\Delta \Pi_i$  – збільшення чистого прибутку у кожному з років, протягом яких виявляються результати впровадження науково-технічної розробки, грн.

 $T$  - період часу, протягом якого очікується отримання позитивних результатів від впровадження та комерціалізації науково-технічної розробки роки;

 $\tau$  - ставка дисконтування, за яку можна взяти щорічний прогнозований рівень інфляції в країні;

 $t$  - період часу (в роках) від моменту початку впровадження науковотехнічної розробки до моменту отримання потенційним інвестором додаткових чистих прибутків у цьому році.

$$
\Pi\Pi = \frac{397684.1}{(1+0.1)^2} + \frac{520679.2}{(1+0.1)^3} + \frac{602675.9}{(1+0.1)^4} = 1131494.27 \text{ (rph.)}
$$

Далі розрахуємо величину початкових інвестицій, які потенційний

$$
PV = k_{\text{i}} \cdot 3B, \tag{3.17}
$$

де  $k_{\text{HR}}$  - коефіціент, що враховує витрати інвестора на впровадження науко-во-технічної розробки та її комерціалізацію.

3В - загальні витрати на проведення науково-технічної розробки та оформлення її результатів, грн.

 $PV = 2 \cdot 110650,53 = 221301,06$  (rpm

 $\hat{\omega}$ 

Тоді абсолютний економічний ефект або чистий приведений дохід для потенційного інвестора від можливого впровадження та комерціалізації **HIGH** науково-технічної розробки становитиме:

$$
E_{\text{a6c}} = \Pi \Pi - PV,
$$

де ПП - приведена вартість зростання всіх чистих прибутків від можливого впровадження та комерціалізації науково-технічної розроби грн;

 $PV$  – теперішня вартість початкових інвестицій, грн.

$$
E_{\text{a6c}} = (1131494.27 - 221301.06) = 910193.21 \text{ (rph.)}
$$

Внутрішня економічна дохідність інвестицій, які можуть бути вкладені потенційним інвестором у впровадження та комерціалізацію науковотехнічної розробки, розраховується за формулою:

 $(3.18)$ 

 $E_B = \sqrt[T_{\text{R}}]{1 + \frac{E_{a6c}}{PV}} - 1,$  (4.19)

де Рабс - абсолютний економічний ефект вкладених інвестицій, грн; теперішня вартість початкових інвестицій, грн;

Тж- життєвий цикл науково-технічної розробки, тобто час від початку її розробки до закінчення отримування позитивних результатів від її впровадження, роки.

$$
E_B = \sqrt[3]{\frac{910193.21}{221301.06} - 1} = 0.72 = 72\%
$$

Далі визначимо бар'єрну ставку дисконтування, тобто мінімальну внутрішню економічну дохідність інвестицій. нижче якої кошти у впровадження науково-технічної розробки та її комерціалізацію вкладатися не будуть.

Мінімальна внутрішня економічна дохідність вкладених інвестицій MANAS визначається за формулою:

$$
\tau_{min} = d + f, \qquad (4.20)
$$

де  $d$  – середньозважена ставка за депозитними операціями в комерційних банках;

 $f$  – показник, що характеризує ризикованість вкладення інвестицій.

$$
\tau = 0.12 + 0.05 = 0.17
$$

Далі розрахуємо період окупності інвестицій, які можуть бути вкладені потенційним інвестором у впровадження та комерціалізацію науковотехнічної розробки:

$$
T_{oK} = \frac{1}{E_B},
$$
\n(3.21)

$$
T_{\text{OK}} = \frac{1}{0.72} = 1.38 \text{ pokm}
$$

 $T_{\text{ok}} = \frac{1}{E_{\text{a}}}$ <br>  $T_{\text{ok}} = \frac{1}{0.72} = 1.38 \text{ pokr}$ Термін окупності складає 1,38 роки, що свідчить про комерційну привабливість науково-технічної розробки і може спонукати потенційного MAHOSTAN BAHMA інвестора профінансувати впровадження цієї розробки та виведення її на ринок.

A OXOPOHA IIPALII TA БЕЗПЕКА В НАДЗВИЧАЙШИХ СИТУАЦІЯХ

#### 4.1 Технічні рішення щодо безпечної експлуатації об'єкта

1.1 Технічні рішення щодо безпечної організації робочих місць

При розробці конструкції робочого органу екскаватора для виконання планувальних робіт, на працівників можуть впливати шкідливі та небезпечні виробничі фактори [30].

До шкідливих виробничих факторів відносять:

а) фізичні: рухомі частини виробничого обладнання; вироби, що переміщуються; підвищений рівень шуму; гострі кромки. заусенці: підвищена напруга в електричній мережі, замикання якої може пройти через тіло людини; недостатня освітленість робочої зони; недостатня природного освітлення;

джерело  $\sigma$ ) хімічні: загальнотоксичні (СО<sub>2</sub> міжцеховий автотранспорт; вуглеводні - містяться у парах ЗОР), роздратовуючи (пари лугів з ЗОР);

в) психологічні: фізичні перевантаження (при перенесенні деталей з перевантаження робочого місця); нервово-психічні конвеєра ДО (викликаються монотонністю праці).

Приміщення є вогнестійкими і оснащенні приточно-витяжною вентиляцією, яка забезпечує задовільний стан повітряного середовища.

Робочі місця оснащуються місцевою витяжною вентиляцією.

Штучне освітлення, електропроводку і інше обладнання виконуються в вибухонебезпечному стані.

Висота стелі повина бути не меншою за 3,2 метри.

Підлогу роблять твердою, негорючою, не слизькою і рівною.

Вхідні двері оббиваються листовою-сталлю і відкриваються назовні. Інтер'єр приміщення дільниці фарбують в світлий колір з дифузійним відбиттям світла. Пости знаходяться на відстані 4-10 м від місця де

Вимоги до виробничих та допоміжних приміщень. Будівлі повинні відповідати вимогам:

- площа виробничого приміщення на одного працюючого 4,5 м<sup>2</sup>;
- об'єм виробничого приміщення на одного працюючого 15 м<sup>3</sup>;
- висота цеху 3.5м

Ремонтні майстерні інструментальні кладові, службові приміщення повинні розташовуватись в добудованих до основної будівлі.

Згідно зі [30] допоміжні приміщення потрібно розташовувати в добудованих до виробничих будівель в місцях з найменшою дією небезпечних і шкідливих виробничих факторів.

допоміжних приміщень, розташованих Висота виробничих  $\mathbf{B}$ будівлях, повинна бути не менше 2,4 м.  $\frac{1}{\sqrt{2}}$ 

4.1.2 Електробезпека

Проектована дільниця по небезпеці ураження людей електричним струмом до особливо небезпечних приміщень, оскільки на цій дільниці існують струмопровідні поли і можливість одночасного дотику людини до механізмів, що мають з'єднання з землею, з одного боку, і до металевих корпусів з іншого.

В якості захисного засобу на дільниці використовується занулення для трьохфазноїчотирьохпровідної мережі із заземленою нейтраллю. Занулення перетворює замикання на корпус в однофазне коротке замикання між фазним і нульовим проводами з метою утворення більшого струму, здатного забезпечити спрацювання захисту і відключення установки від мережі[2].

Другим основним засобом електробезпеки є захисне заземлення всіх струмопровідних корпусів обладнання на дільниці.

Захисна дія заземлення грунтується на зменшенні напруги дотику між обладнання  $\mathbf{i}$ При любої корпусом землею. замиканні фази на

Рудетрумопровідний корпус через провідник заземлення фаза замикається на

Де є однофазне коротке замикання, від струму якого спрацює захисне обладнання, яке відключає дану установку від електромережі.

Застосовується 3-х фазна, 3-х провідна мережа з ізольованою нейтраллю.

#### 4.2 Технічні рішення з гігієни праці та виробничої санітарії

4.2.1 Мікроклімат

характеризують мікроклімат в приміщенні є Параметри, ШО наступними: температура, відносна вологість, швидкість руху повітря.

Оптимальні і допустимі норми цих параметрів в залежності від категорії робіт, періоду року визначає [32]. Роботи, що виконуються відносяться до категорії робіт II6 - середньої важкості. Вони пов'язані з розбиранням і збиранням вузлів і агрегатів. Ці роботи пов'язані з середнім фізичним навантаженням.

Числові значення цих норм додано в таблицю 4.1.

Таблиця 4.1 - Оптимальні і допустимі норми параметрів мікроклімат примішені

| Період | Категорія | Температура, °С |           | Відносна |              | Швидкість руху |               |         |
|--------|-----------|-----------------|-----------|----------|--------------|----------------|---------------|---------|
| року   |           |                 |           |          | вологість, % |                | повітря, м/хв |         |
|        |           | Оптим.          | Допустима |          | Оптим.       | Допуст         | Оптим.        | Допуст. |
|        |           |                 |           |          |              |                |               |         |
|        |           |                 | Верхня    | Нижня    |              |                |               |         |
|        |           |                 | гран.     | гран.    |              |                |               |         |
| Холод  | Πб        | 17-19           | 21        | 15       | 40-60        | 75             | 0.3           | 0.4     |
| Тепло  | Πб        | $20 - 22$       | 27        | 16       | $40 - 60$    | 70             | 0.4           | 0.5     |

Вміст шкідливих речовин у повітрі робочої зони проводиться на найбільш небезпечних робочих місцях. При однаковому обладнанні, або при виконанні однакових операцій контроль проводиться вибірково на окремих робочих місцях, розташованих в центрі і по периферії приміщення.

Система вентиляції приміщення буде комонерації<br>Поєднувати в собі механічну і природну, організовану вентиляцію. Система вентиляції приміщення буде комбінована, тобто  $6$ vде

Освітлення на дільниці природне бокове та штучне. Згідно з [33] роботи що виконуються на даній ділянці відносяться до розряду зорової роботи IVa. Освітленість при системі одного загального освітлення 300 лк. Характеристика зорової роботи середньої точності. Найменший розмір розрізнення 1 мм.

На дільниці спроектоване устаткування для освітлення з урахуванням пожежовибухонебезпечних технологічних класифікації ОДИНИЦЬ  $\mathbf{i}$ Значення якісних та кількісних показників устаткувань. освітлення передбачені вимогами [33] наведені в таблиці 42

Таблиця 4.2 Параметри штучного та природного освітленн

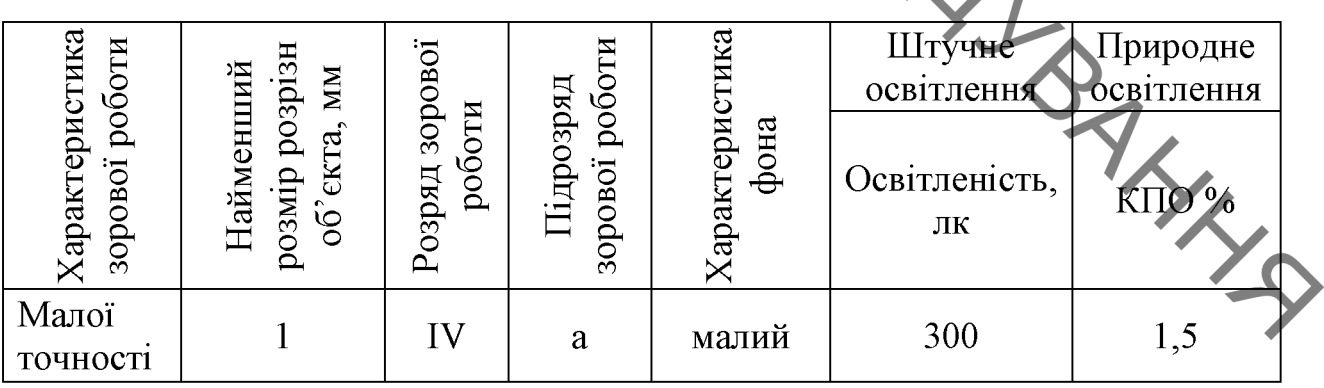

Природне освітлення на дільниці - бокове одностороннє.

Характеристика штучних джерел світла наведено в табл.4.3.

Люмінесцентні лампи встановлені на висоті 3,2 м. Внутрішня електропроводка виконана з надійною електро- та гідроізоляцією. Робоче місце робітника забезпечене місцевим освітленням. Місцеве освітлення реалізується лампами розжарювання; загальне – газорозрядними лампами. На дільниці передбачене аварійне освітлення, освітлює підлоги в основних

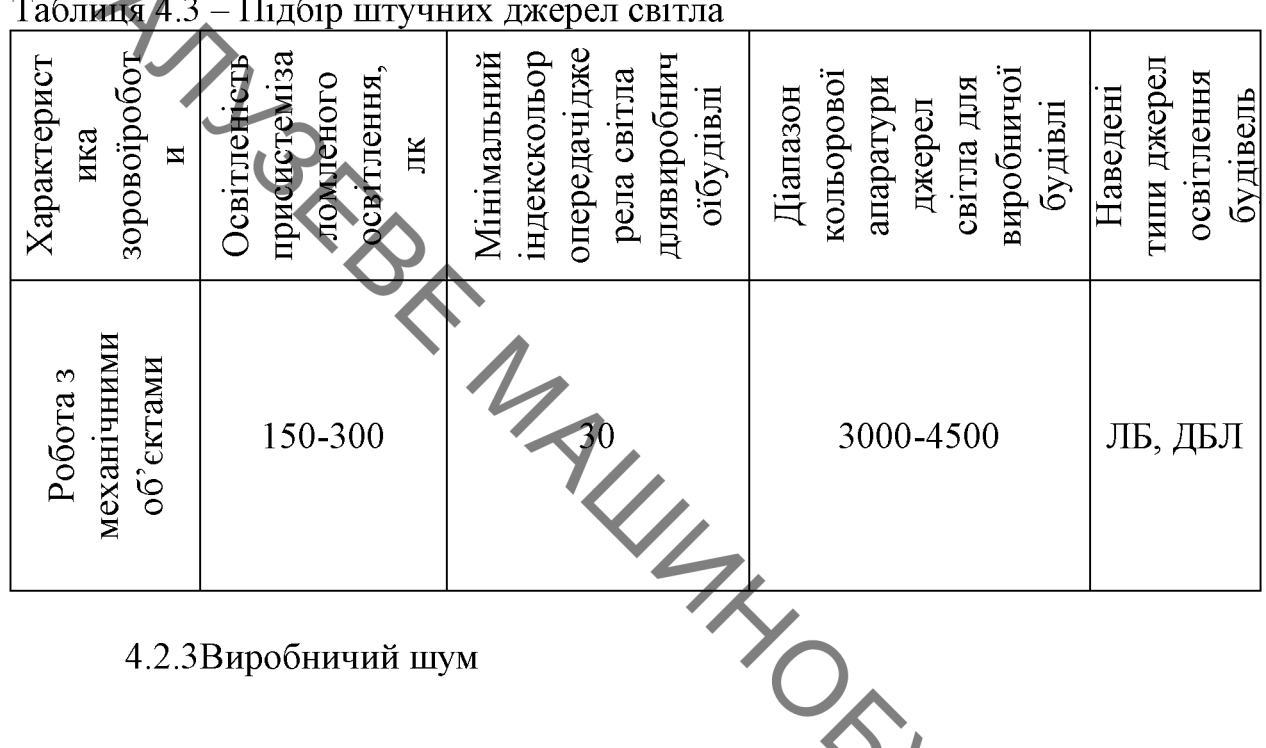

4.2.3Виробничий шум

Під час роботи на дільниці робітники піддаються впливу шуму. Джерелами шуму є: верстати, допоміжний транспорт та інше обладнання.

Допустимі рівні звукового тиску, рівні звуку і еквіваленткі рівні звуку AHH на робочих місцях відповідно до [34] приведені в таблиці 4.4.

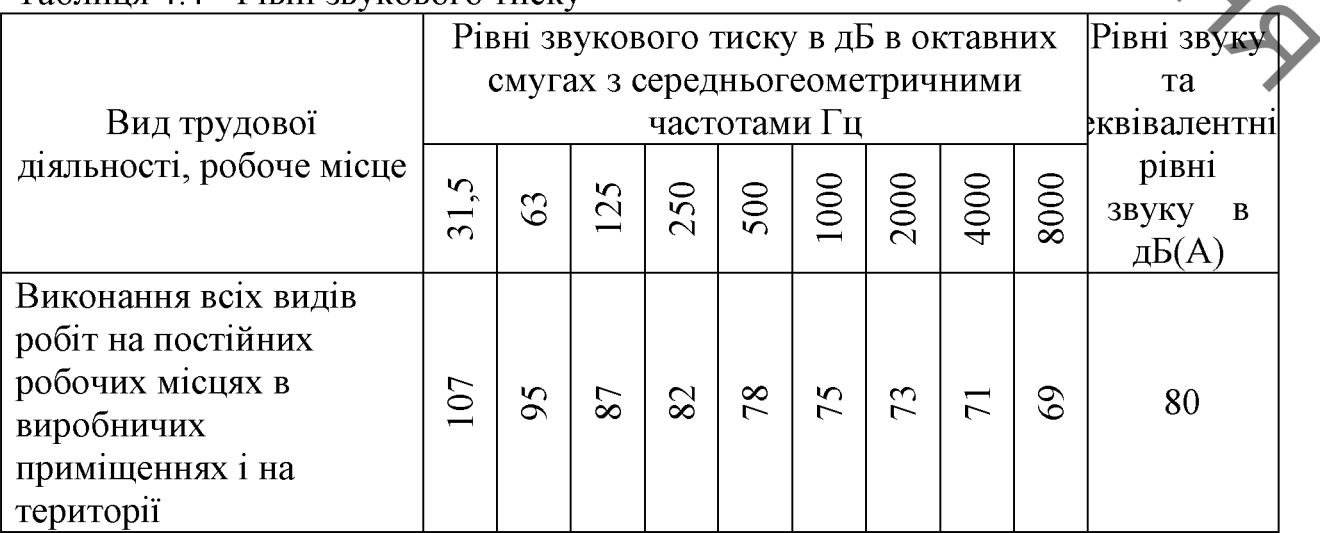

Таблиня 44 - Рівні звукового тиску

SAN DEKDAHU, При надмірних шумах встановлено звукоізоляцію, кожухи, відбиваючі та інші пристрої. Шумові машини закриваються заглушки звукоїзольованими кожухами, які виготовлені з металу та облицьовані зсередини звукопоглинаючими матеріалами, де неможливо ізолювати джерелашуму проводять акустичну обробку.

## 4.2.5 Виробничі вібрації

Крім впливу шуму на дільниці робітники піддаються впливу вібрації. Захист від вібрації повинен задовольняти вимогам [34]. На робітників може також діяти локальна та загальна вібрації. Загальна вібрація категорії "З" тип "а", критерії оцінки - границя зниження продуктивності  $\frac{1}{2}$ Нормування вібрацій наведено в таблиці $\overline{4.5}$ праці.

| Вид      | Категорія<br>вібрації | Напрямок<br>дії                       | Нормативне коректування по частоті і<br>еквівалентне коректування значень |      |                                    |    |
|----------|-----------------------|---------------------------------------|---------------------------------------------------------------------------|------|------------------------------------|----|
| вібрації |                       |                                       | Віброприскорення                                                          |      | Віброшвидкість                     |    |
|          |                       |                                       | $M/c^2$ 10 <sup>-2</sup>                                                  | дБ   | $+ \overline{M/c^2 \cdot 10^{-2}}$ | дБ |
| Локальна |                       | X <sub>II</sub> , Ya, Z <sub>II</sub> | 2,0                                                                       | 12.5 | 2,0                                |    |
| Загальна | $3$ тип "а"           | $Z_0.Y_0.X_0$                         | 0,1                                                                       | 100  | 0,2                                |    |

Таблиця 4.5 - Характеристики вібрацій

Вібрації знижуються за допомогою амортизаторів, змащувальних, матеріалів іреактивних гасників пульсацій. Для особистого захисту робітниківзастосовують спеціальне взуття на вібропоглинаючій підошві, рукавиці з м'якими налодонниками. Вібробезпека праці на підприємстві забезпечується дотриманням правил умов експлуатації машин і введення процесів підтримання технічного стану машин, параметрів технологічних процесів і елементів виробничого середовища, своєчасним проведенням планового і попереднього ремонту машин і обладнання.

4.3 Пожежна безпека

SILL Дільниця належить до категорії приміщення з позначкою Г. Категорію Г для будівель застосовані тому, що дільниця характеризується негорючими речовинами и матеріалами в гарячому або розжареному стані з виділенням променевого тепла, іскр, газоподібних речовин [35].

> Характеристика небезпеці приміщення  $\overline{10}$ вибухопожежній відображена в таблиці 4

Таблиця 4.6 - Характеристика приміщення по вибухопожежній небезпеці

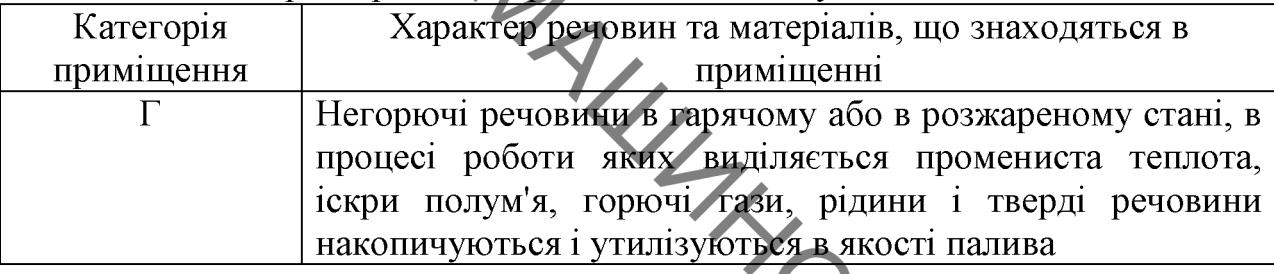

За ступенем вогнестійкості елементів будівля відноситься до групи II.

Ступінь вогнестійкості будівлі II - це будівлі з несучими та огороджувальними конструкціями з природних та штучних кам'яних матеріалів, бетону або залізобетону із застосуванням листових і плиткових матеріалів таблиці 4.7 та 4.8.

Таблиця 4.7 - Мінімальні межі вогнестійкості будівельних конструкцій год.) і максимальні межі розповсюдження полум'я по них (у см.) для даного ступеня вогнестійкості будівель

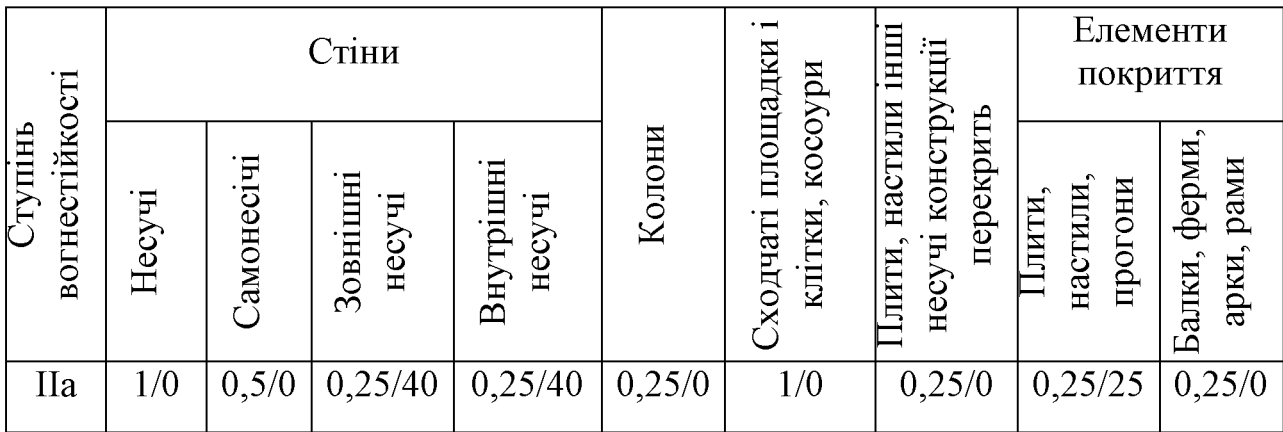

Таблиця 4.8 – Ступінь вогнестійкості, допустима кількість поверхів і площа

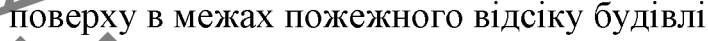

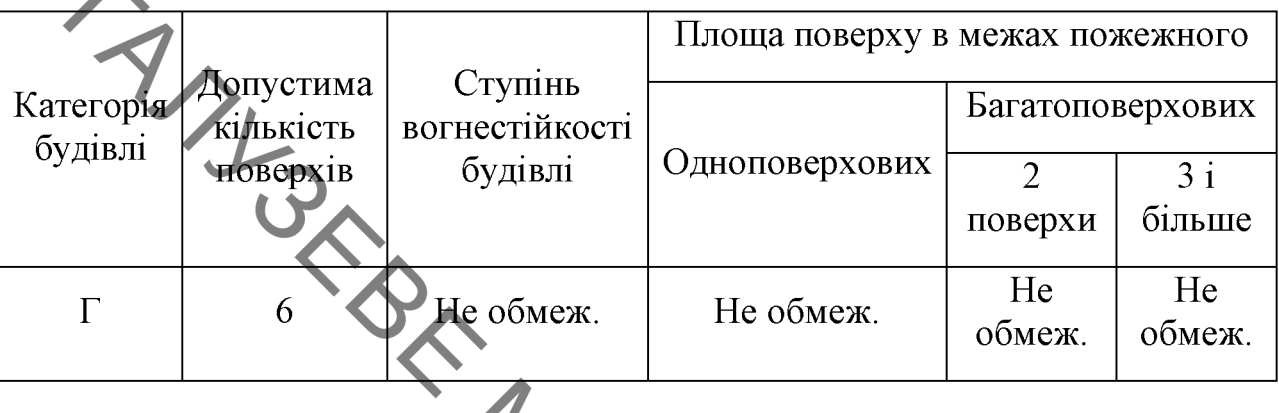

Роботи можуть спричинити пожежу. Для її запобігання вживаємо ряд протипожежних заходів, найважливішим з яких - суворе дотримання роботи. також правил експлуатації протипожежного режиму зберігання електрообладнання. Неможливе легкозаймистих та вогненебезпечних матеріалів.

Для запобігання пожежі сигналізацію автоматичної дії та теплові попередники максимальної дії. Вони спрацьовують, коли температура повітря досягає заданого критичного значення. Для локалізації та ліквідації невеликих загорань та пожеж застосовуємо первинні засоби пожежогасіння. **XXS** 

Для гасіння пожежі передбачені:

- щити з пожежним інвентарем;
- ящик з піском, кирки, лопати;
- ЩИТ З ВОГНЕГАСНИКАМИ ОУ-8.

найбільш віддаленого Вілстань від місця найближчого ДО евакуаційного виходу для категорії приміщень Г, незалежно від об'єму, для ступеня вогнестійкості II - не обмежується.

У покритті будівель допускається застосовувати незахищені сталеві конструкції.

4.4 Безпека в надзвичайних ситуаціях

OLY При використанні об'ємного гідроприводу, гідросистеми  $\mathbf{i}$ гідропристроїв, що входять до їх складу, в різного роду машинах виникають чинники і небезпеки, що впливають на безпеку цих машин.

> При роботі об'ємного гідроприводу, гідросистеми і гідропристроїв, що входять до їх складу, можуть виникати такі небезпеки:

1. Механічні небезпеки, що виникають через:

недостатню механичну міцність конструкції гідропристроїв внаслідок перевищення максимального тиску робочої рідини;

- дії зовнішніх механічних чинників - вібрації, удари і лінійні прискорення в місцях кріплення гідропристроїв;

- накопичення енергії в пружних елементах (пружинах), робочих рідинах, газах під тиском або у вакуумі;

кінетичну або потенційну енергію при контрольованому і неконтрольованому русі, утриманні піднятого гідроприводом вантажу і втраті стійкості утримуючих його пристроїв;

- недостатній або вичерпаний ресурс і надійність гідроприводів, гідросистем і гідропристроїв;

- викиди робочої рідини під високим тиском.

2. Шумові (акустичні) і вібраційні дії, що створюються працюючим гідроприводом, гідросистемою або гідропристроєм.

3. Термічні небезпеки, що утворюються:

- при порушенні герметичності з'єднань з витоком робочої рідини назовні, що проявляються у вигляді опіків або обварювання внаслідок зіткнення з нагрітою або переохолодженою робочою рідиною;

- при займанні або вибуху пари робочої рідини з ураженням органів людини внаслідок контакту і (чи) при вдиханні пари або туманів робочої рідини;

- при випромінюванні від теплових джерел

4. Небезпеки в результаті порушення в енерголостів денерголостів до недини до недини до недини до недини до недини до недини до недини до недини до недини до недини до недини до недини до недини до недини до недини до темп ураження електричним струмом обслуговуючого персоналу.

> 5. Небезпеки ураження електричним струмом внаслідок порушення в ізоляції струмоведучих данцюгів.

> 6. Небезпек, що виникають на спеціалізованих гідроприводах і гідросистемах, що мають у своєму складі іонізовані або неіонізовані джерела випромінювання.

> викликані неправильною установкою аварійних 7. Небезпеки, символів і сигналів, різних інформаційних або застережливих і аварійних пристроїв і що порушують безпеку роботи у разі можливого виникнення особливо небезпечних факторів

> 8. Небезпеки, пов'язані з незабезпеченням правильного монтажу, безпечної наладки і технічного обслуговування, сприяючих зниженню безпеки гідроприводу, гідросистеми або гідропристрою.

> 9. Небезпеки через неумисні дії обслуговуючого гідропривід внаслідок опрацювання  $\mathbf{i}$ (гідросистему) персоналу недостатнього розміщення гідропристроїв, що здатні привести до небезпечних станів машини (агрегату).

> $10<sub>1</sub>$ Небезпеки, викликані несправністю або неправильним функціонуванням системи управління гідроприводом (гідросистемою), роботи, що виражаються в несподіваному пуску або продовженні, і що призводять до небезпечних ситуацій в роботі машини.

> 11. Небезпеки, що виникають у зв'язку з несподіваним викидом деталей, що утримуються машиною, або з машин, що руйнуються, і вузлів, можуть привести до порушень роботи гідроприводу (гідросистеми) і виникнення вторинних небезпек.

12. Поежо- і вибухонебезпека гідроприводів (гідросистем)

O 13. Екологічні небезпеки, викликані виливанням робочої рідини в

Иля запобігання виникнення позаштатних ситуацій пов'язаних з експлуатацією обладнання гідравлічним  $\overline{3}$ приводом під час його проектування та виготовлення необхідно дотримуватись таких вимог:

1. Гідропривід та гідросистема мають містити у своїй конструкції запобіжні клапани, що дозволять обмежити перевищення тиску у всіх їх частинах в межах не більше 10% при тривалих та не більше 30% при пікових стрибках тиску.

2. Гідропривід та гідросистема мають проходити перевірку на міцність збирання та монтажу пробним тиском рівним 125% номінального.

3. Усі гідропристрої, гідросистема і гідропривід повинні витримувати механічні дії у вигляді вібрацій, лінійних прискорень і ударів, що виникають встановлюється гідропристрій, роботі  $(\text{arperary})$ , при машини де гідросистема або гідропривід.

4. Під час монтажу так експлуатації має бути передбачено та контролюватись відсутність зовнішніх витоків. На рухомих елементах та з'єднаннях допускається наявність плівки робочої рідини.

5. Внутрішні витоки (перетікання) не повинні сприяти виникненню небезпеки.

6. Циклічні режими роботи гідроприводу або гідросистеми не повинні сприяти появі небезпеки.

Вібраційні характеристики гідропристроїв, встановлені в ГОСТ  $7<sub>1</sub>$ 28988-91, при номінальних робочих параметрах підлягають нормуванню або виміру, якщо вібрація, що виникає при їх функціонуванні, може впливати на надійність, працездатність, вібраційну безпеку їх самих або машин (агрегатів), складовими частинами яких вони є, і повинні вказуватися в стандартах або технічний умові на це машина (агрегати). Параметри вібрації,

Просистемами або гідропригорами на серветсь гідропристроми на серветсь гідропригорами на серветсь со серветсь с

Для гідроприводу, гідросистеми і гідропристроїв має бути вказаний діапазон граничних робочих температур. Температура робочої рідини при їх роботі не повинна перевищувати встановлені граничні значення її безпечного використання і встановлені робочі температури гідропристроїв.

8. Конструкцією і розміщенням на машині (агрегаті) гідроприводів і гідросистем повинно бути передбачено, щоб температура поверхні, на яку може потрапити робоча рідина, не перевищувала температури займання цієї робочої рідини.

9. Гідроприводи (гідросистеми) мають бути оснащені пристроями аварійного відключення, що забезпечують самофіксацію робочих органів у вимкненому стані. За наявності декількох пультів управління кожен пульт має бути оснащений пристроєм для аварійного відключення, блокуваннями, що унеможливлює одночасне управління від різних пультів, і сигналізацією, що вказує використаний для виключення системи аварійний пристрій.

10. За наявності декількох командних пристроїв мають бути забезпечені умови безпеки пуску з будь-якого з них. Перед туском слід передбачити зупинку. При виникненні небезпечної ситуації повинне автоматично відбуватися повне відключення гідроприводу (гідросистеми) від джерела енергії, повинна автоматично відбуватися нейтралізація накопиченої в гідроприводі (гідросистемі) енергії при зупинці, повинна спостерігатися відсутність самопуску, а перемикач виду робіт повинен закриватися.

11. Для фіксації в заданому положенні вихідних ланок гідродвигунів мають бути встановлені гідрозамки або інші фіксувальні пристрої, якщо це необхідно.

12. Переважно  $c$ лід використати управління незалежне від навантаження. Управління залежне від навантаження слід застосовувати у тому випадку, коли неправильне функціонування з послідовним обмеженням тиску (навантаження) або регулювання часу може привести до небезпеки.

13. Система управління об'ємним гідроприводом (гідросистема)<br>13. Система управління об'ємним гідроприводом (гідросистема)<br>1. система так, щоб перешкодити неумисним небезпечним рухам,

14. У підроприводах (гідросистемах) з розташуванням гідропристроїв на різних рівнях має бути передбачений захист від витікання робочої рідини з високорозташованих гідропристроїв у вимкненому стані гідроприводу (гідросистеми).

15. Якщо при зниженні тиску створюється небезпека, то мають бути передбачені блокування для відвертання небезпечної поведінки машини (агрегату). При цьому не повинні відключатися такі гідропристрої, як затискні, гальмівні тощо.

16. Гідроприводи (гідросистеми) з декількома джерелами гідравлічної енергії (наприклад з насосами) повинні мати схемні блокування, що виключають появу небезпечних чинників у разі відключення одного з джерел енергії (одного з насосів) або різночасного їх включення.

17. Гідропристрої повинні функціонувати у будь-якому положенні, якщо технічна документація на конкретний гідропристрій не обмежує його робочого положення.

18. Усі гідропристрої, гідросистема і гідропривід не повинні викликати небезпеку при зниженні параметрів енергії живлення, при включенні і відключенні енергопостачання або управління. При включенні усі пристрої, що управляють, повинні знаходитися в початковому положенні, що не забезпечує подання гідравлічної енергії до робочого органу, а при відключенні повинні повертатися в початкове положення.

19. Конструкцією гідрооблаштувань управління має бути передбачене виключення мимовільного включення гідроприводу, гідросистеми або гідрооблаштування під дією власної маси їх елементів або вібрації, або прискорень, викликаних і пов'язаних з функціонуванням гідроприводів (гідросистем) у складі машини.

**OVERED TO THE CONSTRUCTION** 20. Біля органів управління або на них мають бути мнемонічні (позначення) з вказівкою напряму pyxy вихідних ланок гідроприводу (гідросистеми) при різних положеннях органів.

Якщо потрібно управління оператора двома руками, то необхідно унеможливити одночасне управління однією рукою декількома пристроями: при послідовній роботі повторне спрацьовування має бути можливе тільки після завершення роботи попереднього.

22. Керовані вручну підропристрої мають бути розташовані на машині (агрегаті) так, щоб дії для оператора були безпечні, а гідропристрої захищені від неумисного включення і виключення.

23. Якщо декілька гідропристроїв з автоматичним або ручним управлінням сполучені між собою, і якщо відмова одного з них може викликати небезпеку, то мають бути передбачені блокування або інші заходи безпеки (блокувальні пристрої). Якщо таке здійсненно, то ці блокування повинні переривати усі робочі операції за умови, що таке переривання саме не спричинить небезпеку.

24. Конструкцією гідропристроїв і гідроліній має бути, передбачивши забезпечення доступності до органів управління, місць регулювання і налаштування, зовнішнього огляду і обслуговування, а також можливості техничного зручної заміни швидкозношуваних деталей і проведення обслуговування в мінімальний час.

25. Конструкцією гідропристрою має бути передбачене виключення мимовільної або умисної зміни положення деталей кріплення і з'єднань, елементів регулювання і налаштування при транспортуванні і експлуатації.

26. Конструкцією регулюючих гідропристроїв має бути передбачене забезпечення надійної фіксації і можливість пломбування або замикання регулюючих елементів вбудованим замком для відвертання стороннього втручання або випадкового включення.

27. Усі канали гідропристроїв повинні мати відповідне маркування і бути захищені (закриті заглушками або кришками) від попадання можливих

забруднень і ушкодження стикувальних поверхонь за час від складання до

28. При застосуванні вбудованих нагрівачів для підтримки заданої температури робочої рідини подання енергії повинне автоматично включатися і відключатися досягши заданих значень температури робочої рідини в гідробаку. Поверхні нагріву нагрівачів повинні знаходитися нижче рівня робочої рідини не менше чим на 40 мм. Якщо ця вимога не може бути виконана, то температура поверхні нагрівального пристрою має бути не вища 0,8 температур кипіння робочої рідини (обмеження від можливості випару робочої рідини).

29. На машині (агрегаті) трубопроводи мають бути розміщені з найменшими протяжністю, числом вигинів і перетинів, при цьому необхідно передбачати технологічну і термічну компенсацію; гідролінії мають бути виконані так, щоб утруднювалося використання їх як сходинок або сходів; зовнішні сили не повинні передаватися на жорсткі гідролінії.

30. Жорсткі і гнучкі гідролінії мають бути прокладені так, щоб вони були захищені від будь-якого виду ушкоджень і не порушували робочий процес, доступ при налагоджувальних роботах, ремонті, заміні вузлів

31. На гідроприводах і гідросистемах вживане електроустаткування і заземлення повинні відповідати вимогам ГОСТ 12.2.007.0-75.

32. Матеріали і їх контактні пари не повинні створювати можливості появи електролітичної корозії і руйнування конструкції з цієї причини.

33. При розробці і виготовленні гідропристроїв, гідросистем і гідроприводів повинні використовуватися матеріали, робочі рідини і вироби, що виключають шкідливу дію на довкілля і обслуговуючий персонал

#### **ВИСНОВКИ**

BAYL Аналіз розвитку землерийних машин і патентних матеріалів дозволяє встановити такі основні тенденції в розвитку робочих органів:

- збільшення розмірів відповідно підвищенню потужності машин;

- поділ на функціональні елементи і вузли відповідно до особливостей процесів взаємодії з грунтом;

застосування пристроїв, інтенсифікують ЩО копання, транспортування і розвантаження грунту;

- застосування пристроїв, що забезпечують оптимізацію параметрів в процесі роботи залежно від виконуваних операцій; застосування нових фізичних методів руйнування грунтів.

Загальні тенденції розвитку конструкції екскаватора пов'язані з удосконаленням конструкції базових машин екскаватора і робочих органів (РО). Найбільш важливими з них є:

розширення типорозмірного  $\bf{B}$ напрямку створення ряду малогабаритних і важких машин;

- підвищення питомої потужності за порівняно невеликого збільшення маси;

- застосування більш міцних матеріалів, введення мастила, захисни: пристроїв;

- зниження трудомісткості технічного обслуговування;

- поліпшення умов праці за рахунок зниження трудомісткості управління машиною, зменшення шуму, вібрацій, загазованості, запиленості;

- підвищення безпеки роботи оператора, завдяки впровадженню захисту;

- створення важких екскаваторів на базі спарених платформ;

- розширення номенклатури екскаваторного обладнання (ківш з розпушувачем, сферичні і напівсферичні РО);

- використання автоматичних (дистанційних) систем управління РО;

A - розширення сфери застосування екскаватора шляхом використання

Розроблена конструкція робочого органу екскаватора ДЛЯ планувальних робіт в повній мірі відповідає сучасним тенденціям, адже має покращенні техніко-економічні показники на 35% відносно аналогів.

Результати теоретичних досліджень, які направлені на раціоналізацію та оптимізацію існуючих конструкцій виконавчих органів екскаваторів, можна використовувати для подальших досліджень в напрямі створення подібної техніки.

Теоретичний огляд підтвердив актуальність МКР та перспективність подальших досліджень у зв'язку з сучасними потребами людства, зокрема EVERY TO BUSINESS інтенсивним розширенням та удосконаленням магістральних дорожніх зв'язків.

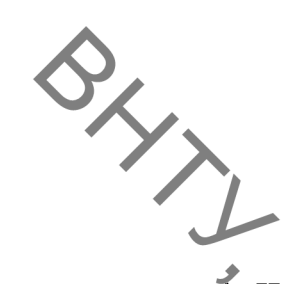

#### СПИСОК ВИКОРИСТАНИХ ДЖЕРЕЛ

1. Щемелев, А. М. Строительные машины и средства малой механизации / А. М. Шемелев, С. Б. Партнов, Л. И. Белоусов. - Мн.: «Дизайн ПРО», 1998. -274 c.

Будівельна механіка металевих конструкцій дорожньо-будівельних, 2. підйомних і транспортних машин : підручник / В.Д. Шевченко, В.Г. Піскунов, Ю.М. Федоренко та ін.; За ред. В.Г. Піскунова, В.Д. Шевченка. -К.: Виша шк., 2004. – 438 с. іл.

https://engine-market.ua/ekskayator-na-shassi-avtomobilya-kraz-atek-011a- $3<sub>1</sub>$ t29121/

 $\overline{4}$ .

g2n.jimdofree.com/%D0%B0%D0%BC%D0%BA%D0%BE%D0%B4%D0%BE %D1%80-%D0%BA%D1%8D%D0%B7/%D1%8D%D0%BE-3533/

5. https://www.techstory.ru/gidro/eo3532.htm

6. https://www.csm.sk/

 $7<sub>1</sub>$ 

https://spetstechnika.com.ua/uk/télescopic-excavator-

https://belautoprom-

uds/%D0%B5%D0%BA%D1%81%D0%BA%D0%B0%D0%B2%D0%B0%D1% 82%D0%BE%D1%80-

%D0%BF%D0%BB%D0%B0%D0%BD%D1%83%D0%B2%D0%B0%D0%

%D1%8C%D0%BD%D0%B8%D0%BA-uds-232-%D0%BD%D0%B0-

%D0%BA%D0%BE%D0%BB%D1%96%D1%81%D0%BD%D0%BE/

8. https://specmachinery.com.ua/news/light/3299-v-ukraini-ziavyysia-unikalnyiekskavatorplanuvalnyk

9. http://www.gradall.com/

10. https://agrovektor.com/ua/physical\_product/524752-ekskavator-planirovschikbadger-470-tm.html

11. https://ukrpatent.org/uk/articles/bases2

12. https://www.fips.ru/registers-web/

13. https://www.google.com/?tbm=pts
18.

- A<br>A<br>A<br>A<br>A<br>SEBhCVARIsACrhWLVkIyWx\_W7X7SMz1rEY3H72gM2mhLXNpmK7EDwh<br>A<br>A<br>SEBhCVARIsACrhWLVkIyWx\_W7X7SMz1rEY3H72gM2mhLXNpmK7EDwh
	-
	- 16. http://www.sapat.co.za/
	- 17. https://worldwide.espacenet.com/
- https://dnaop.com/html/46430/doc-

%D0%A1%D0%9D%D0%B8%D0%9F IV-2-82 СНиП IV-2-82. Сборник элементных сметных норм на строительные конструкции и работы (46430)

19. Ковальский Б.С. Грузоподъёмные машины. Крюки, петли, проушины / Б.С. Ковальский. - Харьков: ХВКИУ, 1961. - 88 с.

20. Подъемно-транспортные, строительные, дорожные машины и оборудование / А. В. Вавилов, А. Я. Котлобай. - Минск: БНТУ, 2020. - 98 с. ISBN 978-985-550-986-9.

21. Федоров, Д. И. Рабочие органы землеройных машин / Д. И. Федоров. -М.: Машиностроение, 1989. - 386

22. Основы теории, расчета и проектирования строительных и дорожных машин / Л. А. Гоберман. – М.: Машиностроение, 1988. – 463 с.

23. Добронравов, С. С. Строительные машины и основы автоматизации: учеб.

/ С. С. Добронравов, В. Г. Дронов. – М.: Выш. шк., 2001. – 575 с.

24. Теория, конструкции и расчет строительных и дорожных машин / Л. Гоберман [и др.]. – М.: Машиностроение, 1979. – 407 с.

25. Кавецький В. В. Економічне обгрунтування інноваційних рішень в машинобудуванні: навчальний посібник / В. В. Кавецький, В. О. Козловський. - Вінниця: ВНТУ, 2016. - 100 с.

26. Методичні вказівки до виконання студентами-магістрантами наукового напрямку економічної частини магістерських кваліфікаційних робіт / Уклад. В.О. Козловський - Вінниця: ВНТУ, 2012. - 22 с.

107

27. Кавецький В. В. Економічне обгрунтування інноваційних рішень [Текст]: BHTV, 2015. - 113 c.

> 28. Інноваційний менеджмент [Текст] : навчальний посібник / [В. О. Козловський, А. О. Азарова, О. Й. Лесько, М. І. Небава]. - Вінниця: ВНТУ, 2012. - 130 c. - ISBN 978-966-641-488-8.

> 29. Кавецький В. В. Економічне обгрунтування інноваційних рішень. Самостійна та індивідуальна робота студентів : навч. посіб. / В. В. Кавецький, І. В. Причепа, Л. О. Нікіфорова. – Вінниця: ВНТУ, 2018. – 142 с. 30. ГОСТ 12.0.003-74 ССБТ. Отасные и вредныепроизводственныефакторы. **Електронний**  $pecyc$ ] Классификация. Режим доступу: http://vsegost.com/Catalog/41/41131.shtml

> 31 ДБНВ.2.5-27-2006. Захисні заходи електробезпеки в електроустановках будинків і споруд. К.: Мінбуд України, 2006. - 154 с.

> 32. ДСН 3.3.6.042-99 Санітарні норми мікроклімату виробничих приміщень. -Режим **Електронний** pecypc] доступу: http://mozdocs.kiev.ua/view.php?id=1972

> 33. ДБН В.2.5-28:2018 Природне і штучне освітлення- [Електронний ресурс] http://online.budstandart.com/ua/catalog/doc-Режим доступу: page.html?id doc=79885

> 34. ДСН 3.3.6.037-99 Санітарні норми виробничого шуму, ультразвуку Ta інфразвуку. **[Електронний** pecypc] Режим доступу:  $\blacksquare$ http://document.ua/sanitarni-normi-virobnichogo-shumu-ultrazvuku-ta-infrazvukunor4878.html

35. ДСНЗ.3.6.039-99. Державні санітарні норми виробничої загальної та локальної вібрації. **[Електронний** Режим pecypcl доступу: http://zakon2.rada.gov.ua/rada/show/va039282-99.

36. ДСТУ Б В.1.1-36:2016 Визначення категорій приміщень, будинків та зовнішніх вибухопожежною небезпек установок пожежною за та

Eлектронний pecypc] Режим доступу:  $\frac{1}{2}$  https://dbn.co.ua/load/normativy/dstu/dstu b v 1 1 36/5-1-0-1759 37. Яремчук В.О. Слабкий А.В. / Актуальність розробки нових конструкцій

MORTING MALLIMATING SIANG AKILA робочих органів екскаватора// Всеукраїнська науково-практична інтернетконференція «Молодь в науці: дослідження, проблеми, перспективи (МН- $2022)$ <sup>3</sup>

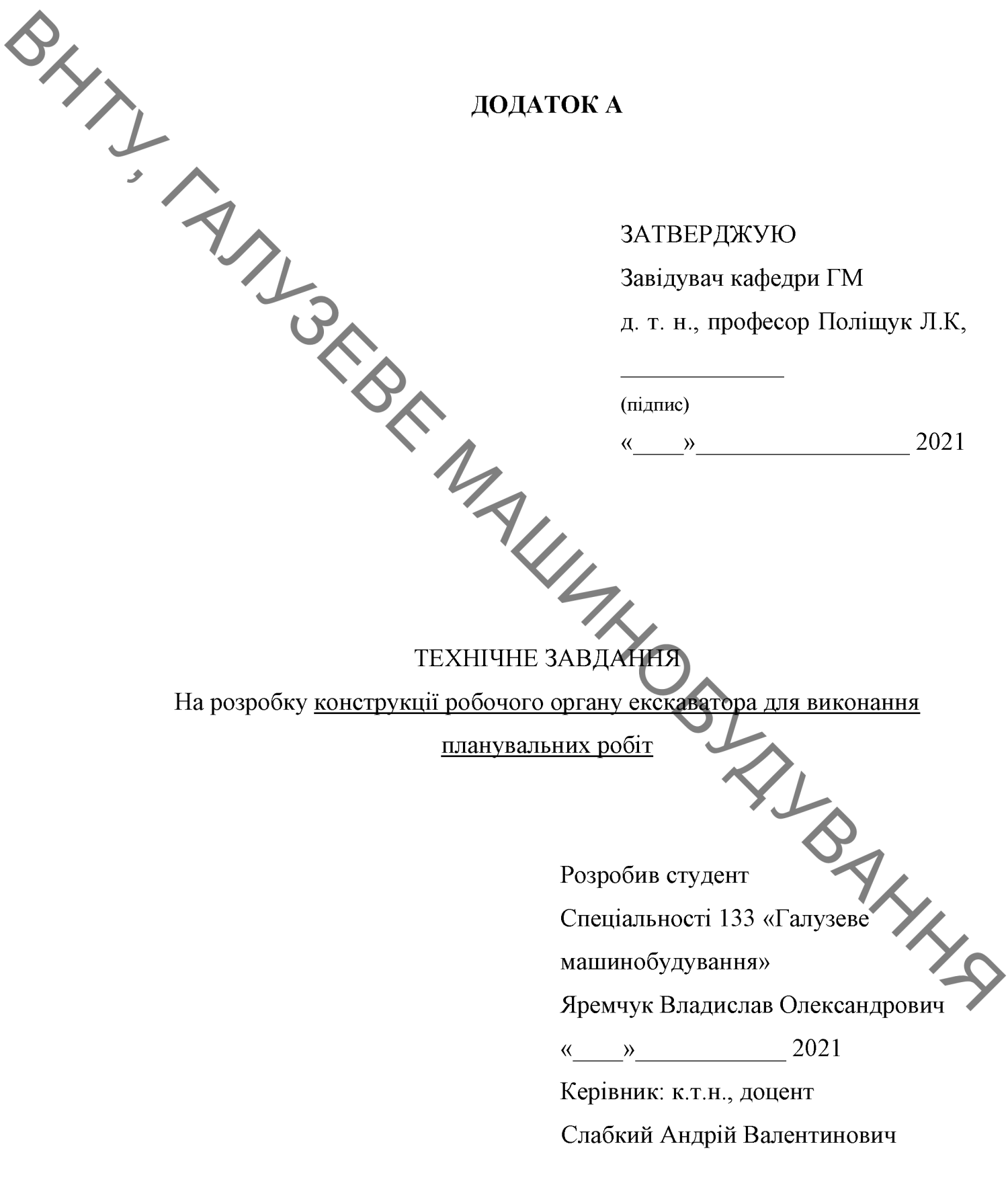

1 Найменування і область застосування

**QLYTI** Найменування  $\overline{\phantom{0}}$ робочий орган екскаватора для виконання планувальних робіт

## 2 Підстава для виконання роботи

Підставою для розробки даного дипломного проекту є індивідуальне завдання на магістерську кваліфікаційну роботу та наказ ректора по ВНТУ про закріплення тем.

# 3 Мета і призначення дослідження

Мета розробка конструкції робочого органу екскаватора для виконання планувальних робіт з покращеними техніко-економічними показниками. Призначення розробки - визначити вплив параметрів ковша на процес UNDER розробки грунту.

#### 4 Джерела розробки

Список використаних джерел розробки

конструкцій дорожньо- $4.1$ Будівельна механіка металевих будівельних, підйомних і транспортних машин: підручник / В.Д. Піевченко, В.Г. Піскунов, Ю.М. Федоренко та ін.; За ред. В.Г. Піскунова, Шевченка. – К.: Вища шк., 2004. – 438 с. іл

4.2 Щемелев, А. М. Строительные машины и средства малой механизации / А. М. Шемелев, С. Б. Партнов, Л. И. Белоусов. – Мн.: «Дизайн  $\Pi$ PO», 1998. – 274 c.

4.3 Подъемно-транспортные, строительные, дорожные машины и оборудование / А. В. Вавилов, А. Я. Котлобай. - Минск: БНТУ, 2020. - 98 с. ISBN 978-985-550-986-9.

4.4 Киркач Н., Баласанян Р. Расчет и проектирование деталей машин. Том 2. Киев: "Выща школа", 1988-140с.

4.5. Федоров, Д. И. Рабочие органы землеройных машин / Д. И.

4.5. Федоров, Д. И. Рабочие орга.<br>Федоров. – М.: Машиностроение, 1989. – 386<br>Основы теории, расчета и прос 4.6 Основы теории, расчета и проектирования строительных  $\mathbf{M}$ дорожных машин / Л. А. Гоберман. - М.: Машиностроение, 1988. - 463 с.

#### 5 Вихідні дані для розробки робочого органу:

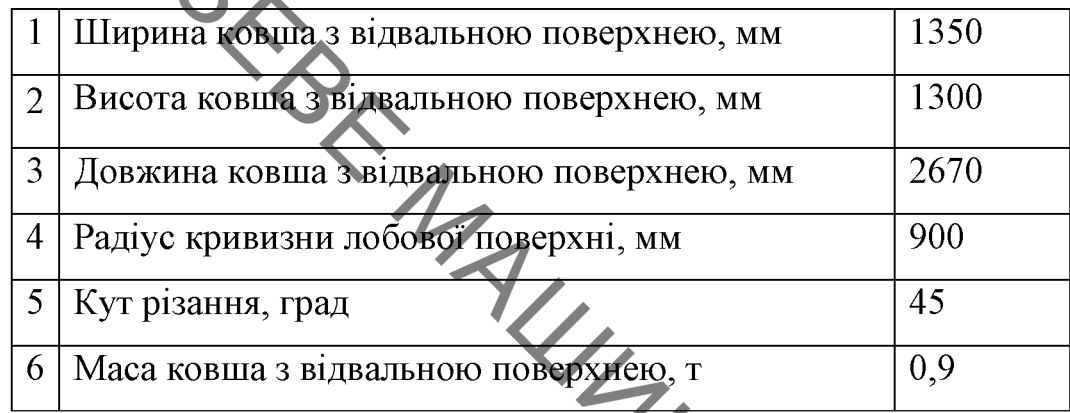

5.1 Технічні вимоги

- регулювання органів управління - безступінчасте;

- вимоги монтажної придатності до продукції поставка в зібраному вигляді;

- маса продукції - до 1000кг;

- захист від вологи, шкідливих випаровувань та корозії, здійснюється за рахунок герметичності та покриттів;

частини робочого органу екскаватора-планувальника складові  $\blacksquare$ взаємозамінні;

- деталі, вузли робочого органу екскаватора-планувальника, повинні виготовлятися з матеріалів стійких до дії миючих засобів, мастила;

- система керування – логістичний контролер чи механічна система.

5.2 Вимоги до надійності:

довговічність - не менше 6 тис. год; безвідмовність - напрацювання на відмову - 1 тис. год; збереженість - повинна забезпечуватися працездатність комплексу  $\overline{B}$ режимі очікування, роботи, консервації; верстатного ремонтопридатність - компоновочне рішення повинно бути таким, що

Забезпечує легкодоступність до деталей, які вірогідно можуть мати

5.3 Вимоги до технологічності розробки, виробництва і експлуатації конструкція деталей робочого органу екскаватора-планувальника повинна такою, щоб забезпечувати їх виготовлення бути  $6e<sub>3</sub>$ застосування спеціального обладнання і устаткування.

5.4 Вимоги до рівня уніфікації і стандартизації, вимоги до використання стандартних, уніфікованих і запозичених складальних одиниць і деталей при розробці, показники рівня уніфікації - по можливості під час розробки екскаватора для виконання планувальних робочого органу  $po6ir$ використовувати уніфіковані деталі і стандартні вироби.

5.5 Вимоги безпеки життєдіяльності - забезпечується безпека під час монтажу, і ремонті. Допустимі рівні вібраційних і шумових навантажень, допустимі випаровування робочої рідини у відповідності з санітарними нормами. Повинні бути розроблені заходи, що забезпечують технічну безпеку під час монтажу, експлуатації і ремонті пристрою.

5.6 Конструкція повинна відповідати естетичним і ергономічним вимогам, повинна бути зручною в обслуговуванні та управлінні.

Матеріали, що використовуються для деталей слід вибирати 5.7 відповідно до рекомендацій.

5.8 Умови експлуатації, вимоги до технічного обслуговуванню і ремонту:

- умови експлуатації, при яких повинно забезпечуватися використання продукції з заданими технічними показниками - продукція призначена для використання у середньоширотних кліматичних умовах;

- час підготовки продукції до використання після транспортування і зберігання – 1 год;

- вид обслуговування періодичний;

- періодичність і орієнтовна трудомісткість технічного обслуговування і ремонту - 2 дні (один раз в три місяці);

5.9 Вимоги по транспортуванню і збереженню

**SHARA** - можливість транспортування на будь - якому виді транспортних Засобів

захист від ударів під час завантаження і розвантаження

- зберігання на складі готової продукції
- зберігання у законсервованому вигляді
- складування на стелажах.

## 6 Економічні показники:

- орієнтований термін окупності витрат на розробку 0,5 роки,
- освоєння виробництва продукції,

- економічна перевага розробленої продукції у порівнянні з кращими зразками.

спеціальності  $\overline{7}$ 133 «Галузеве Виконавці НДР: студент машинобудування» Яремчук Владислав Олександрови

#### 8 Етапи НДР і терміни їх виконання:

- теоретичний аналіз конструкції сучасних екскаваторів та їх робочих органів;
- визначення впливу параметрів ковша на процес розробки грунту.
- проектні та перевірочні розрахунки елементів обладнання;
- техніко-економічне обґрунтування МКР;
- охорона праці;
- висновки.
- оформлення текстових документацій та ілюстративних матеріалів для захисту МКР.

### 9 Порядок контролю і прийомки

- попередній захист проекту
- захист проекту перед МКР

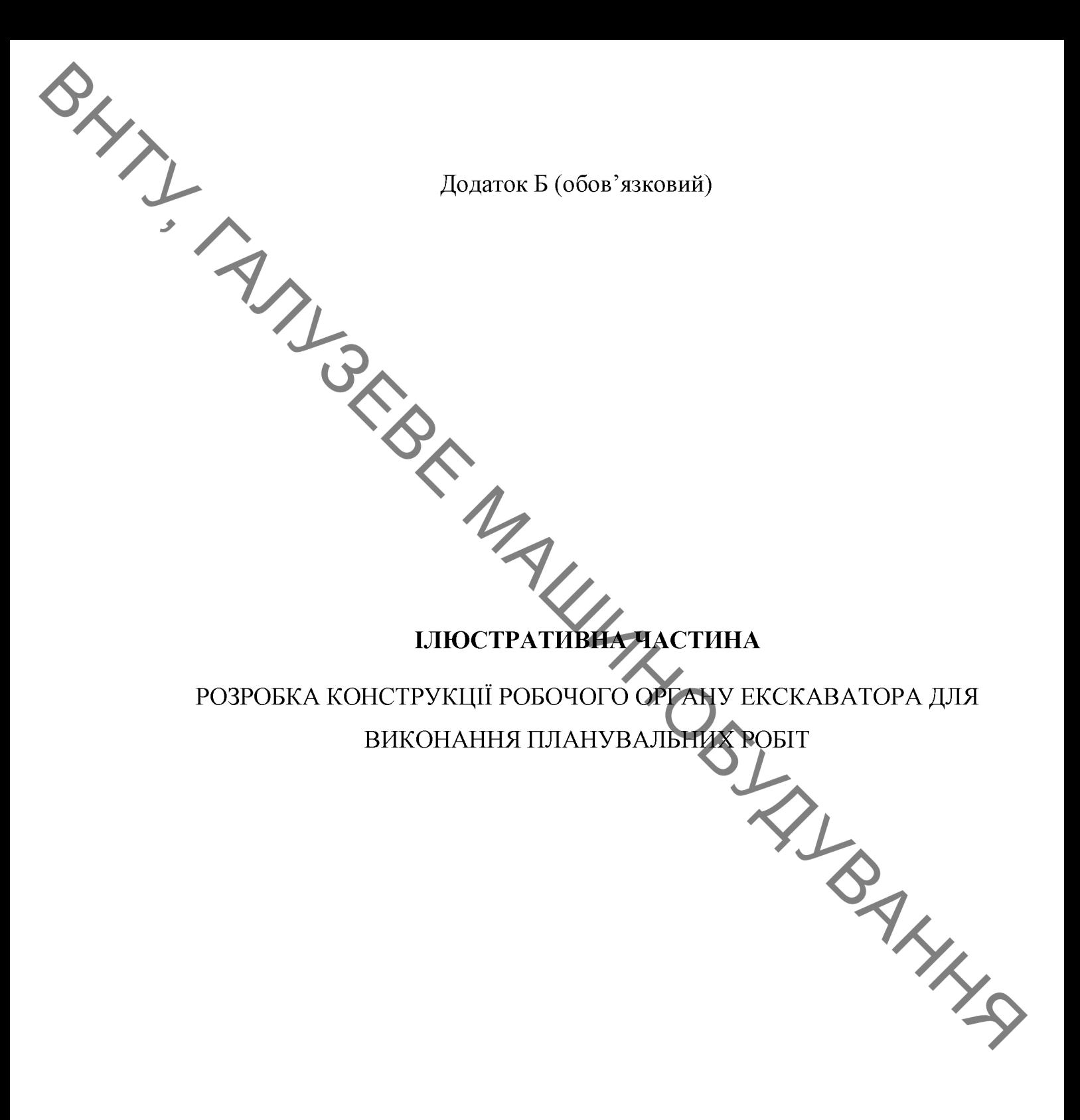

**Created by Universal Document Converter** 

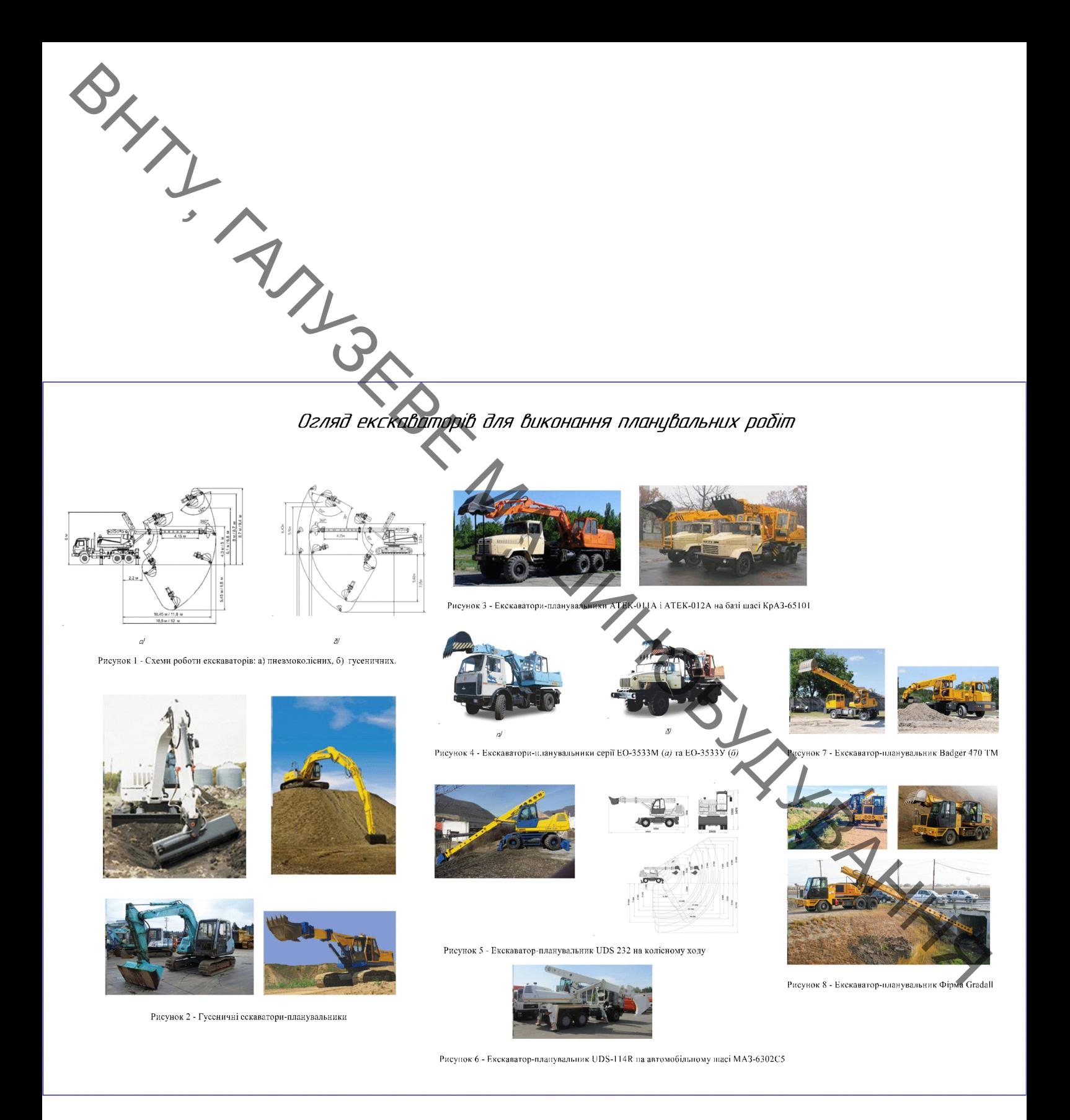

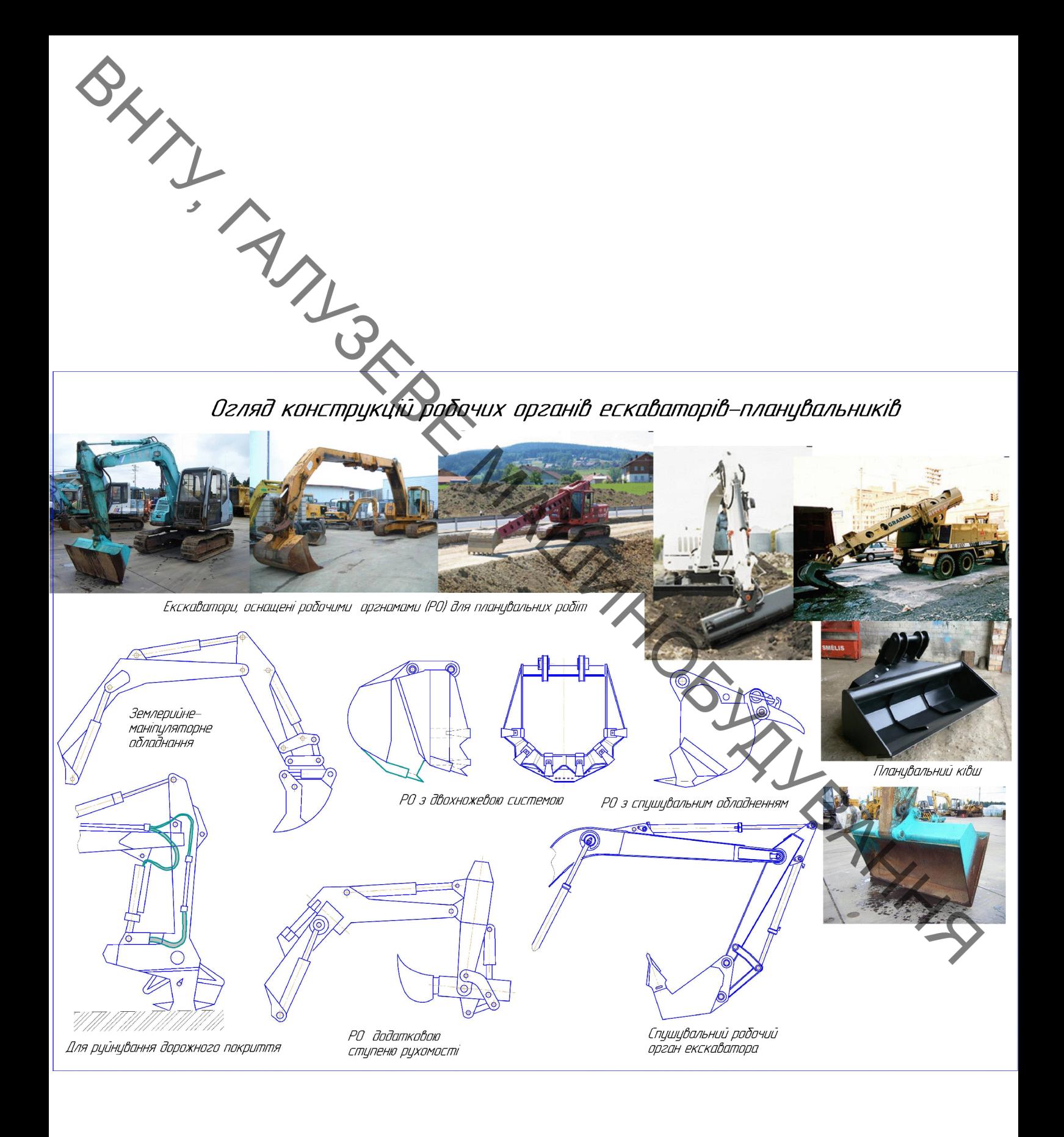

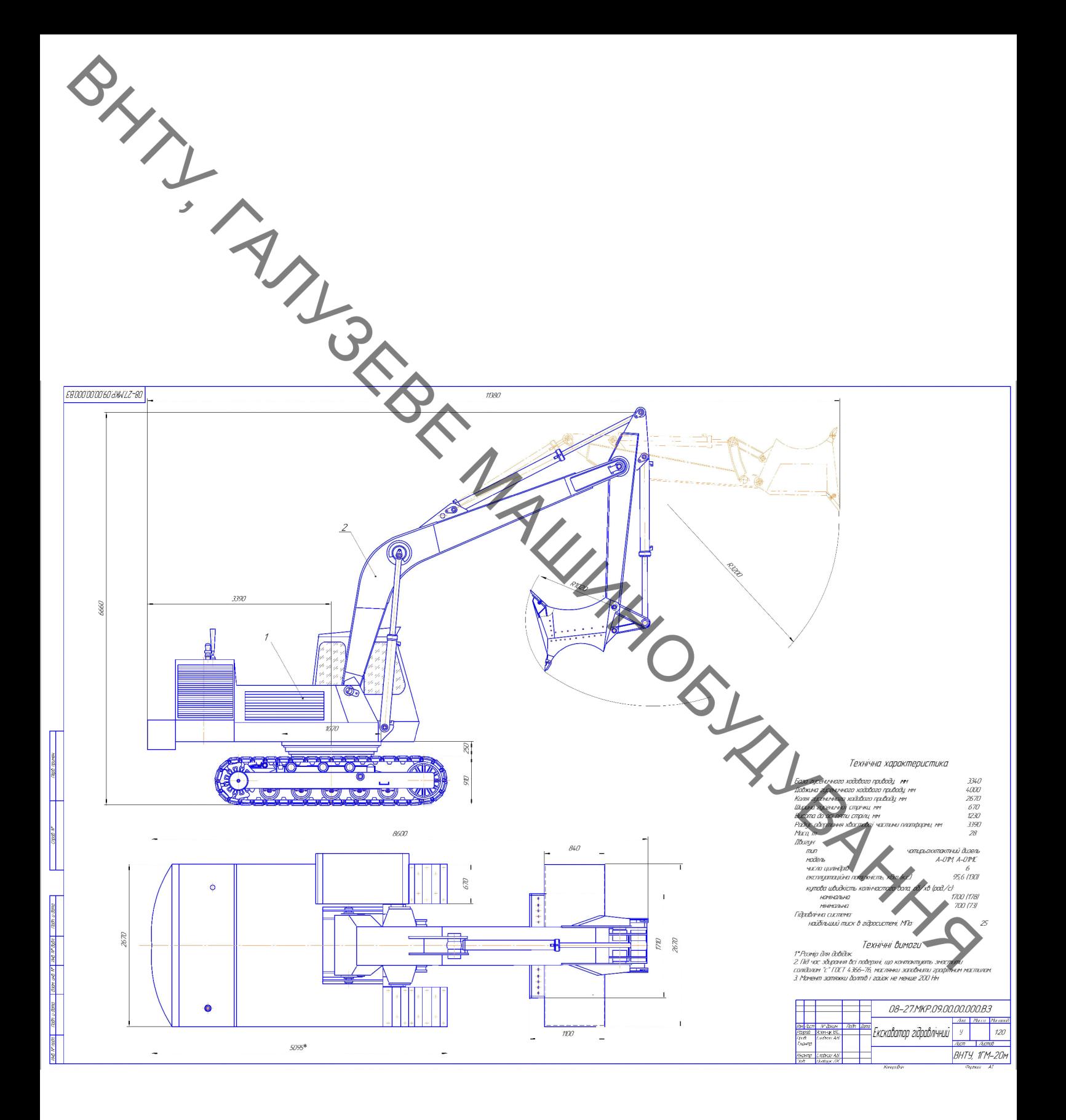

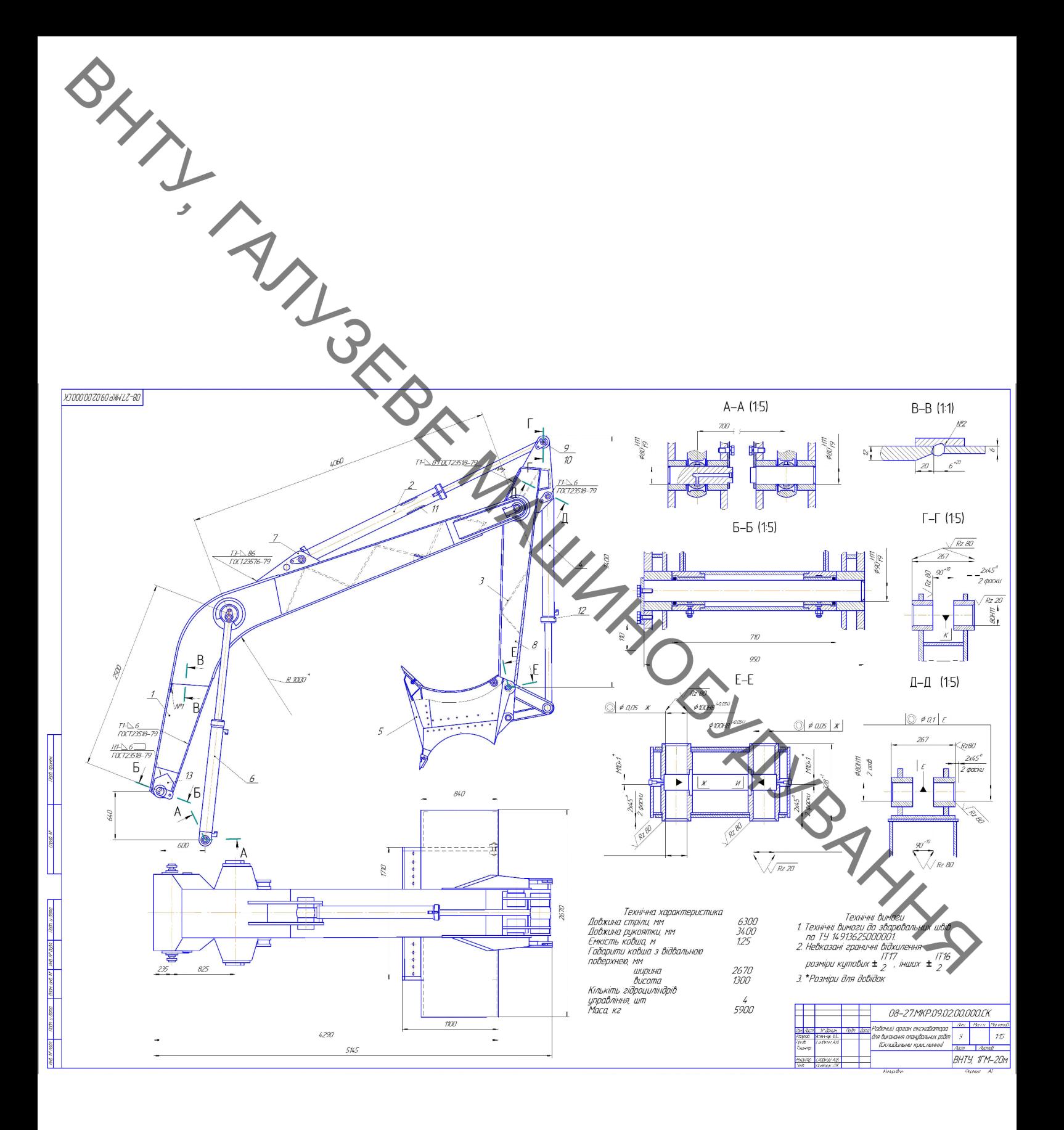

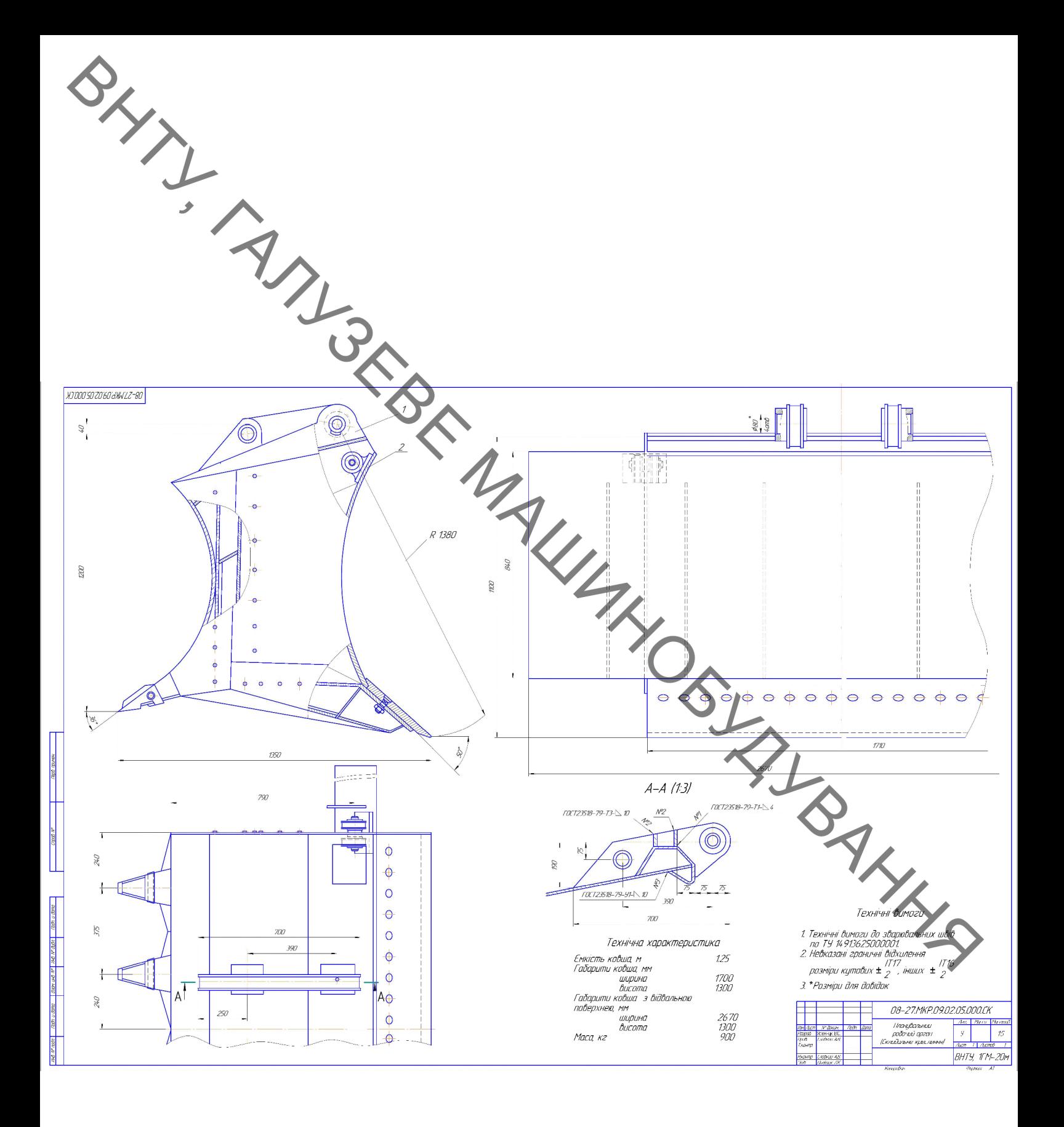

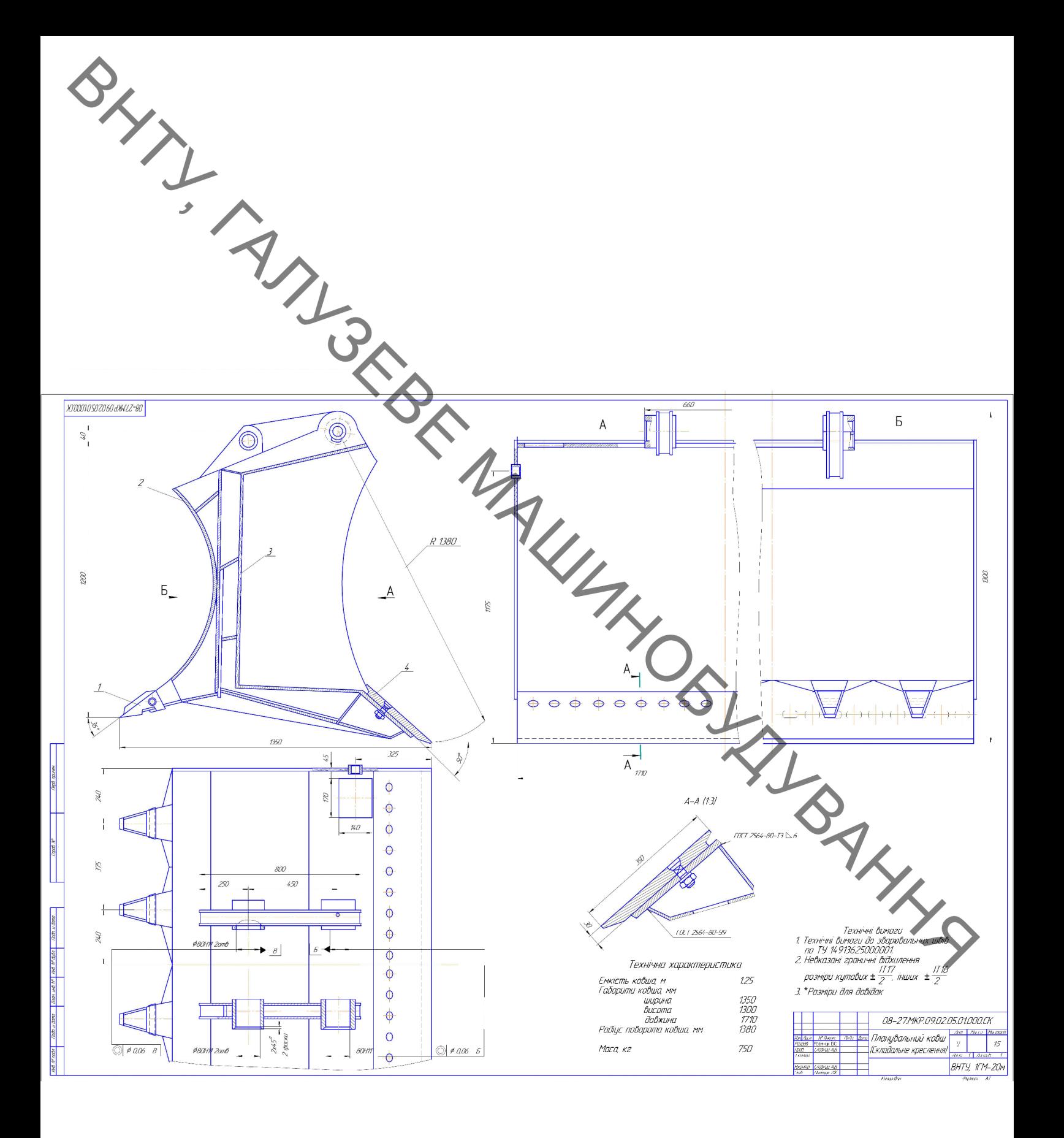

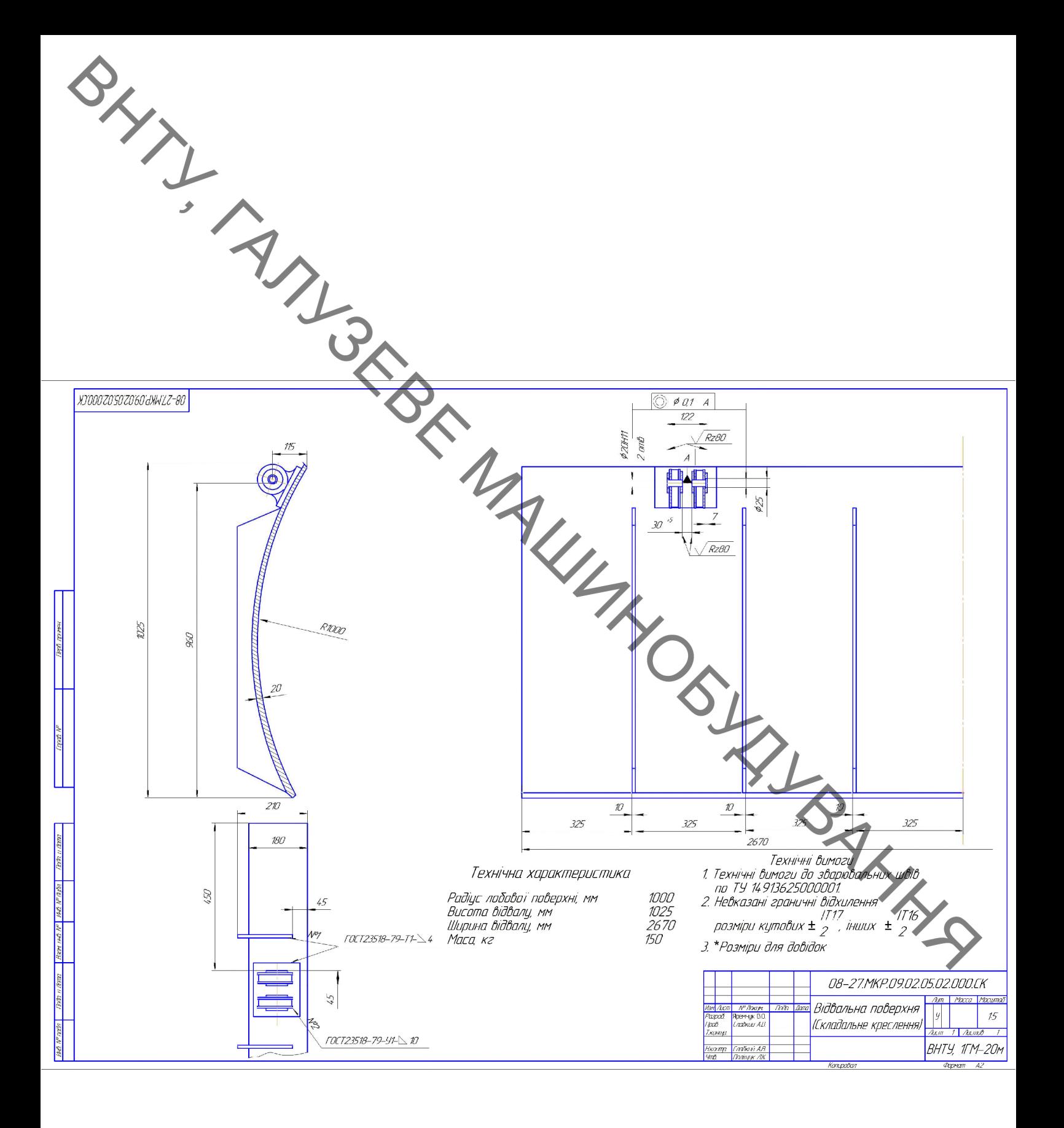

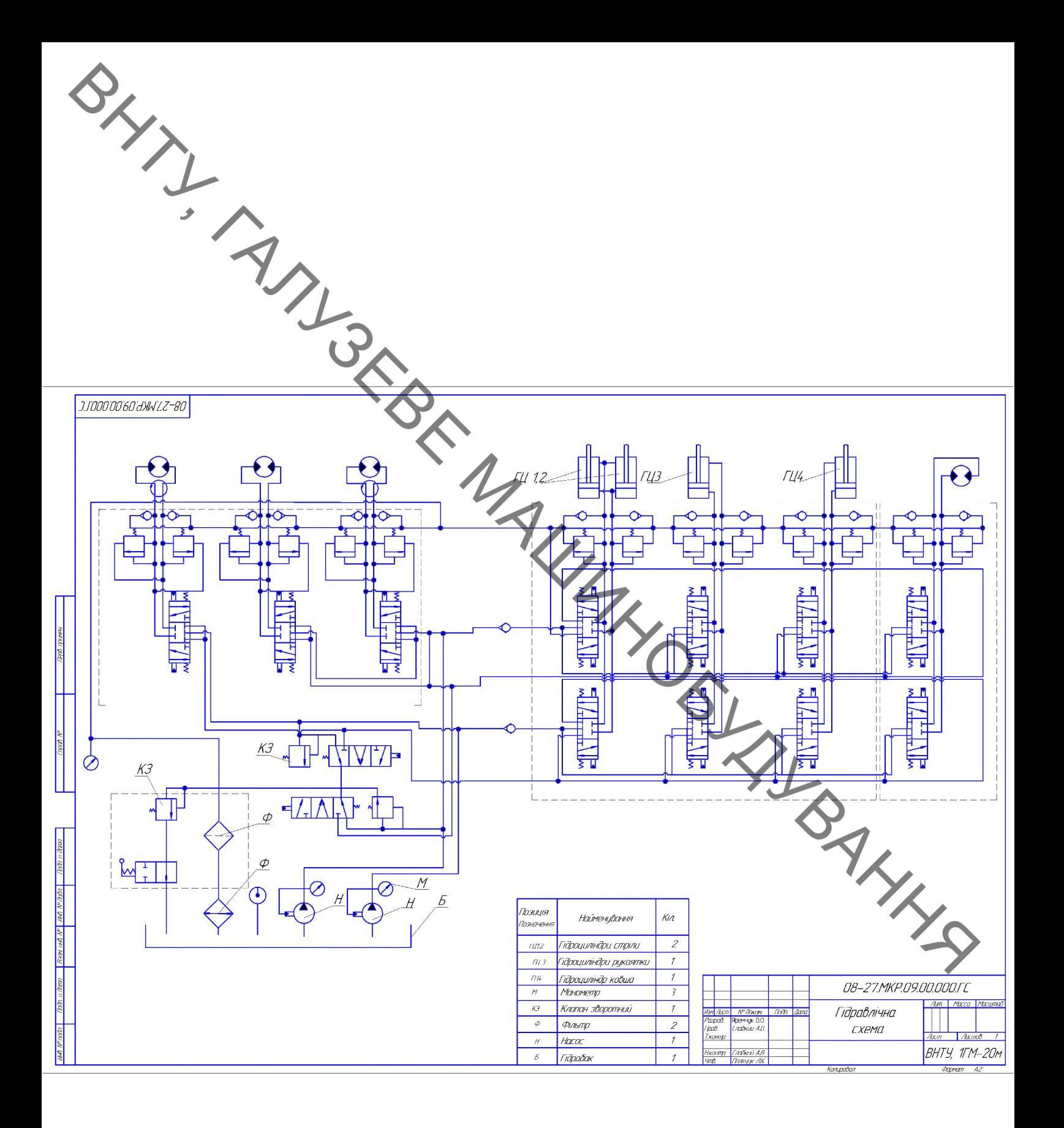

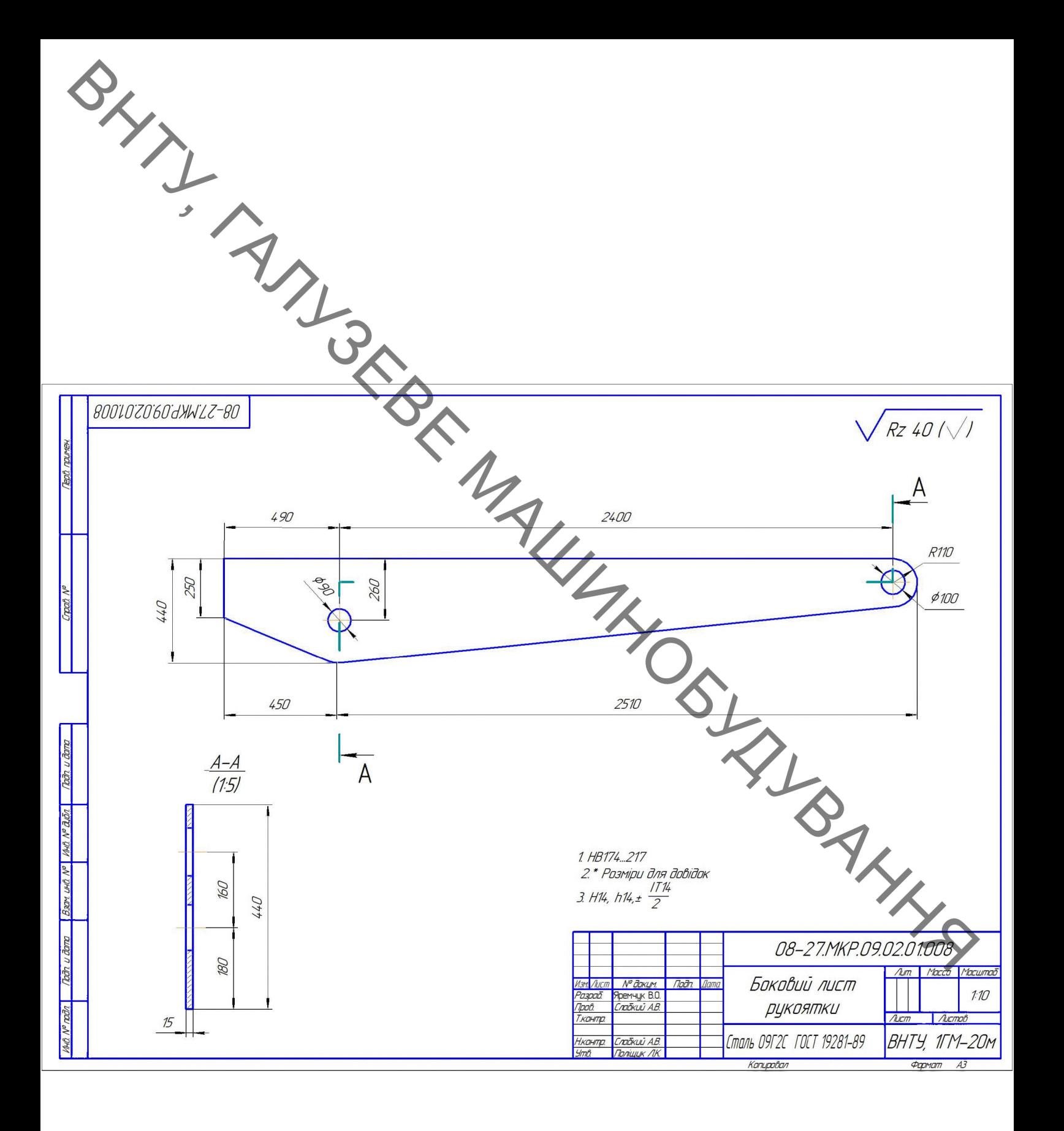

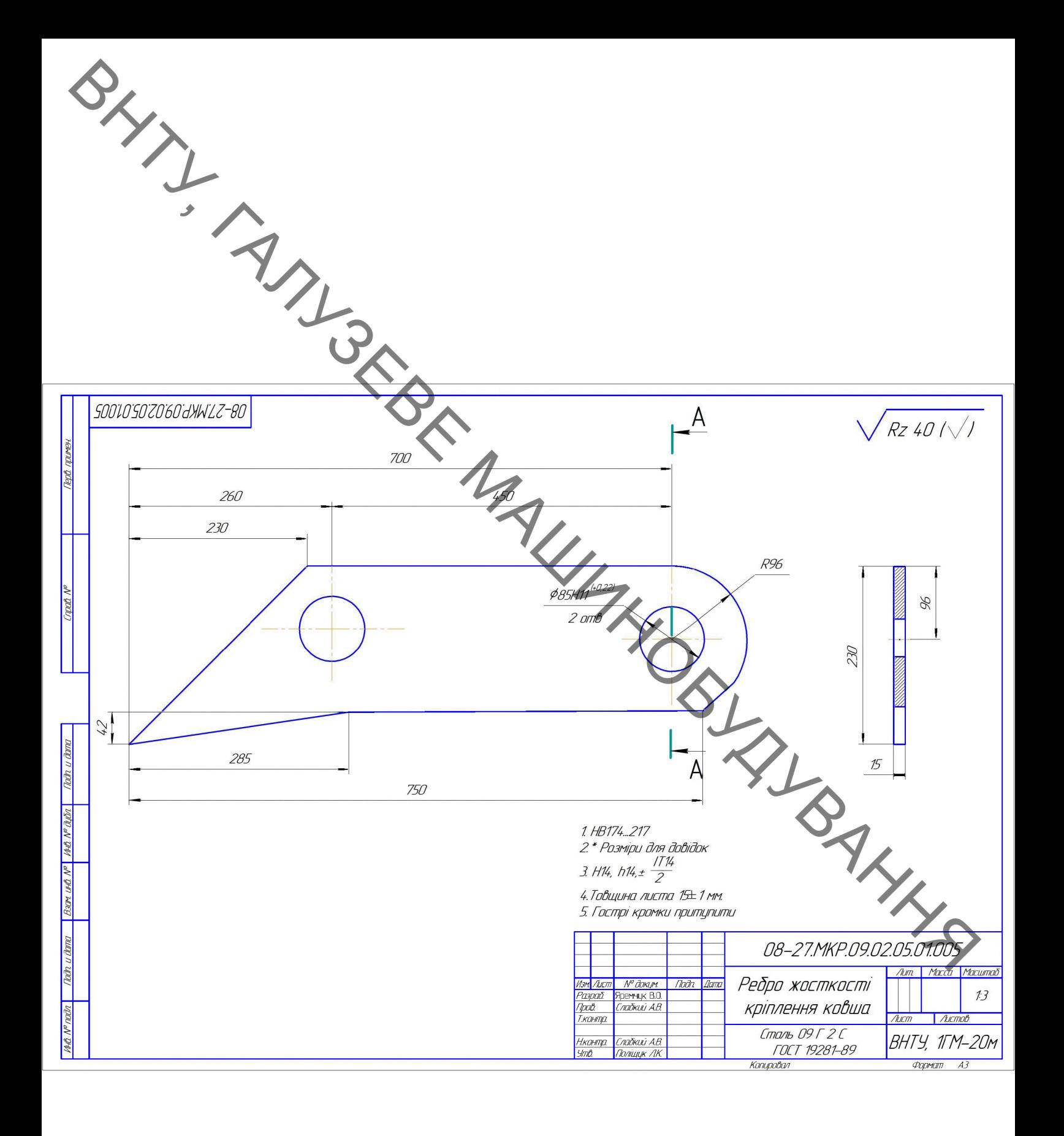

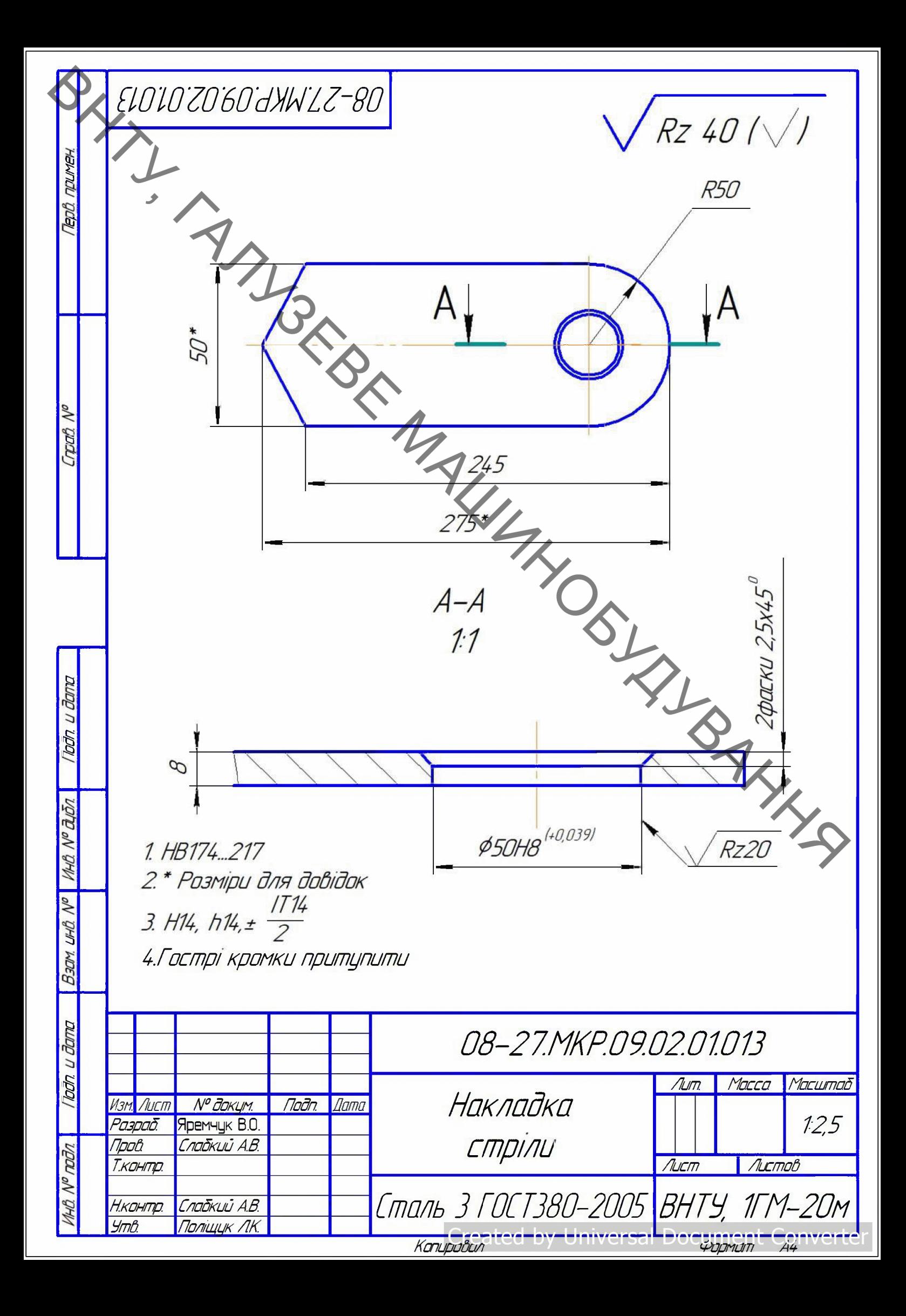

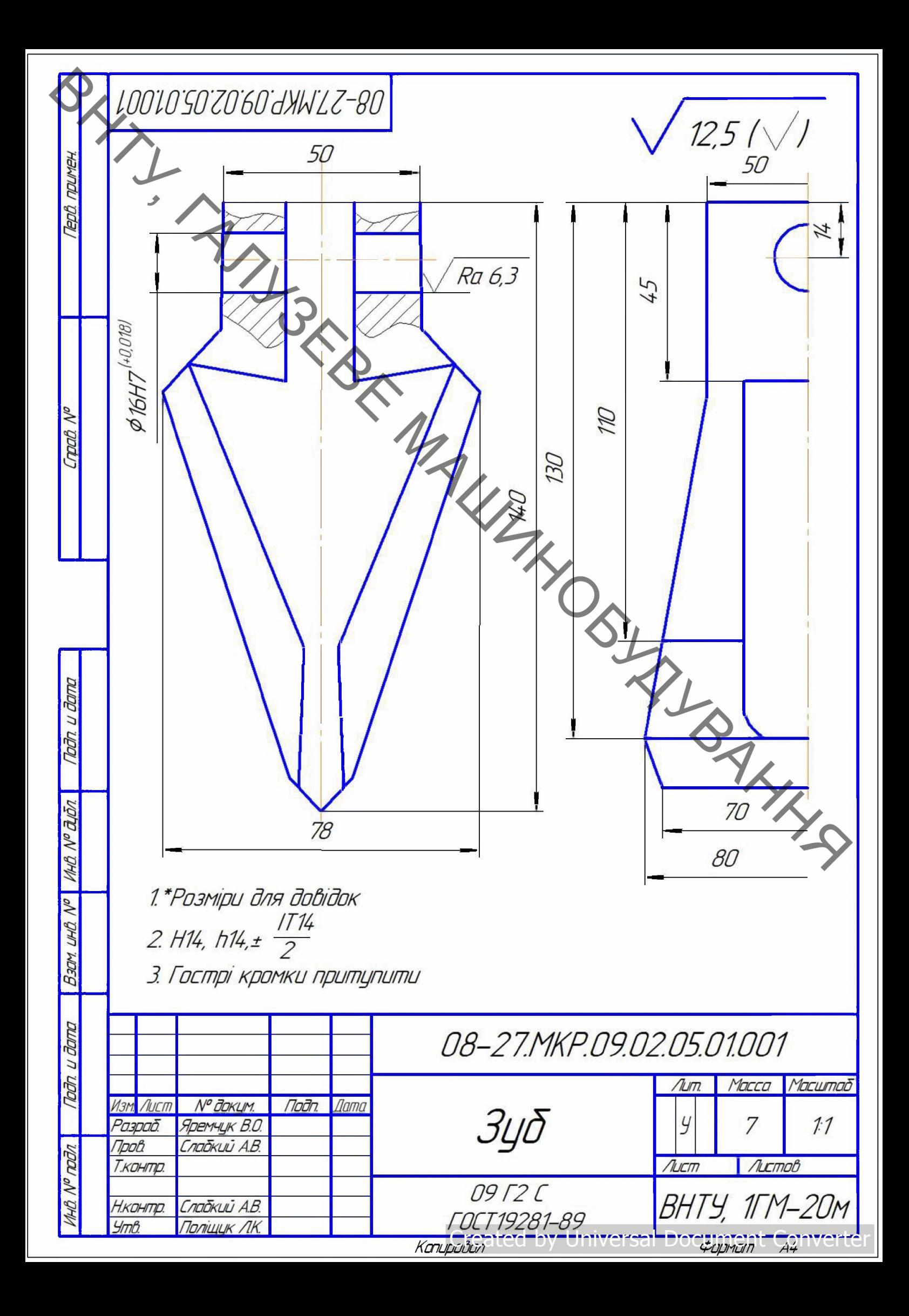

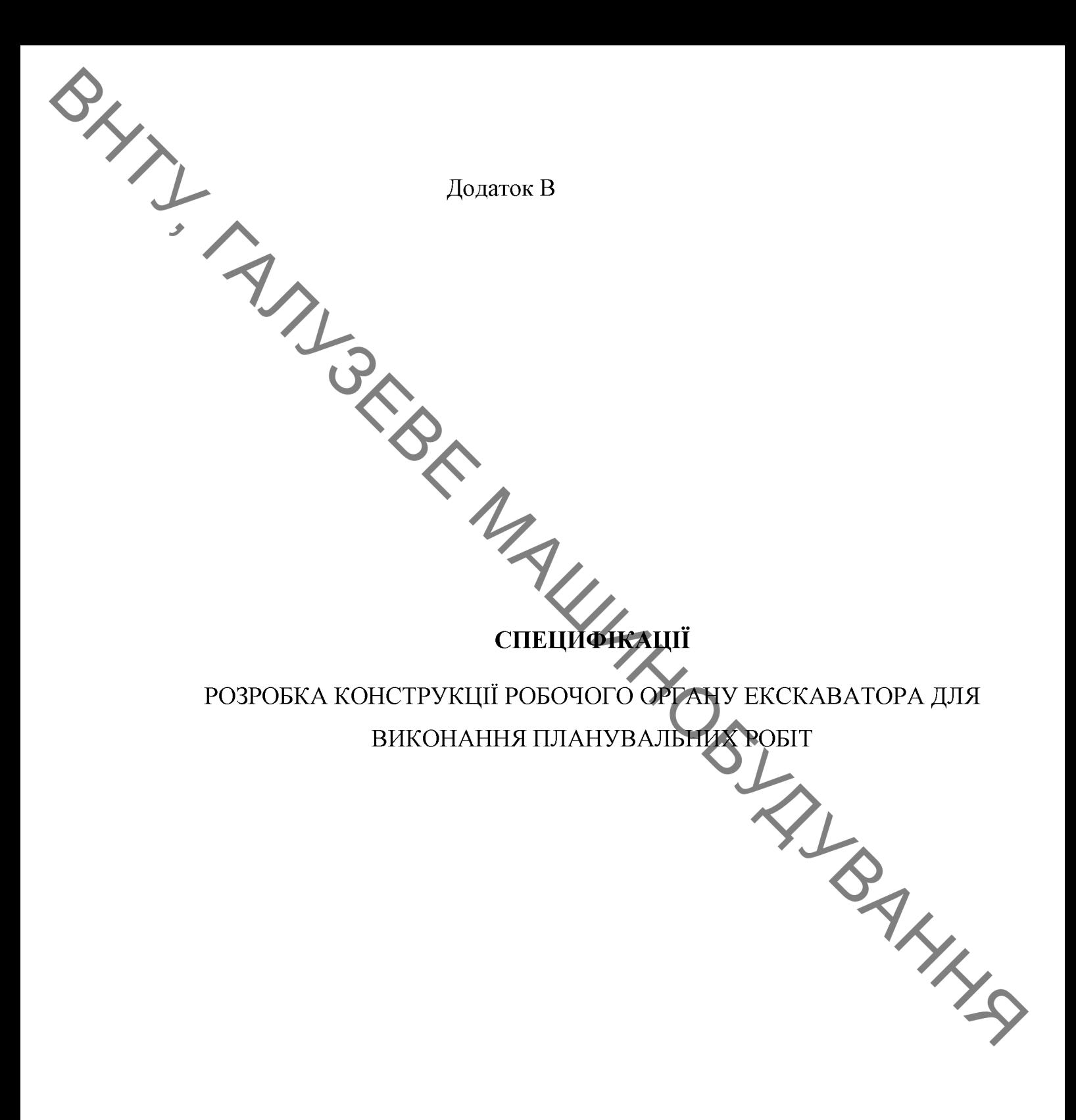

**Created by Universal Document Converter** 

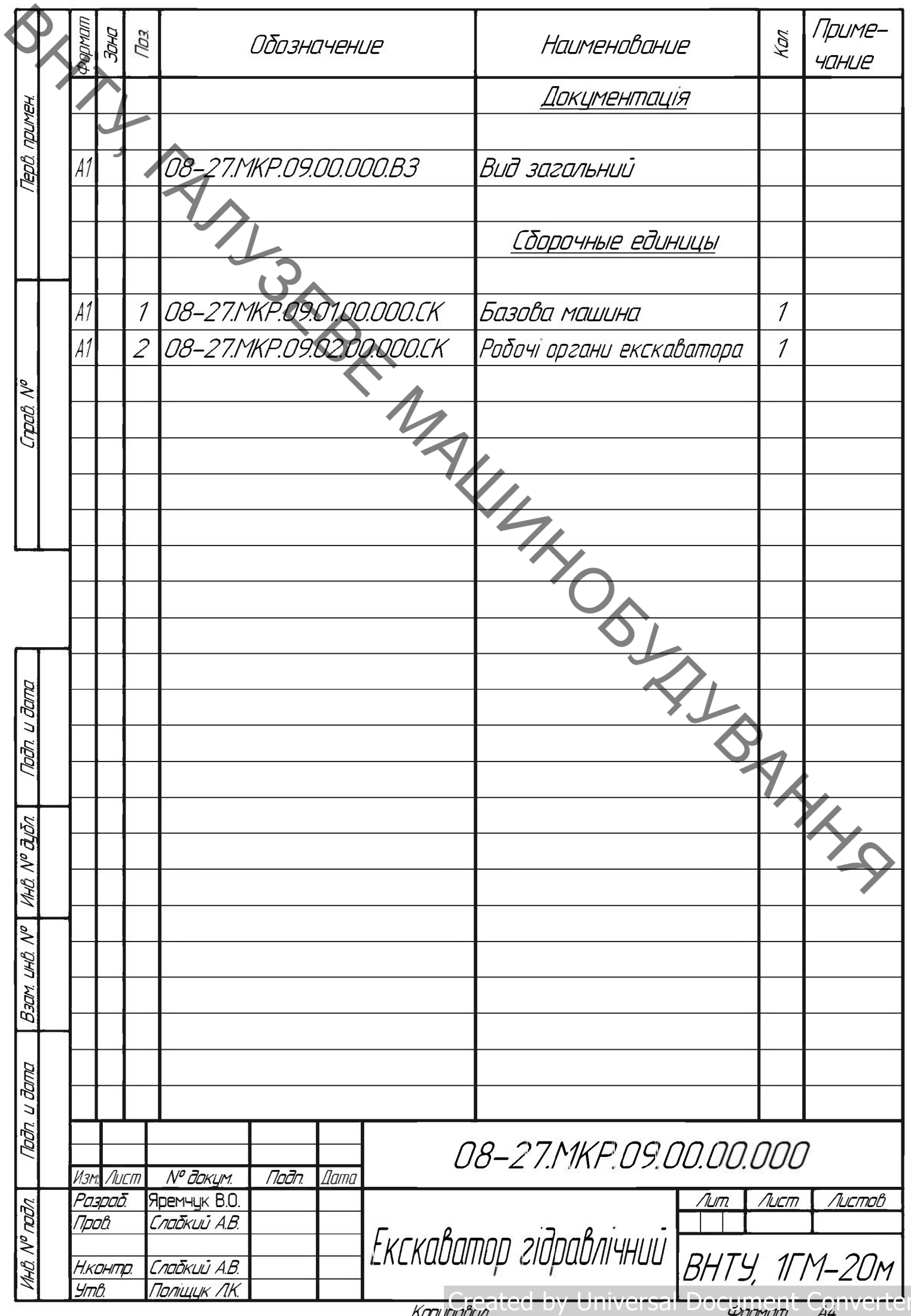

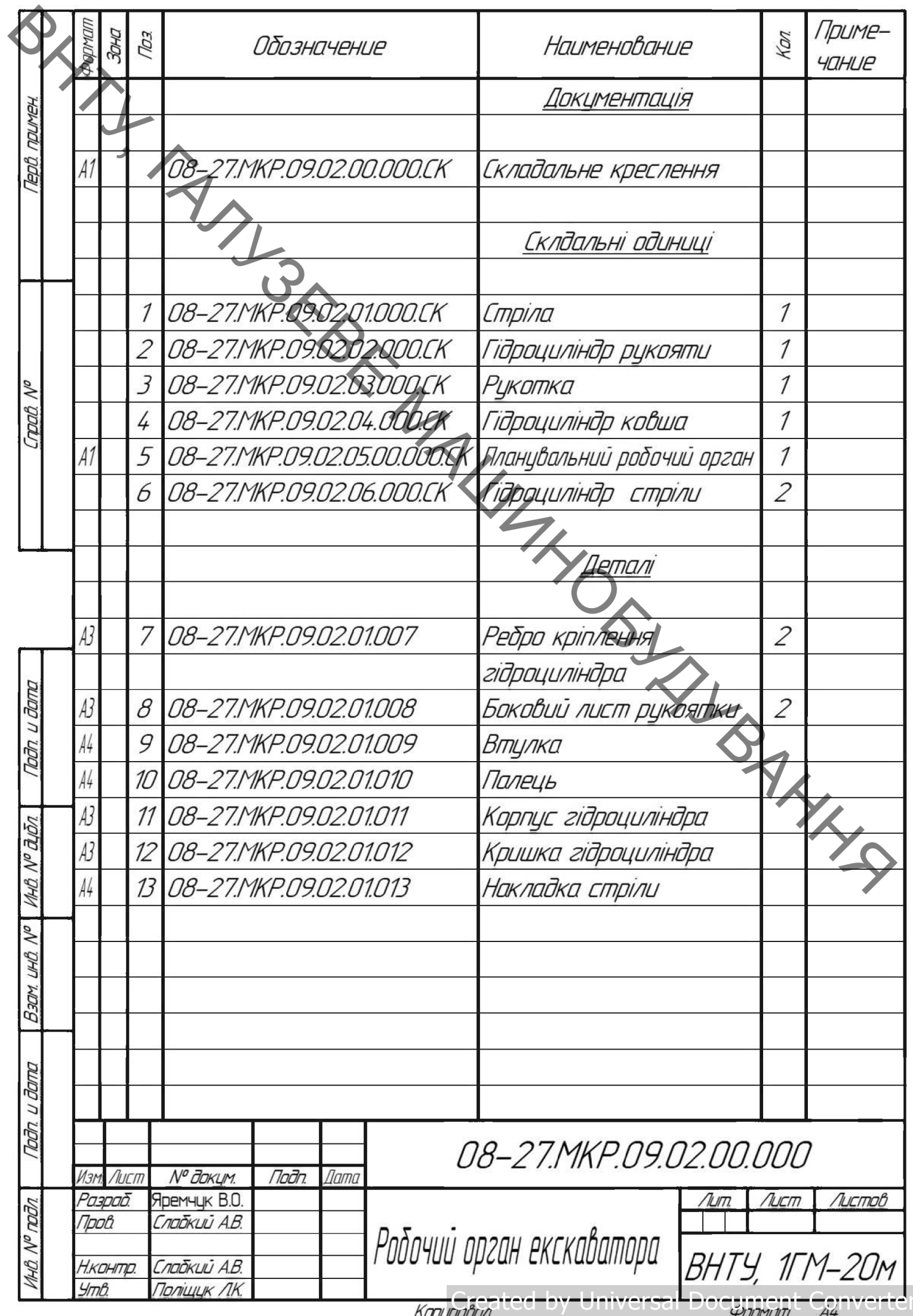

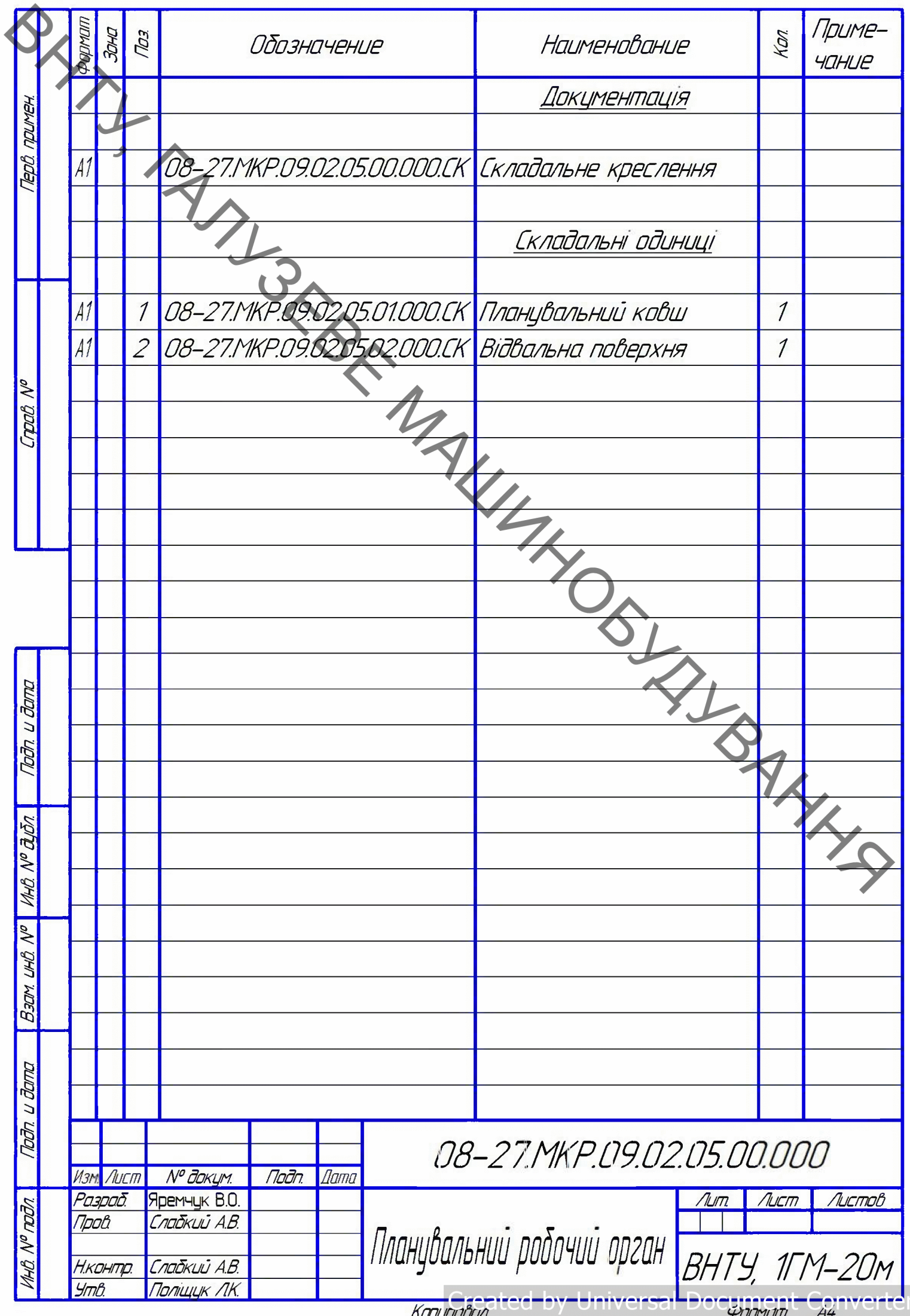

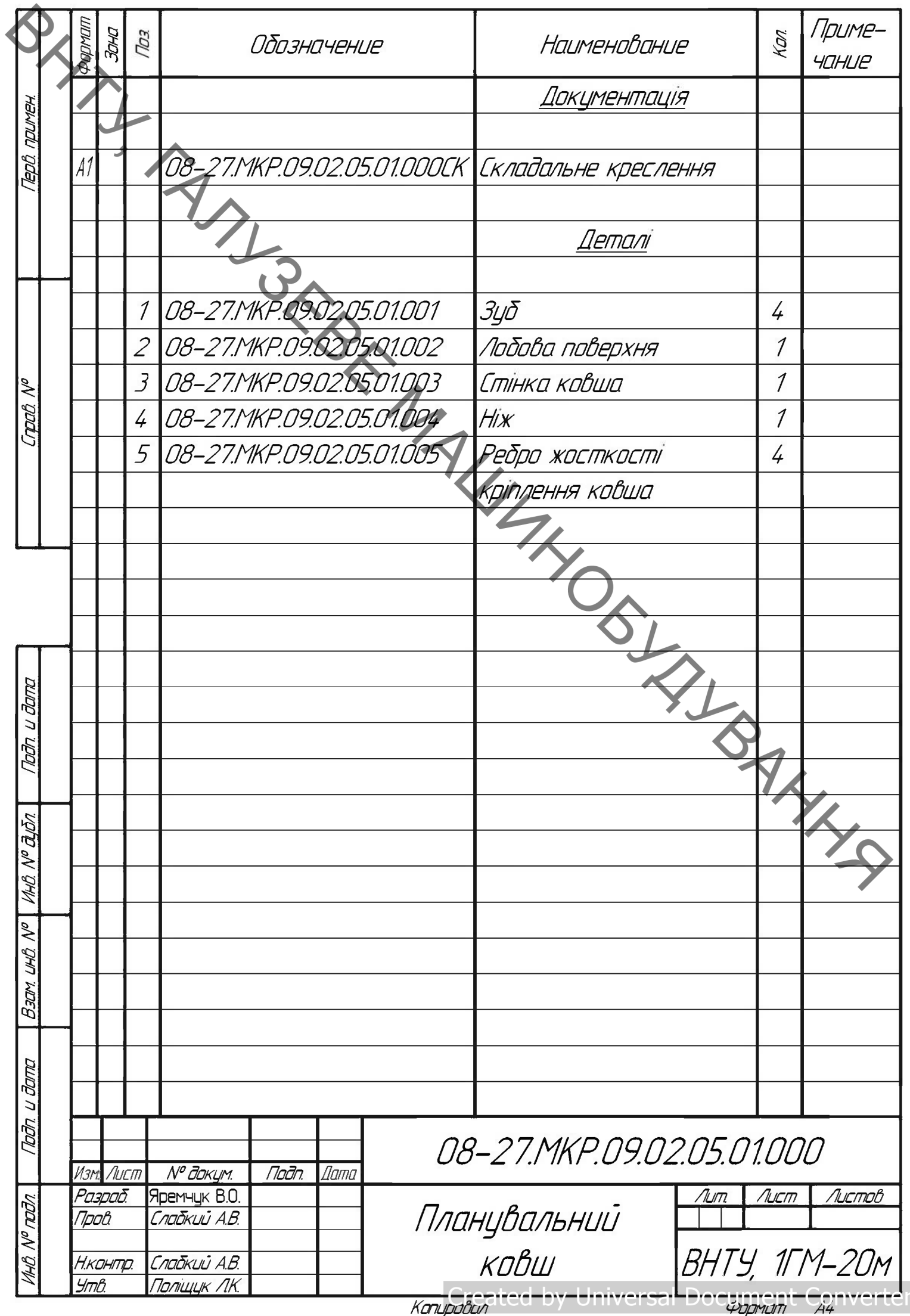